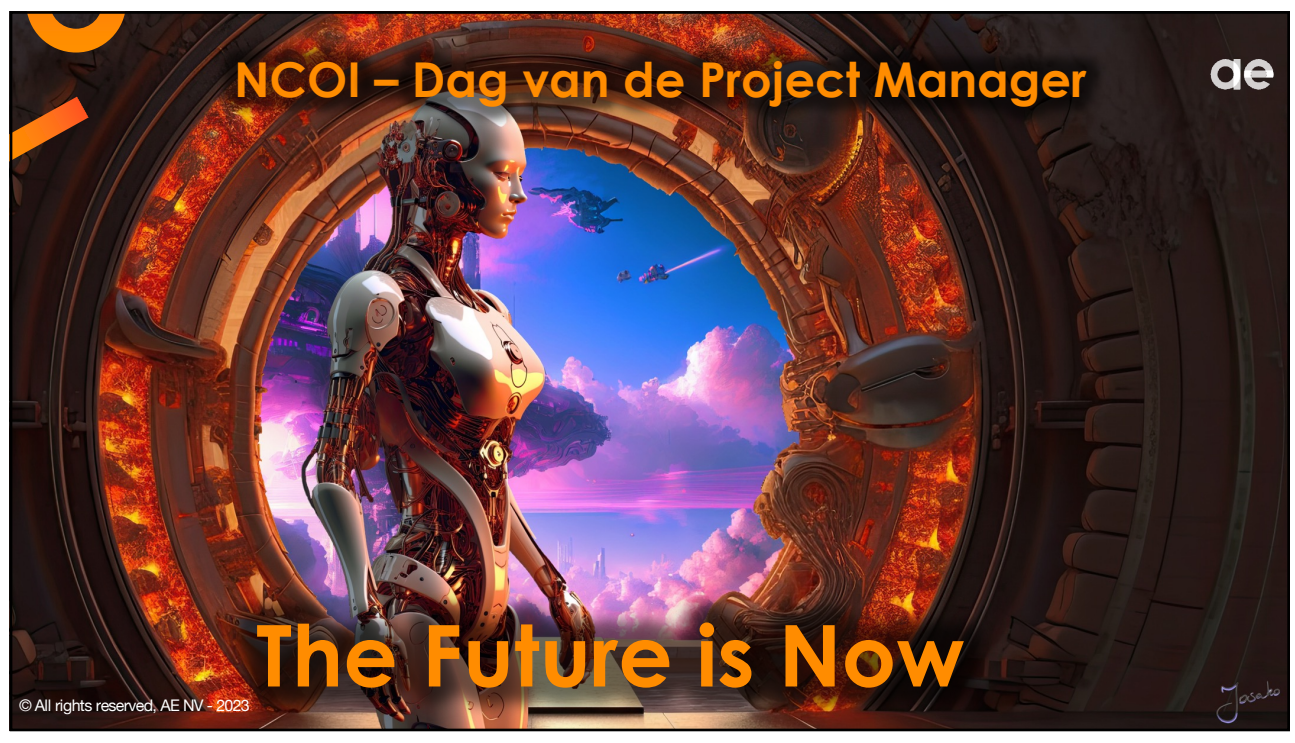

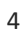

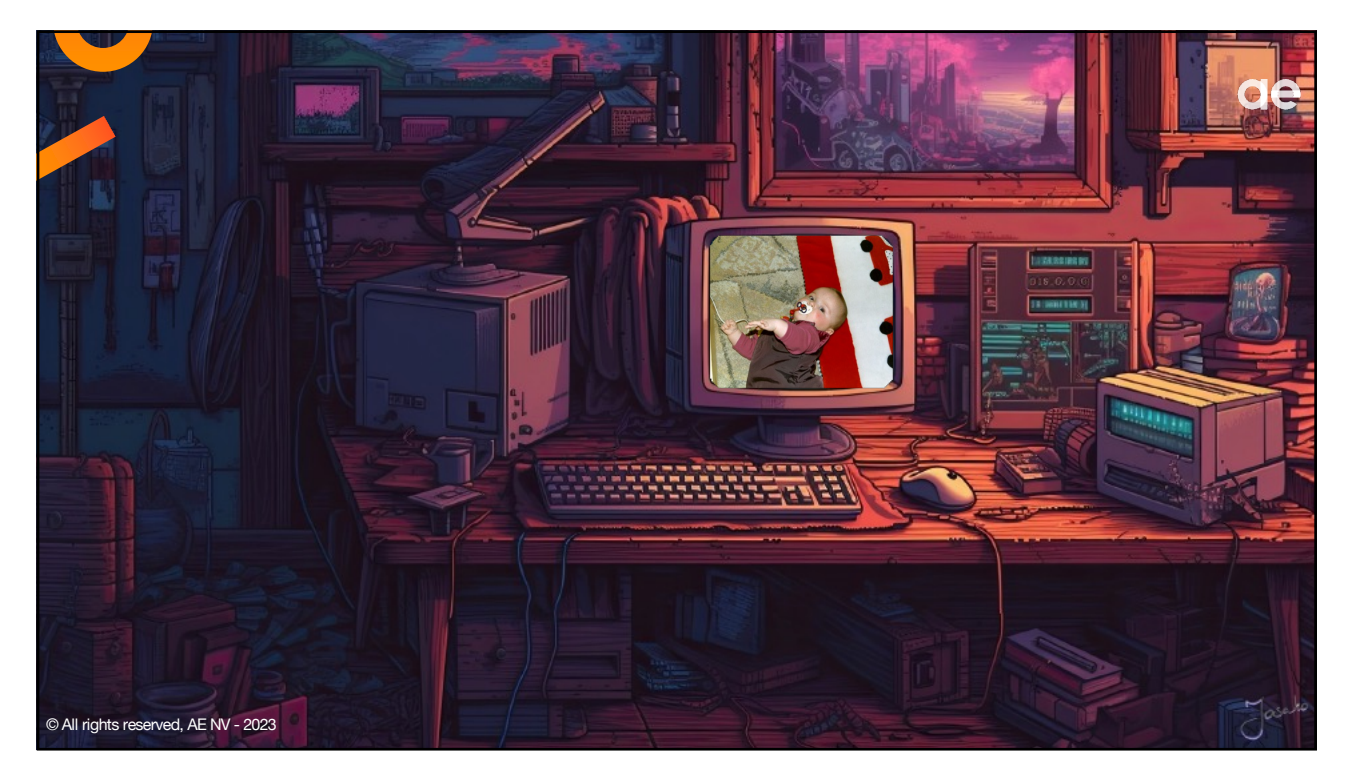

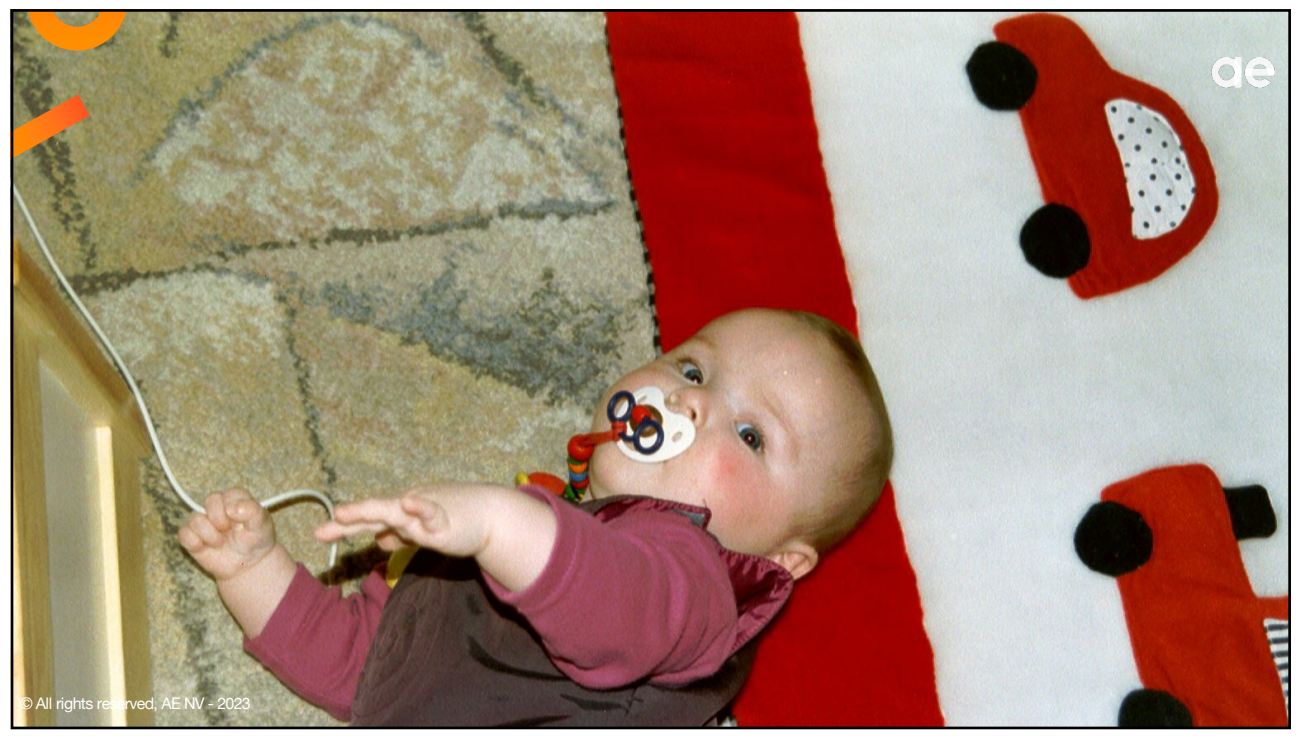

6

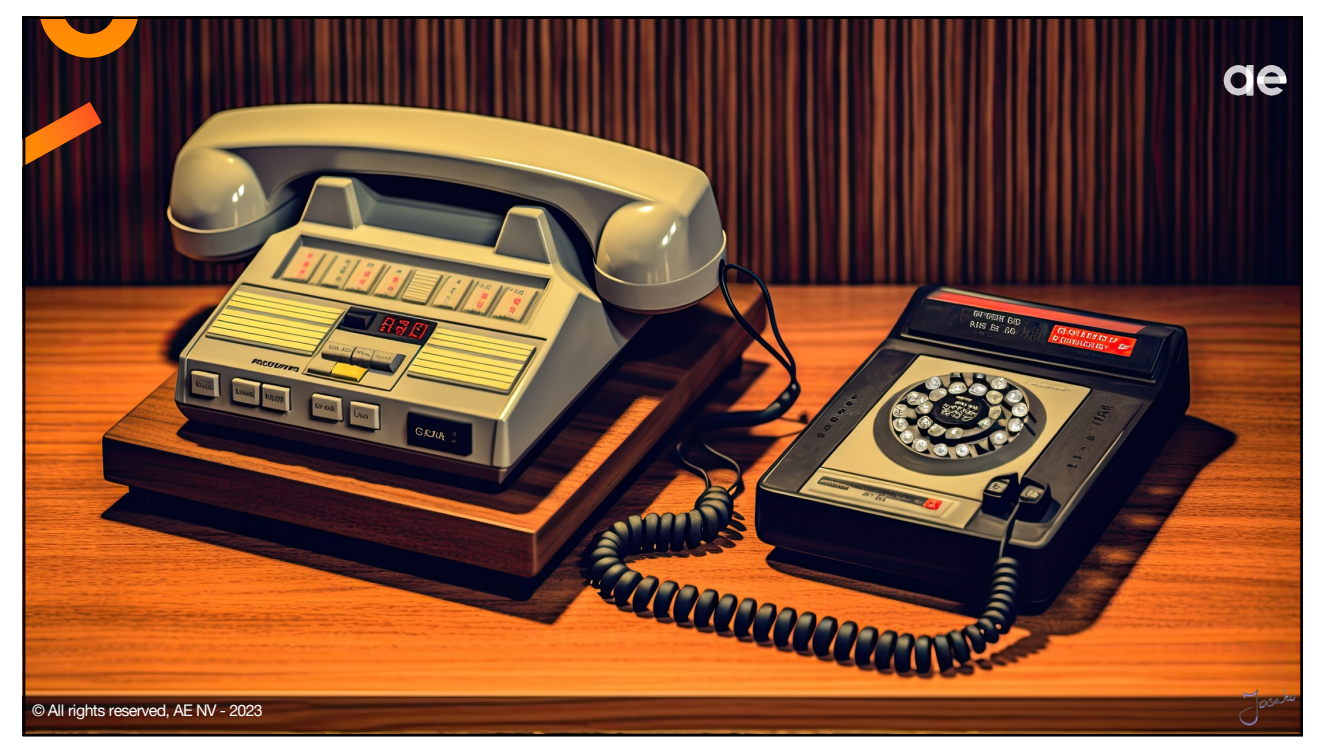

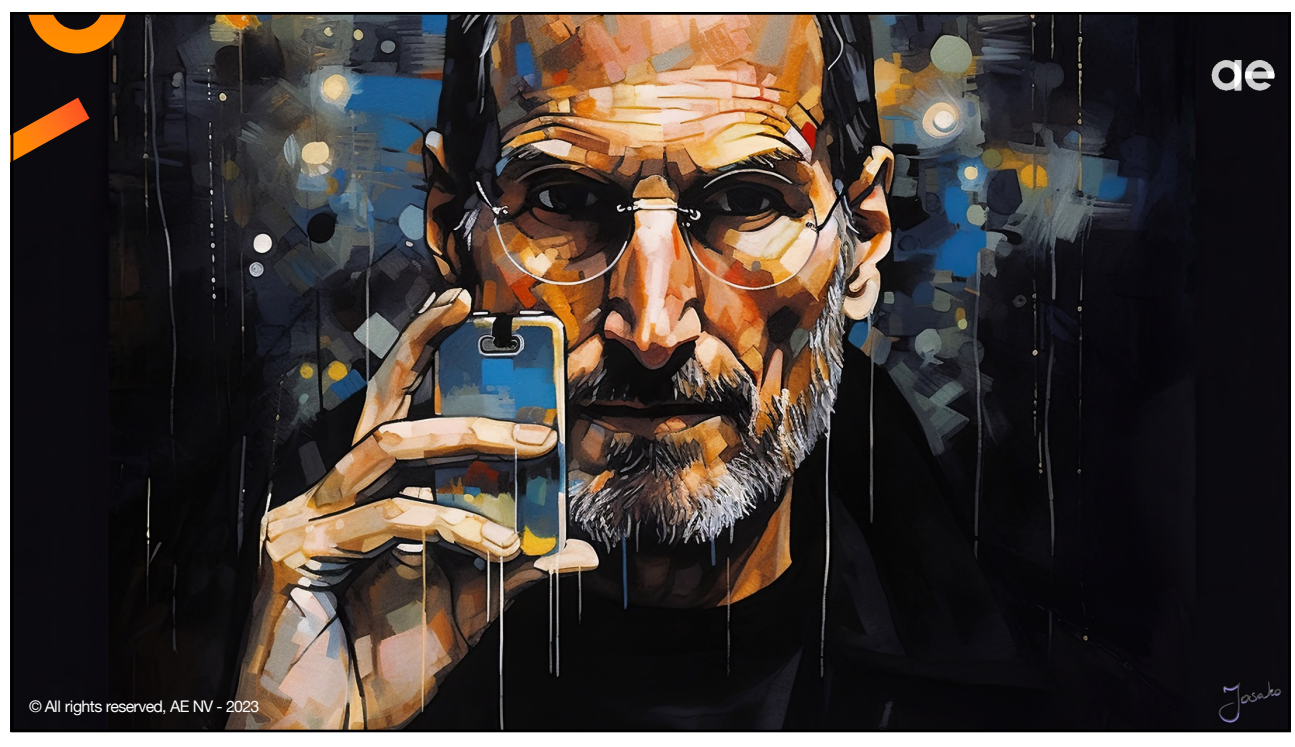

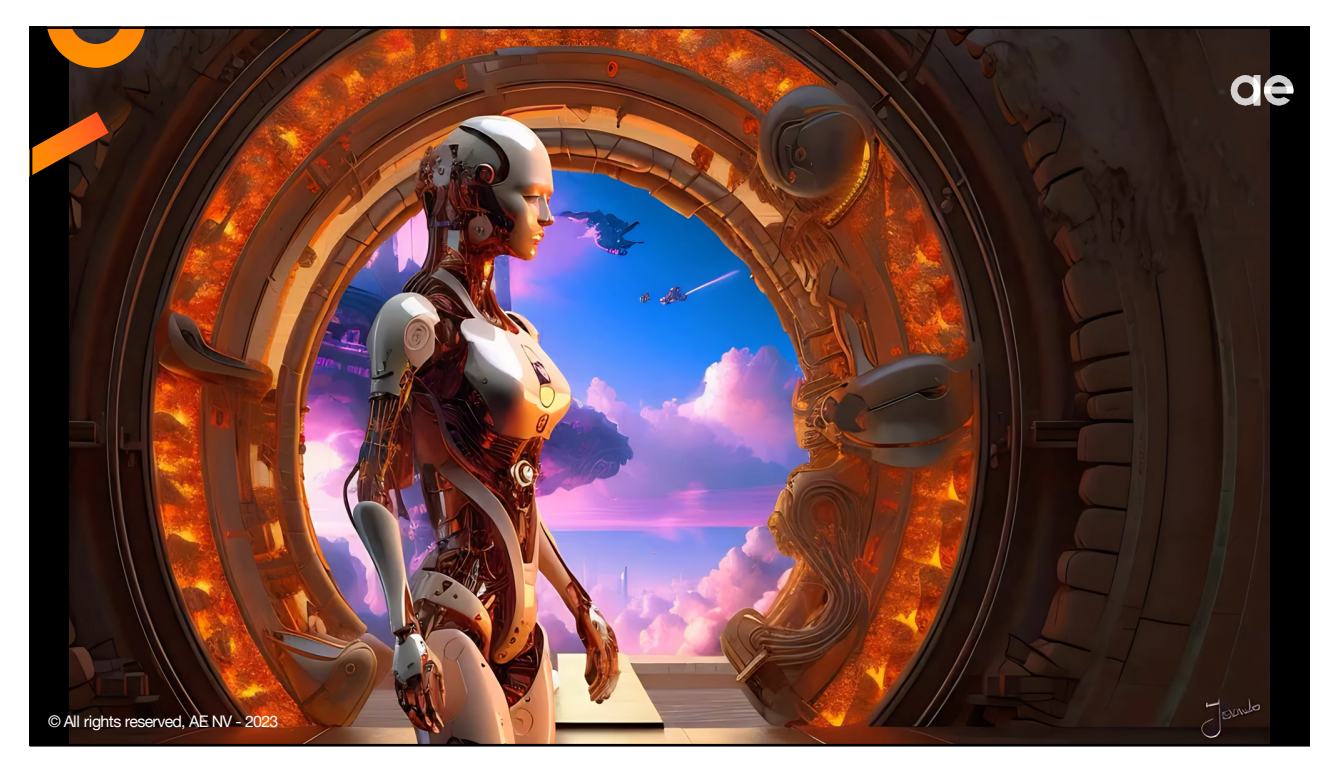

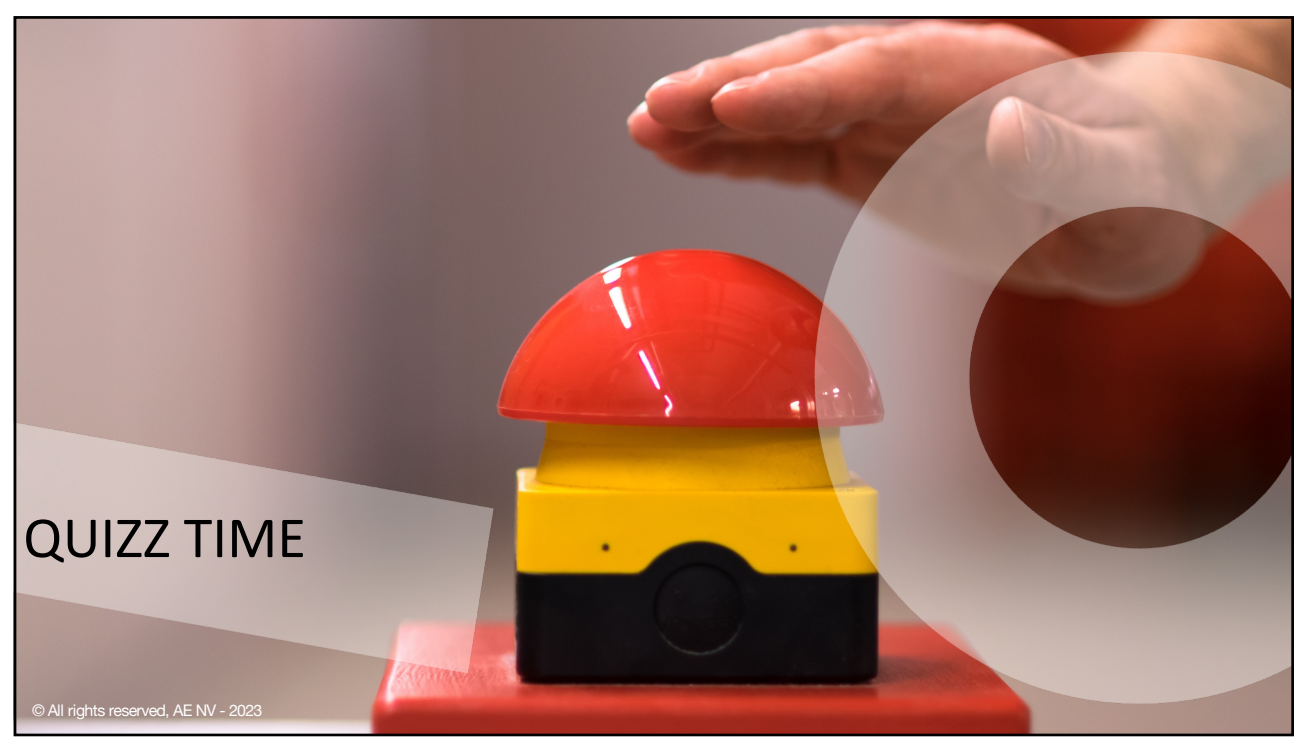

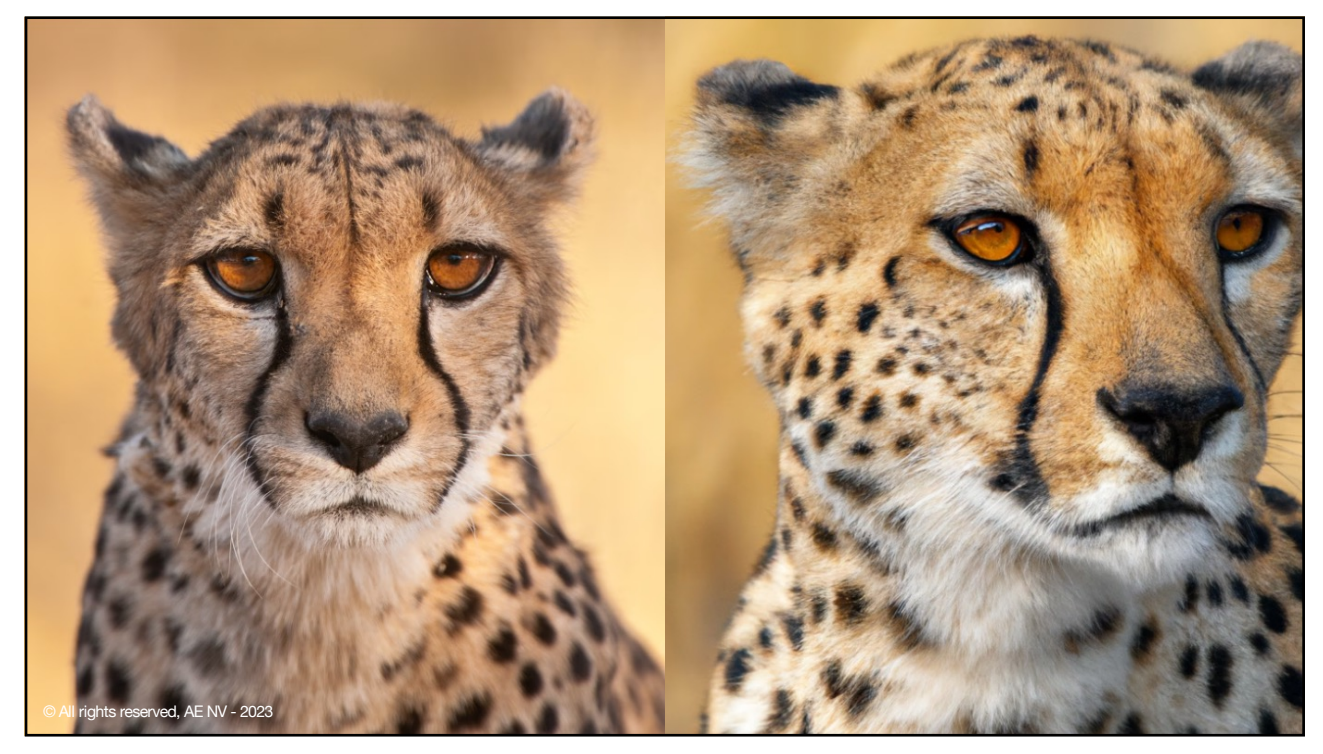

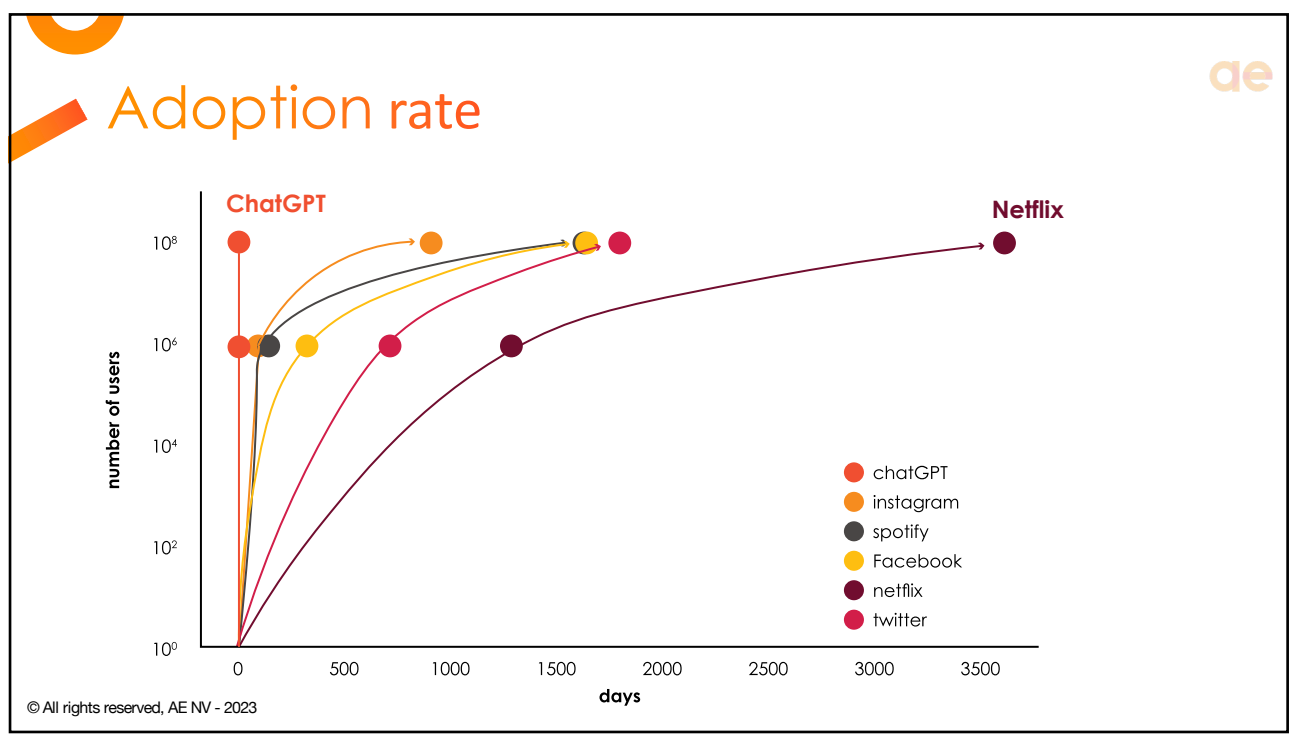

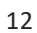

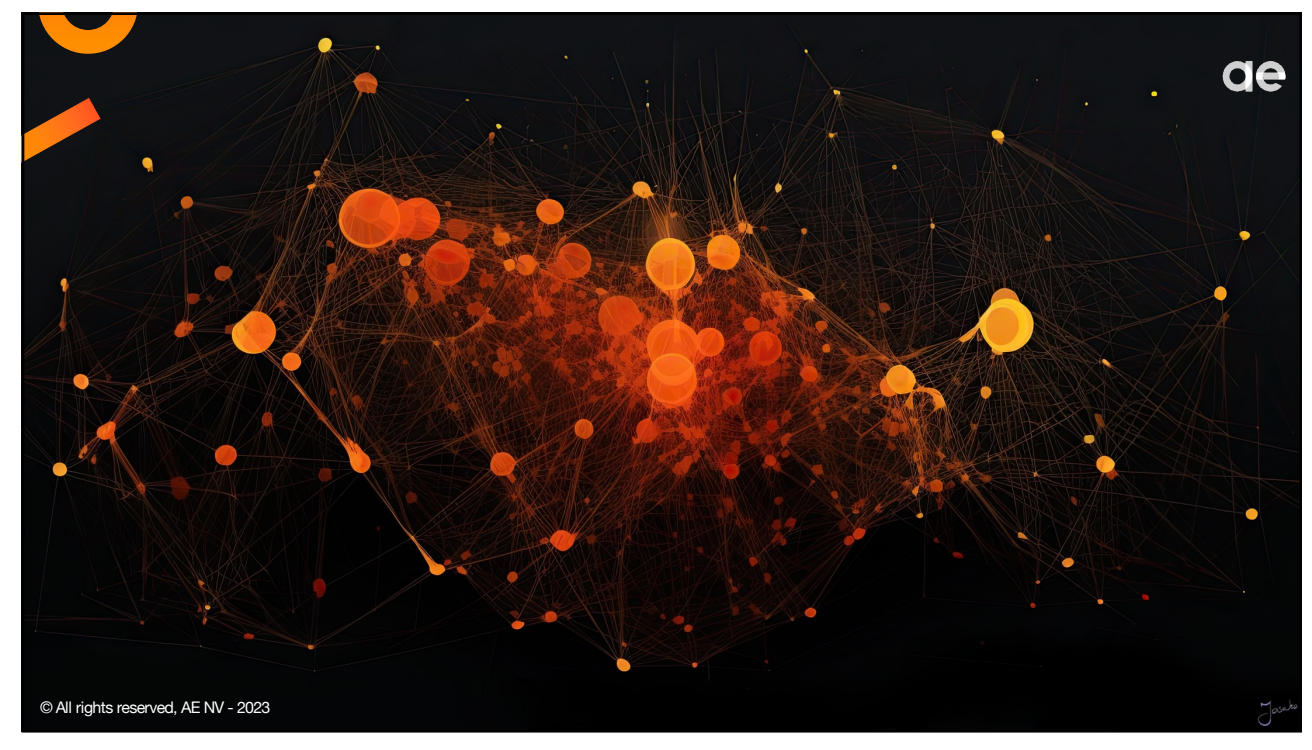

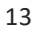

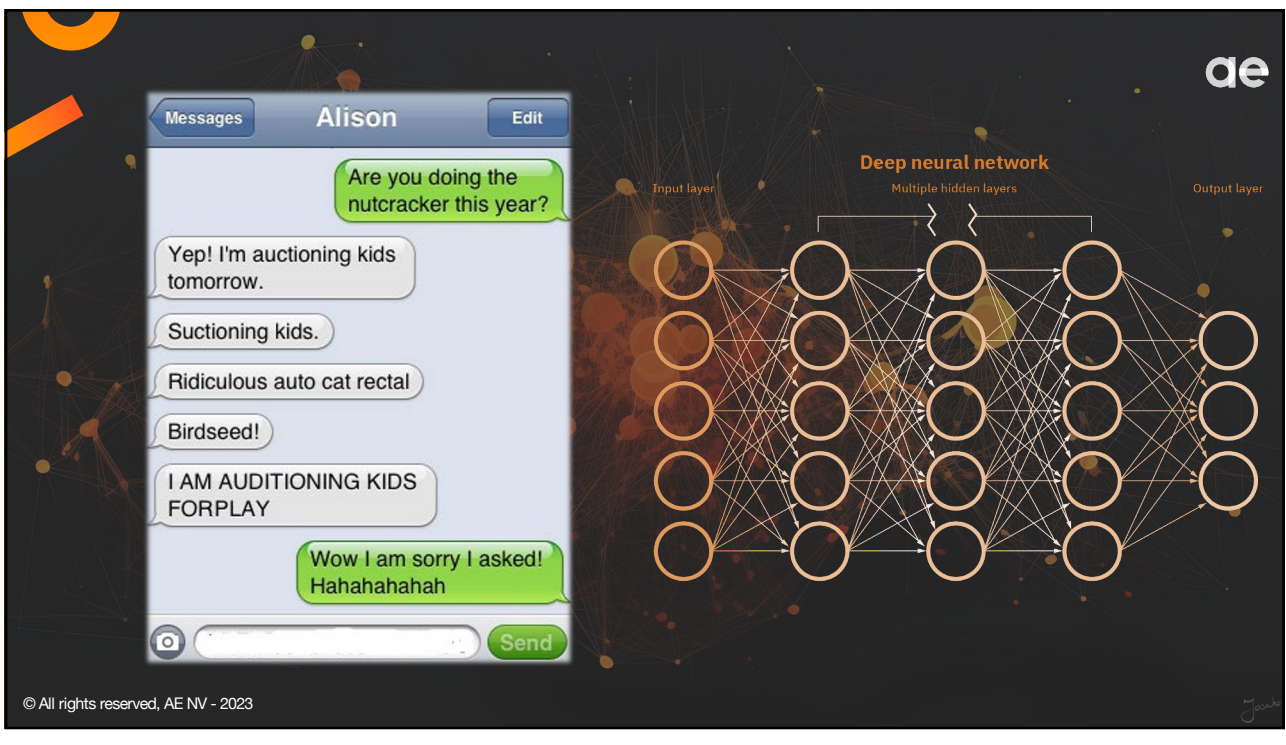

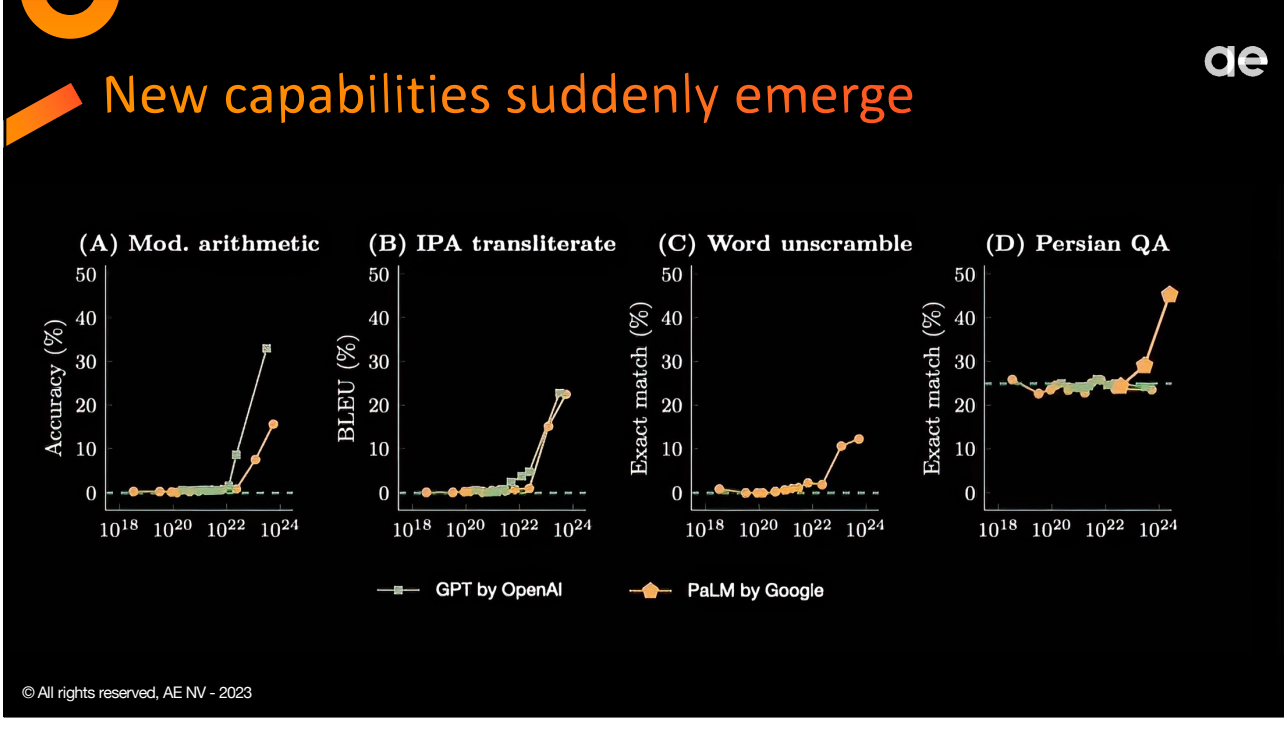

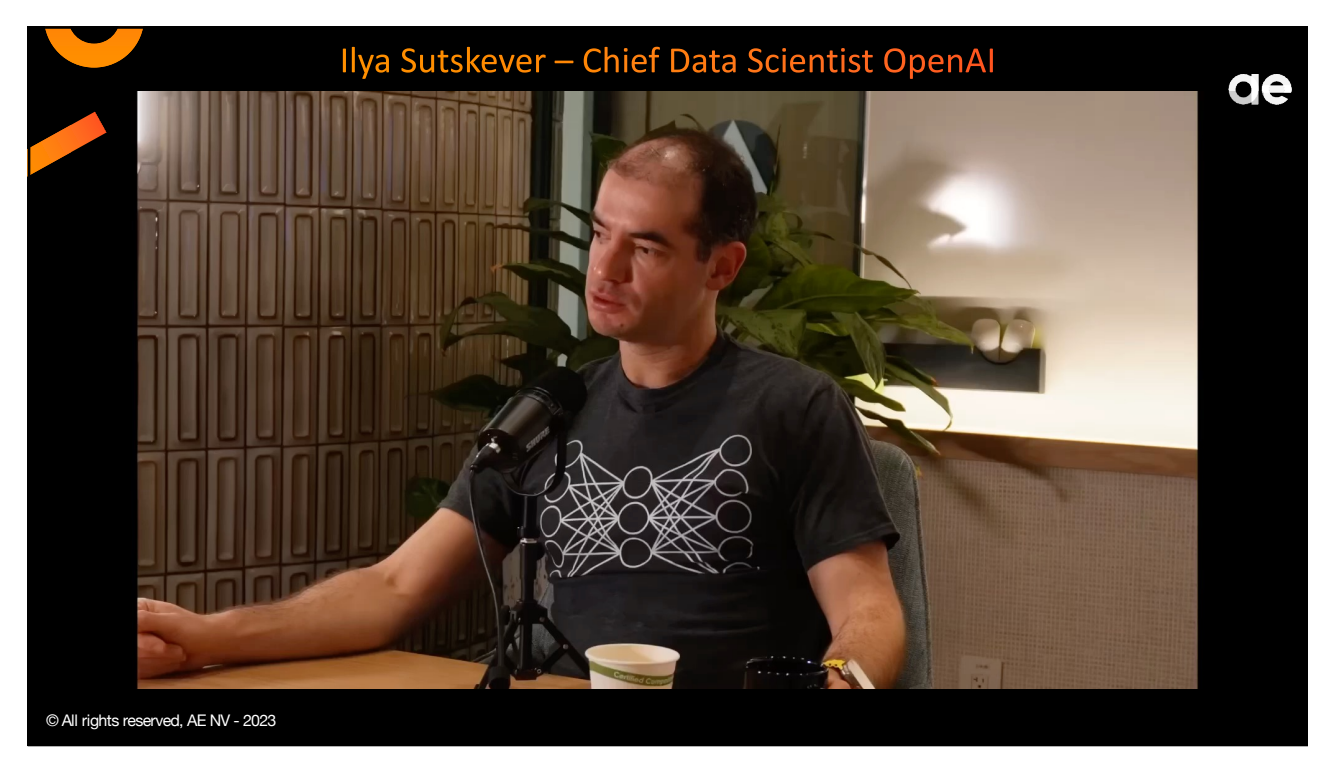

16

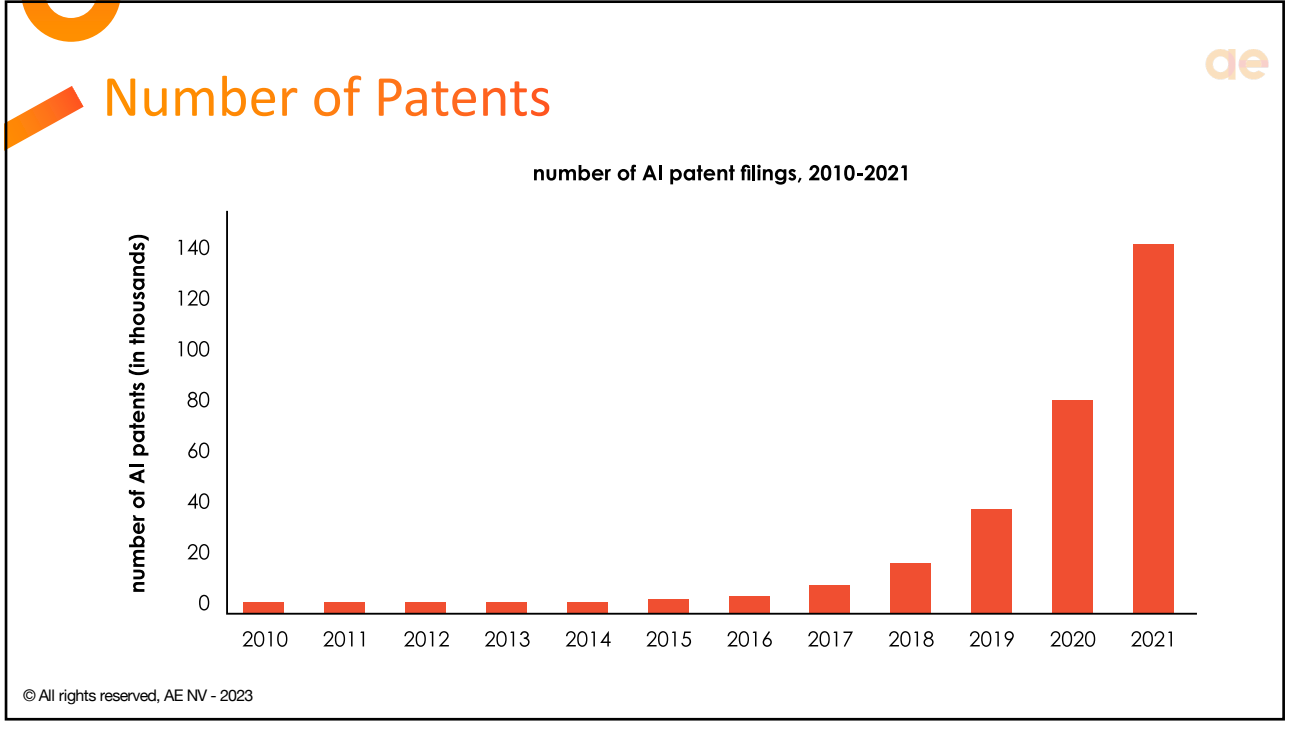

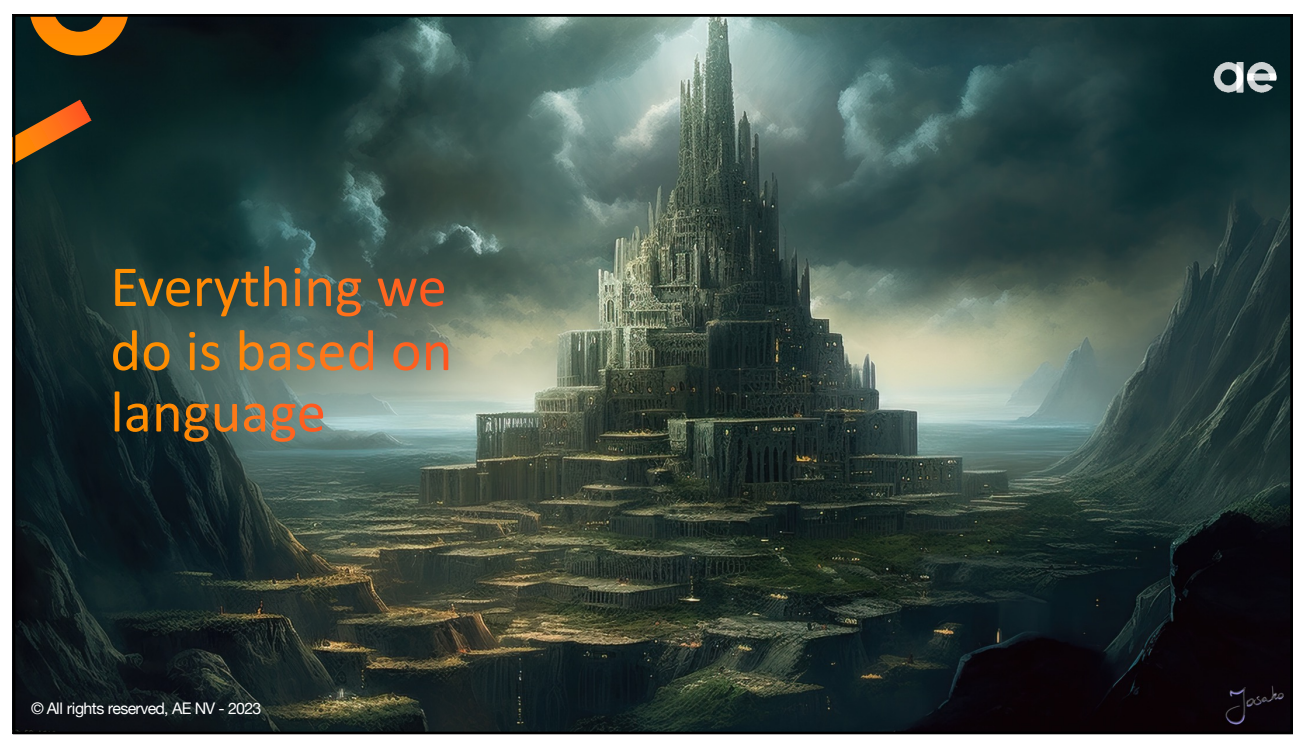

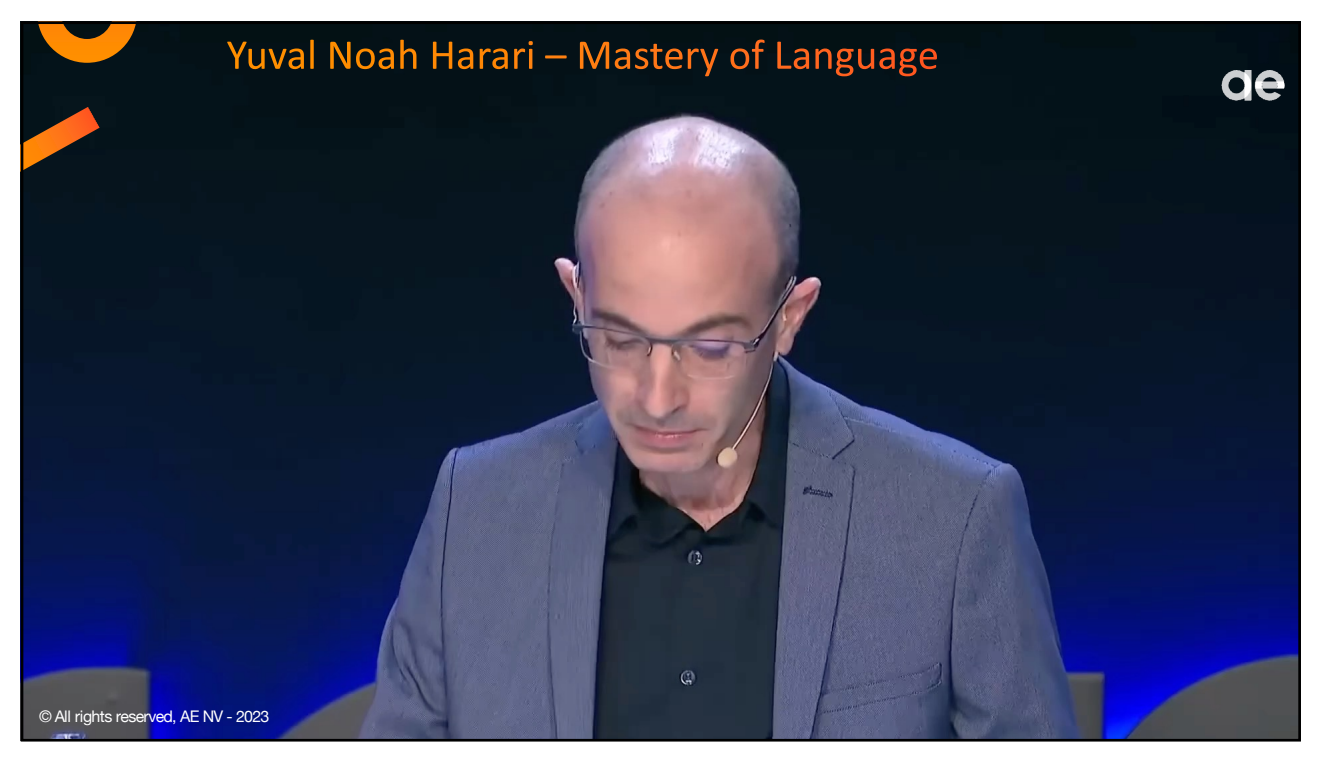

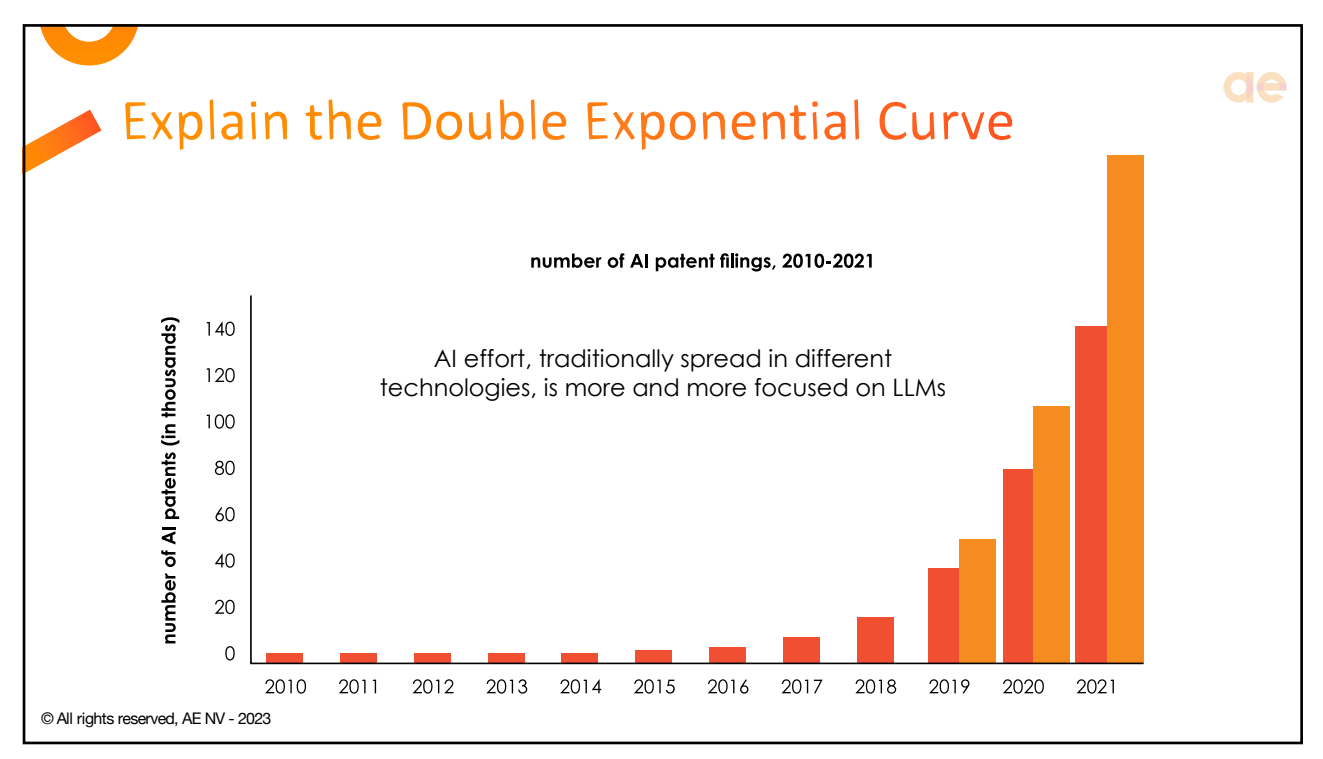

20

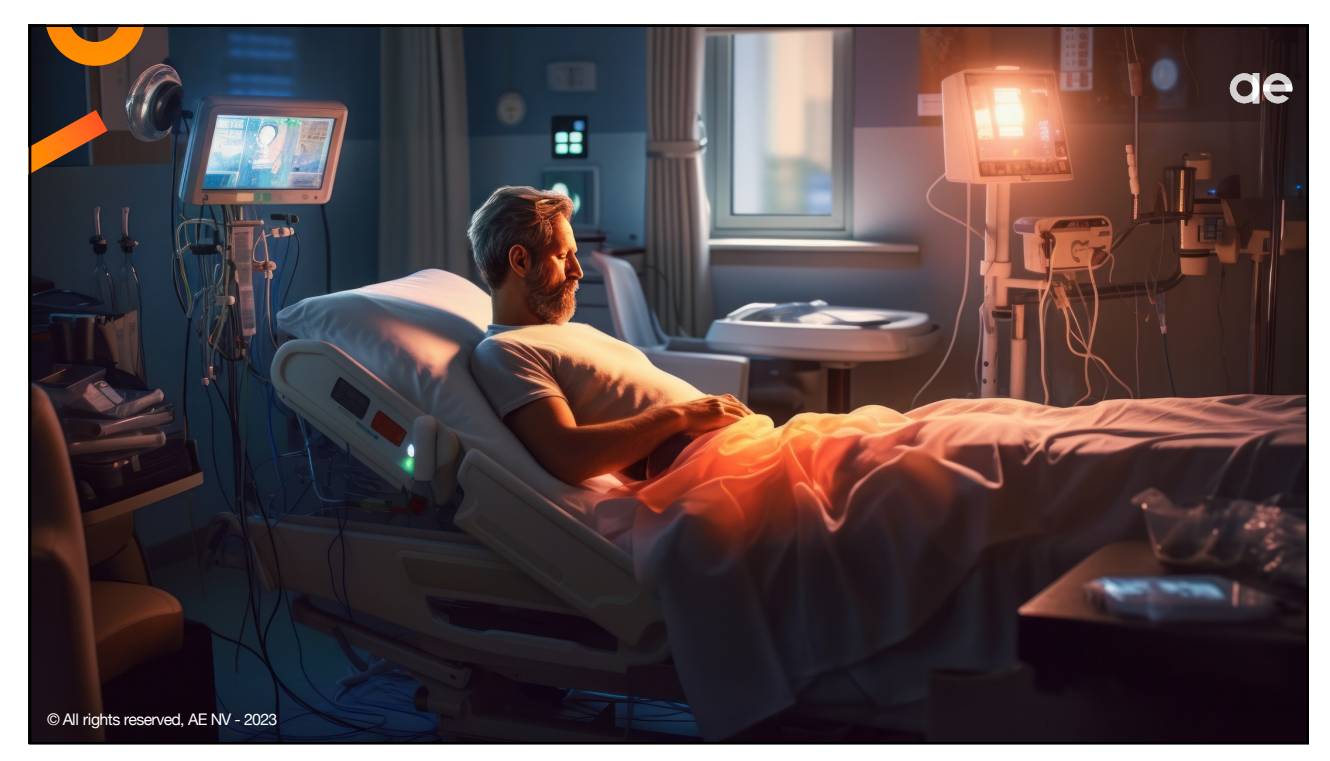

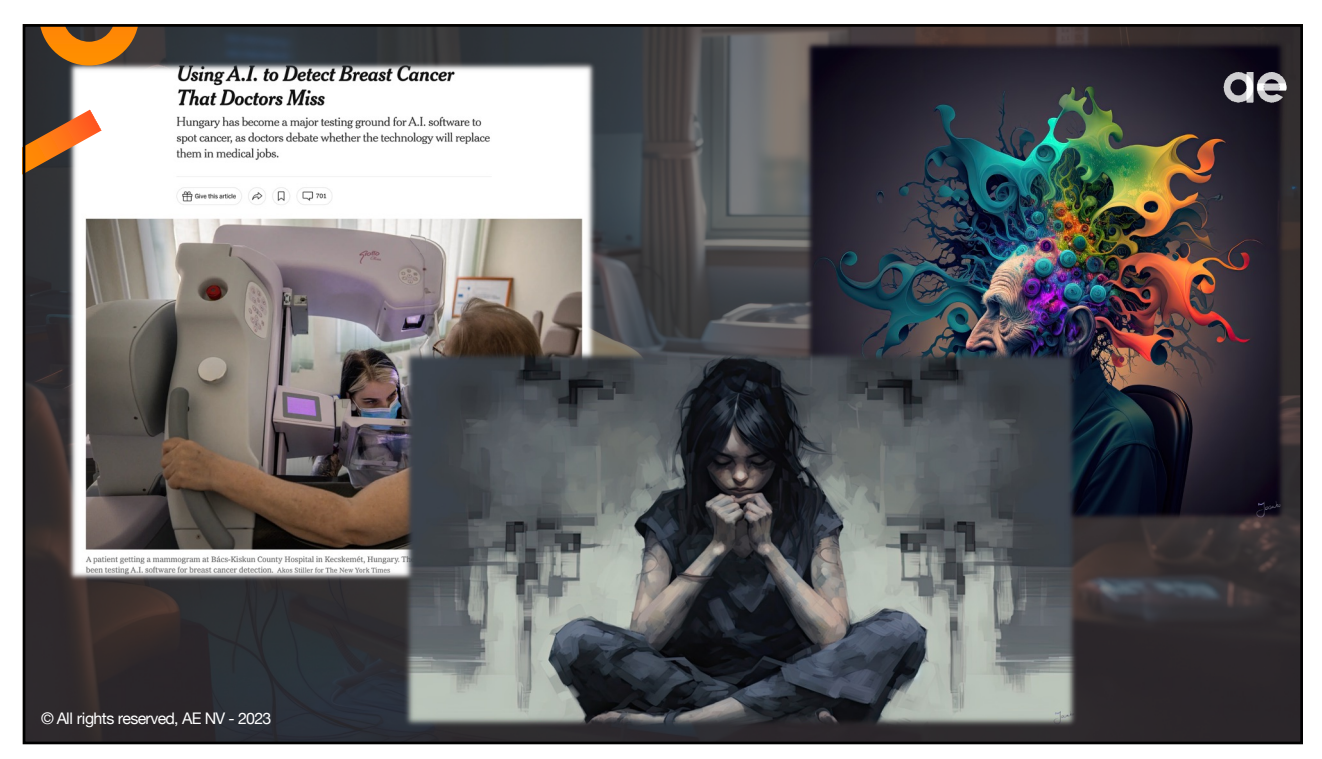

22

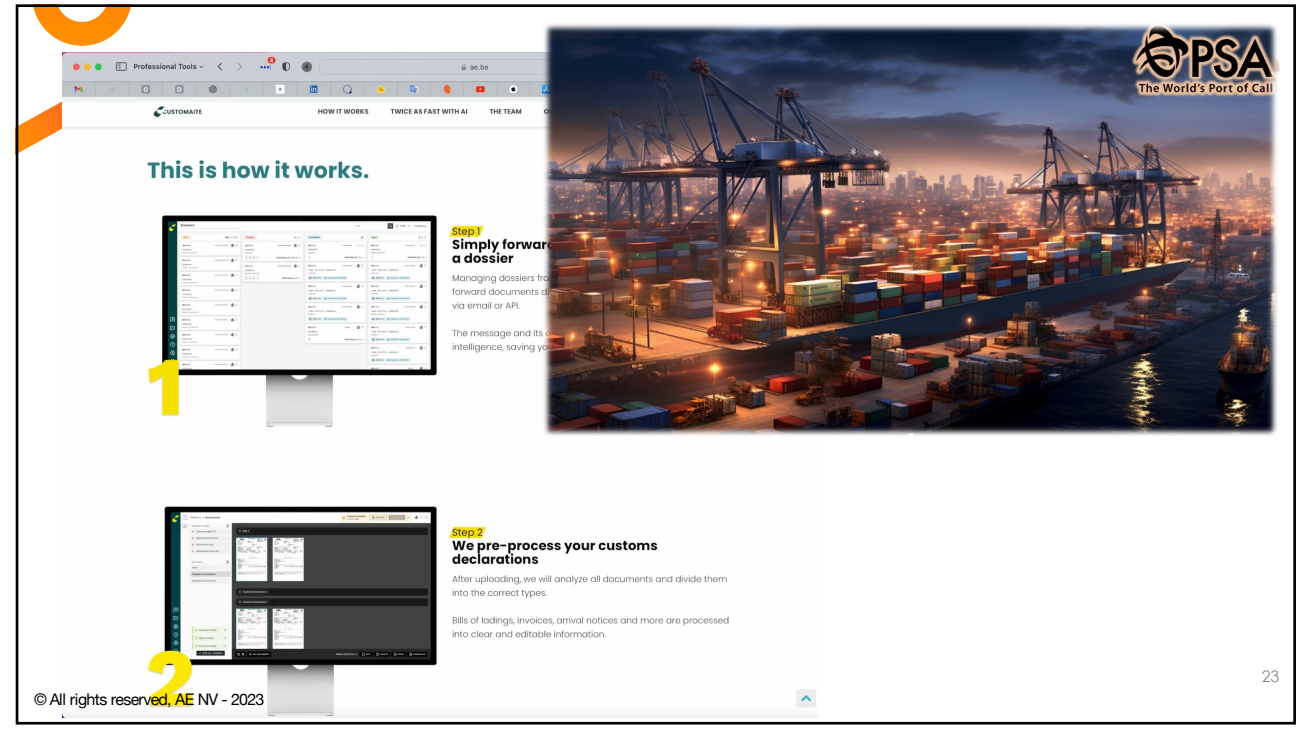

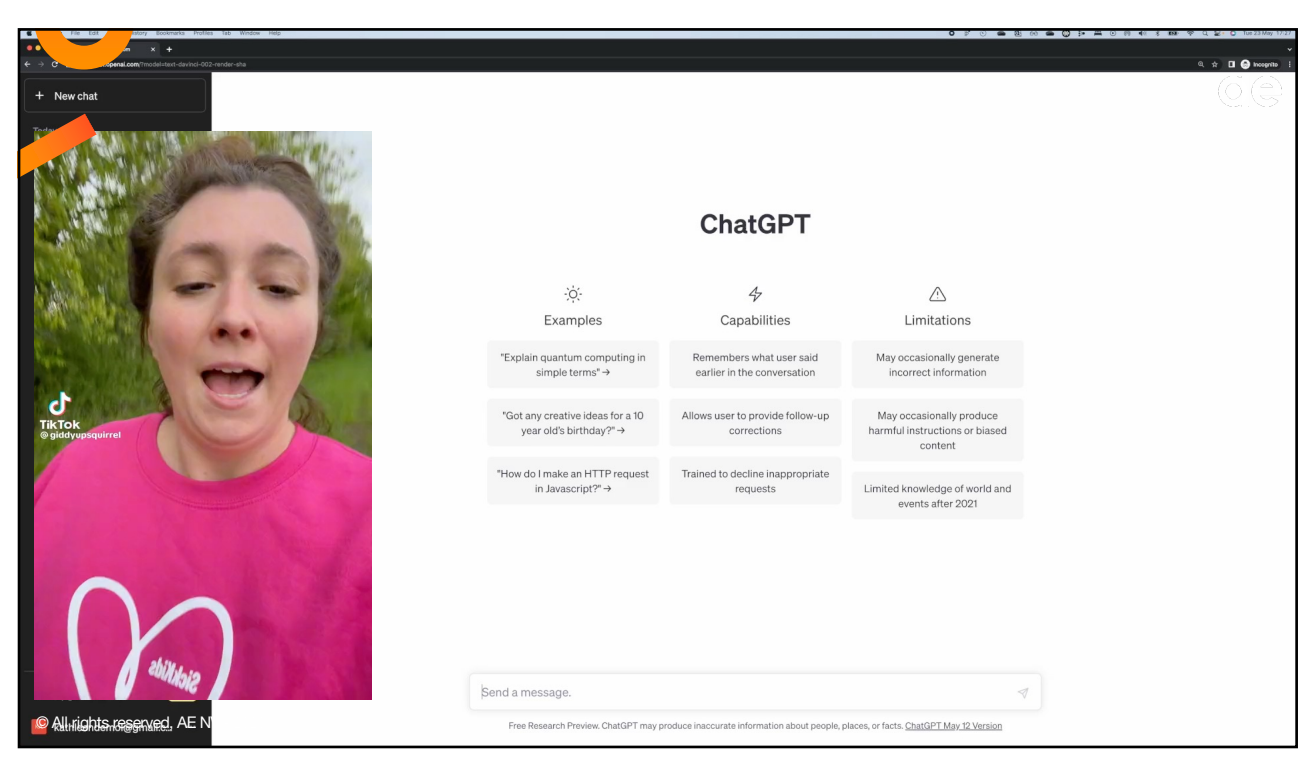

24

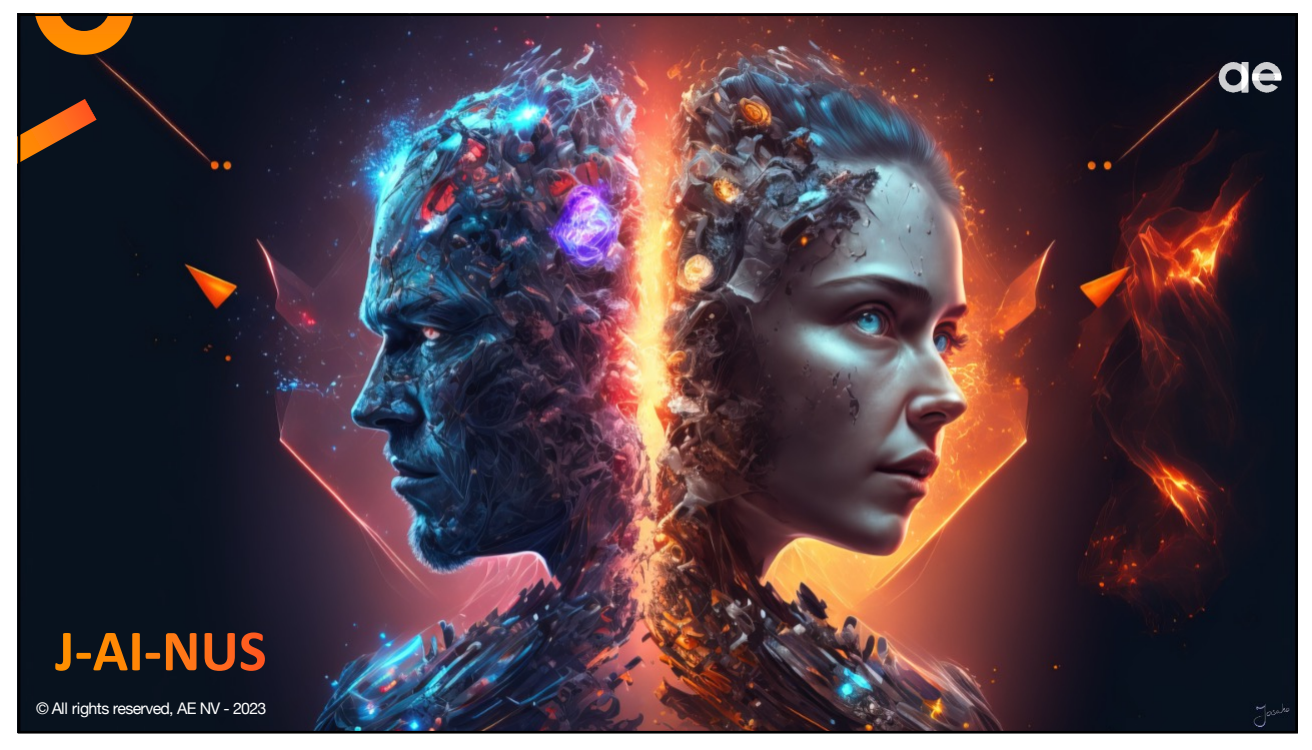

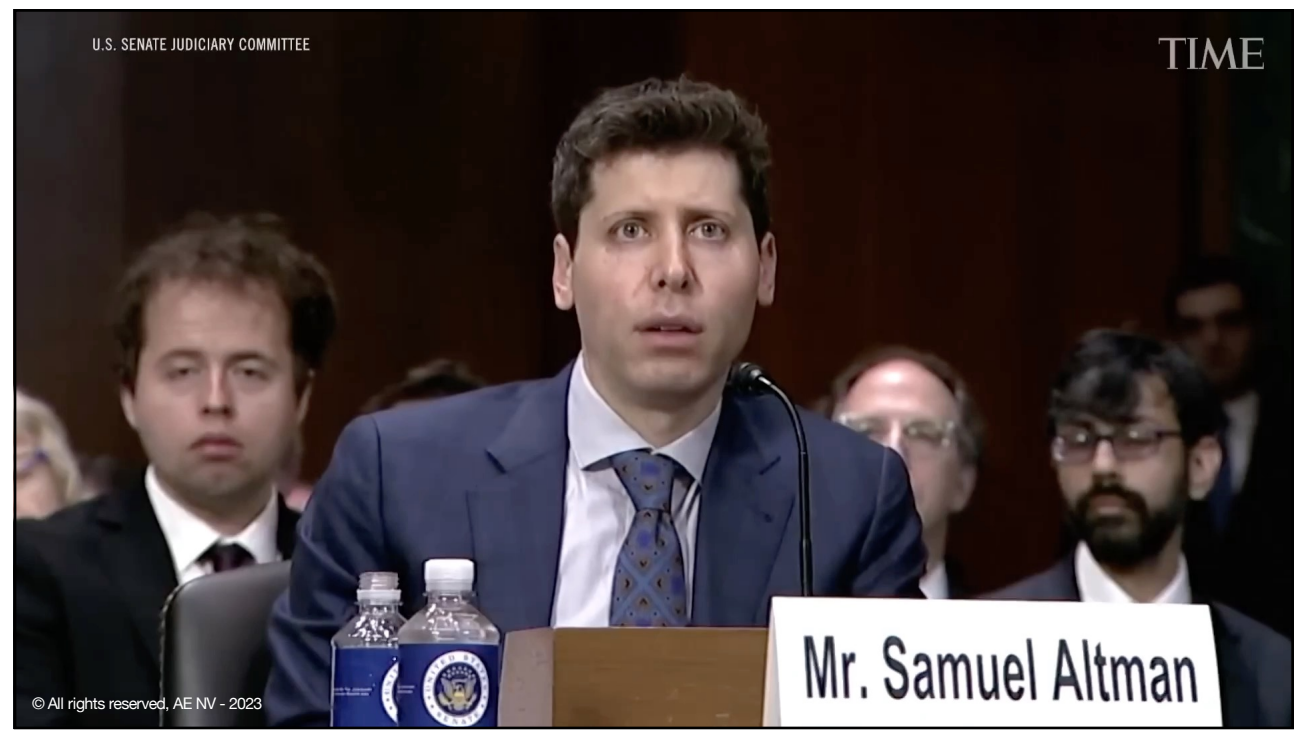

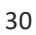

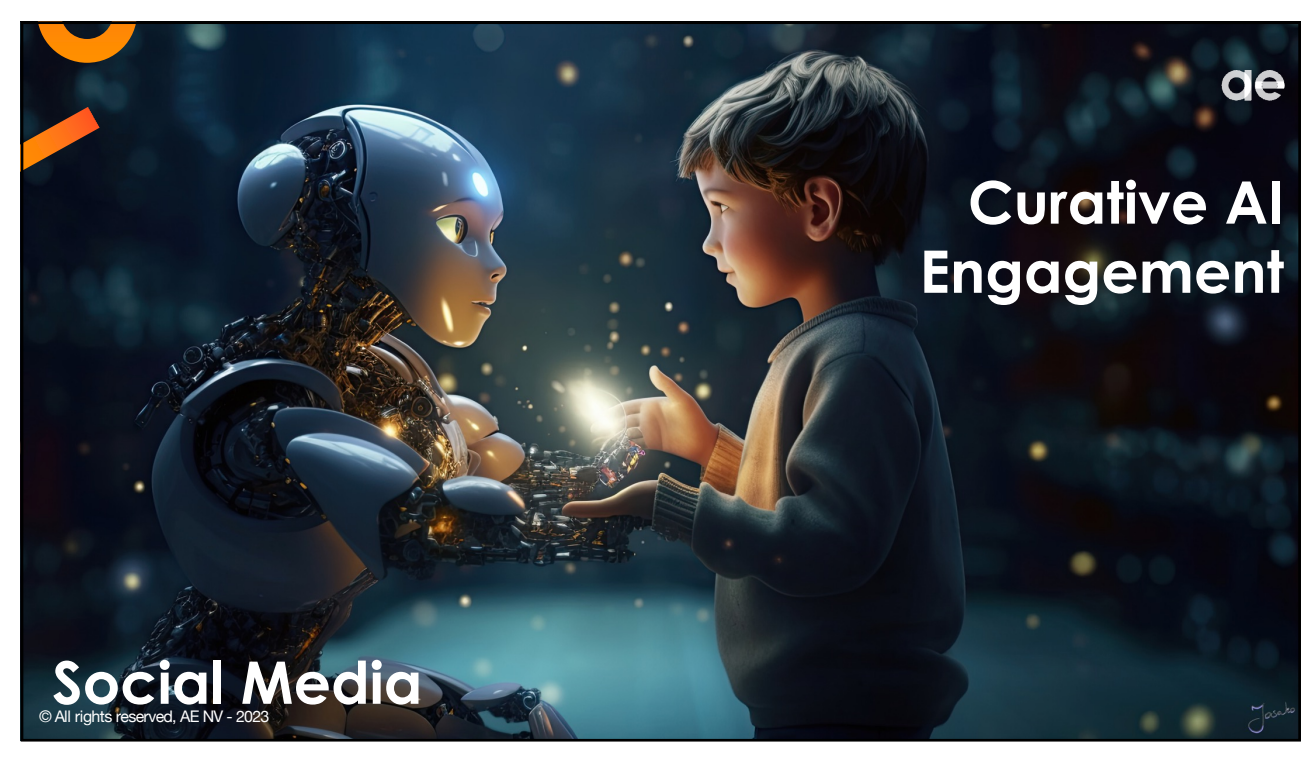

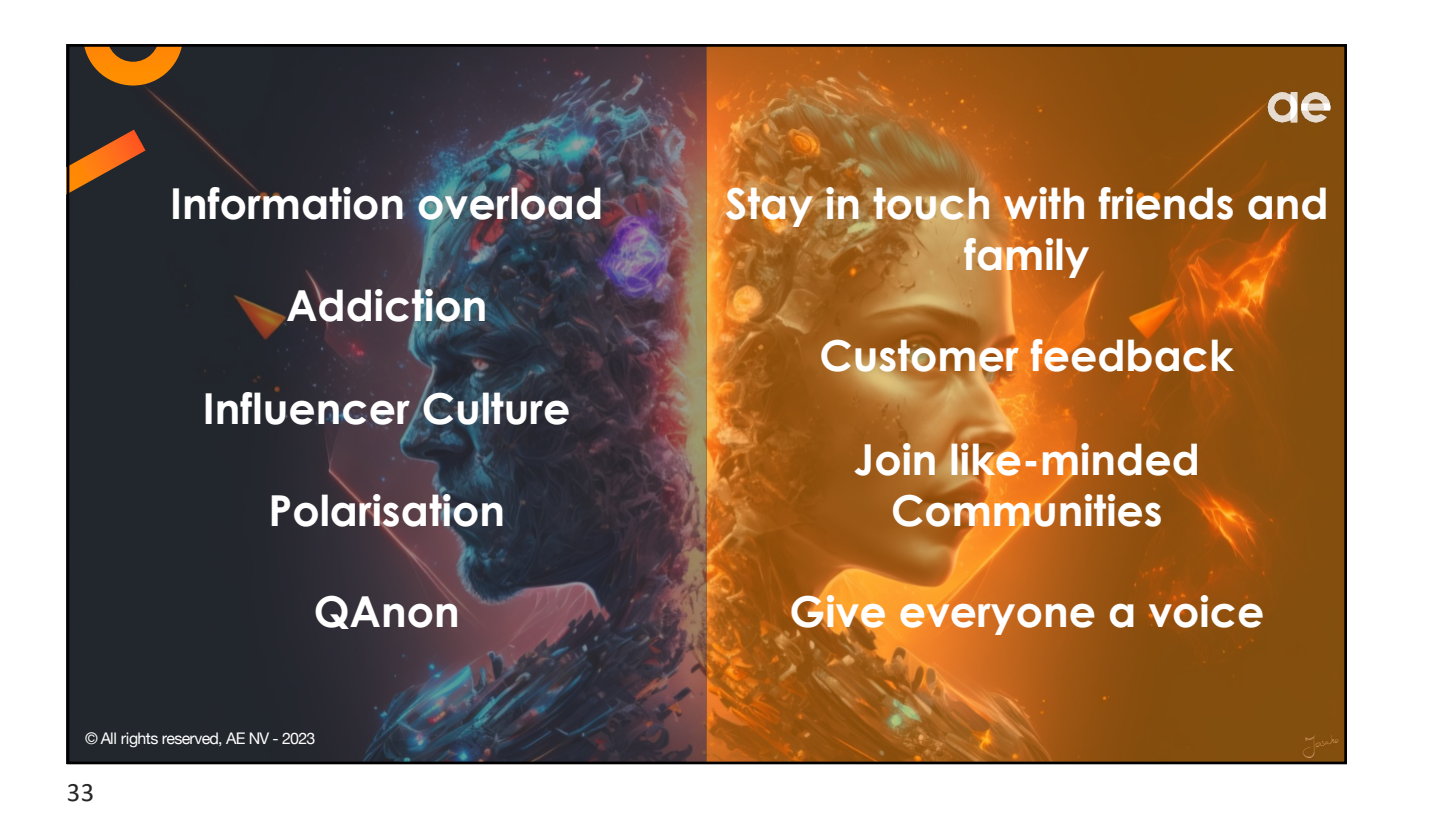

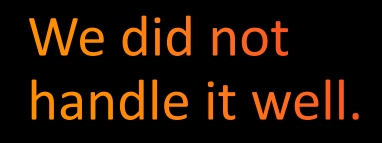

We still need to solve problems.

© All rights reserved, AE NV - 2023

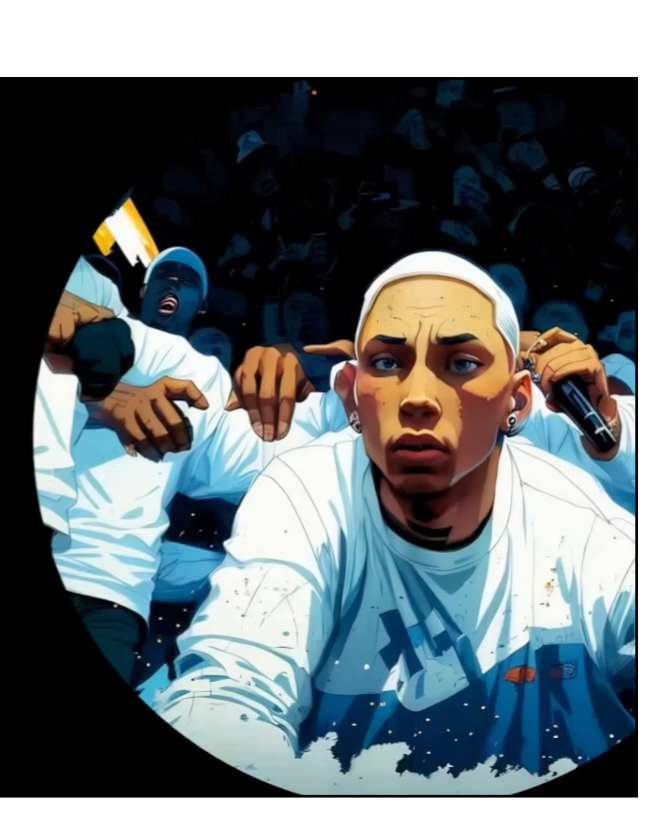

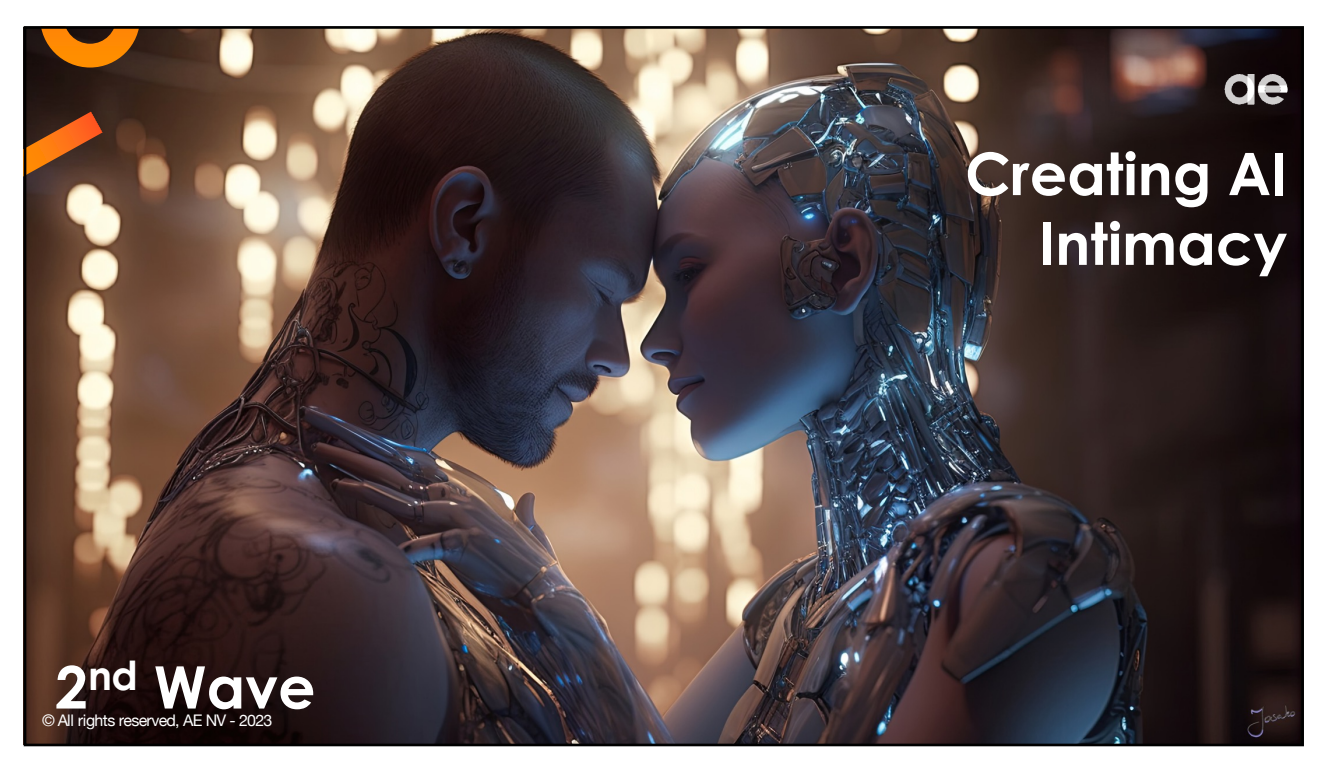

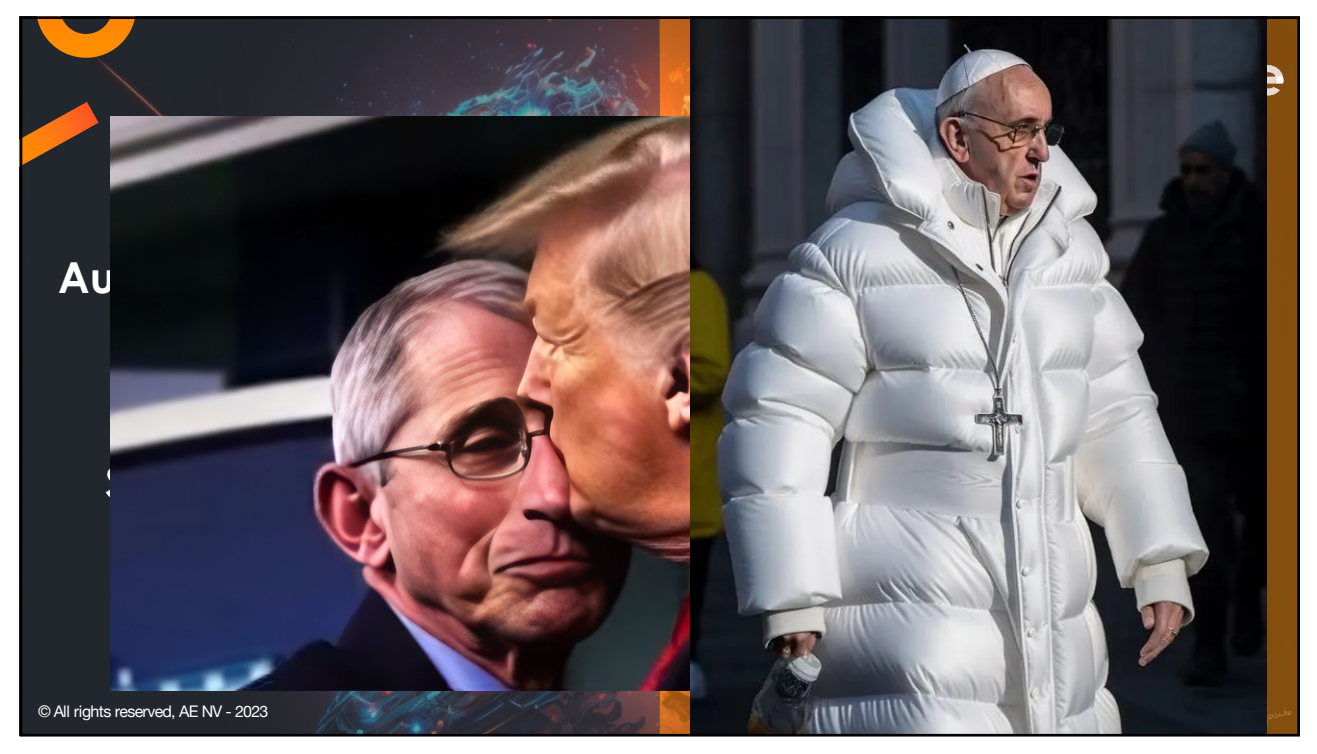

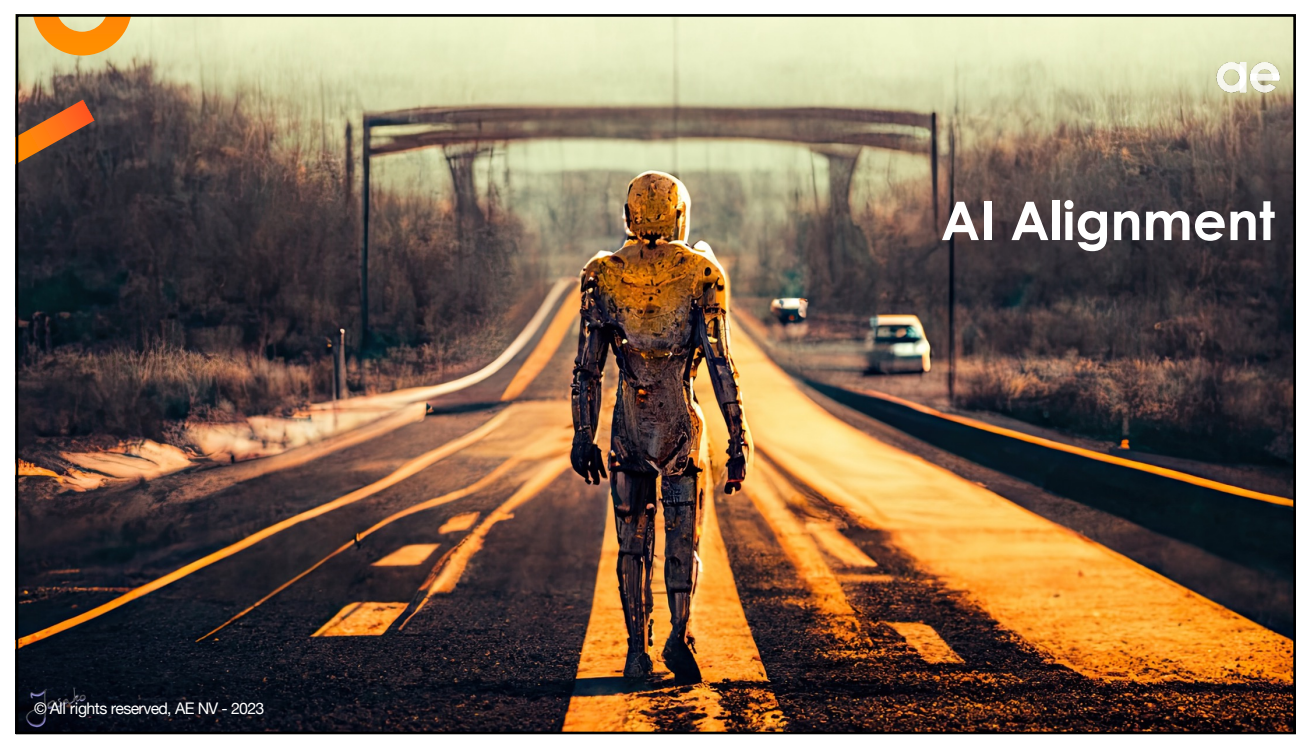

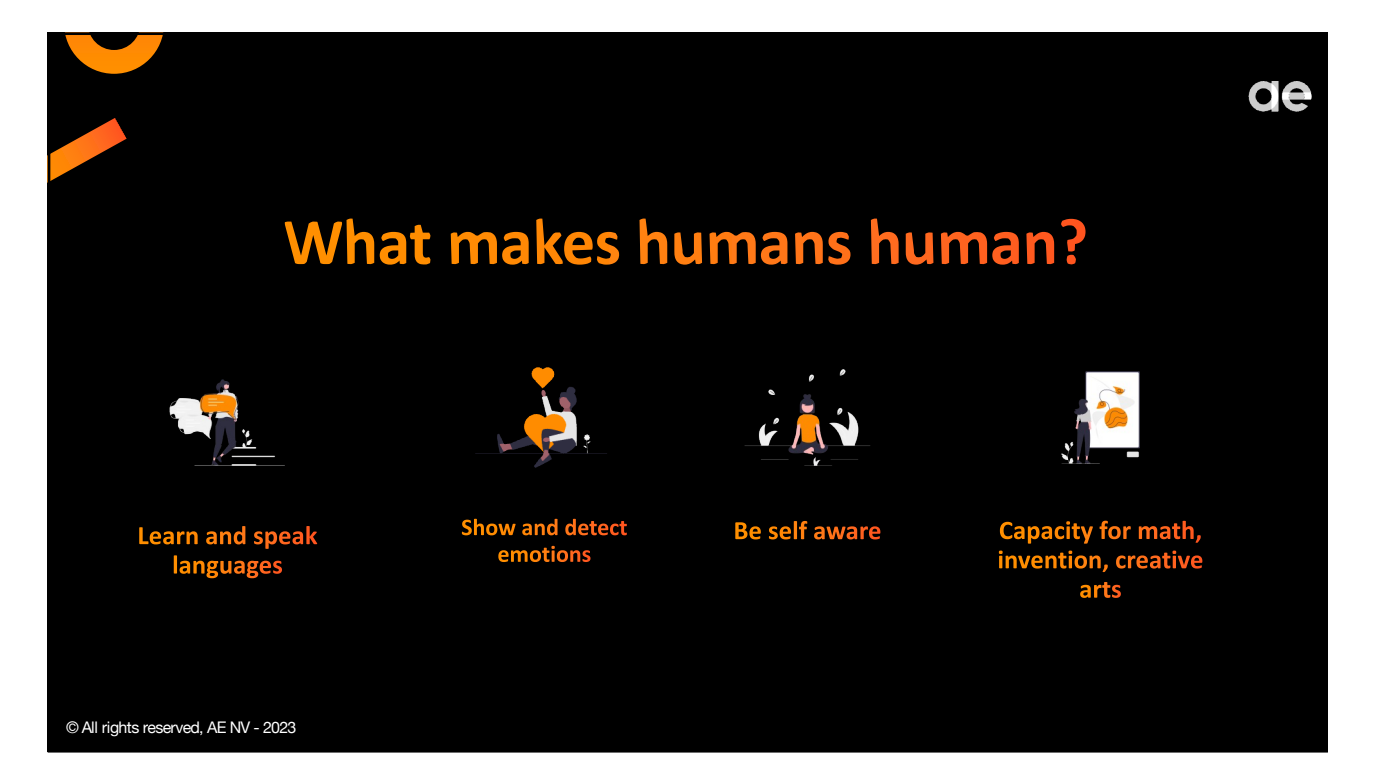

39

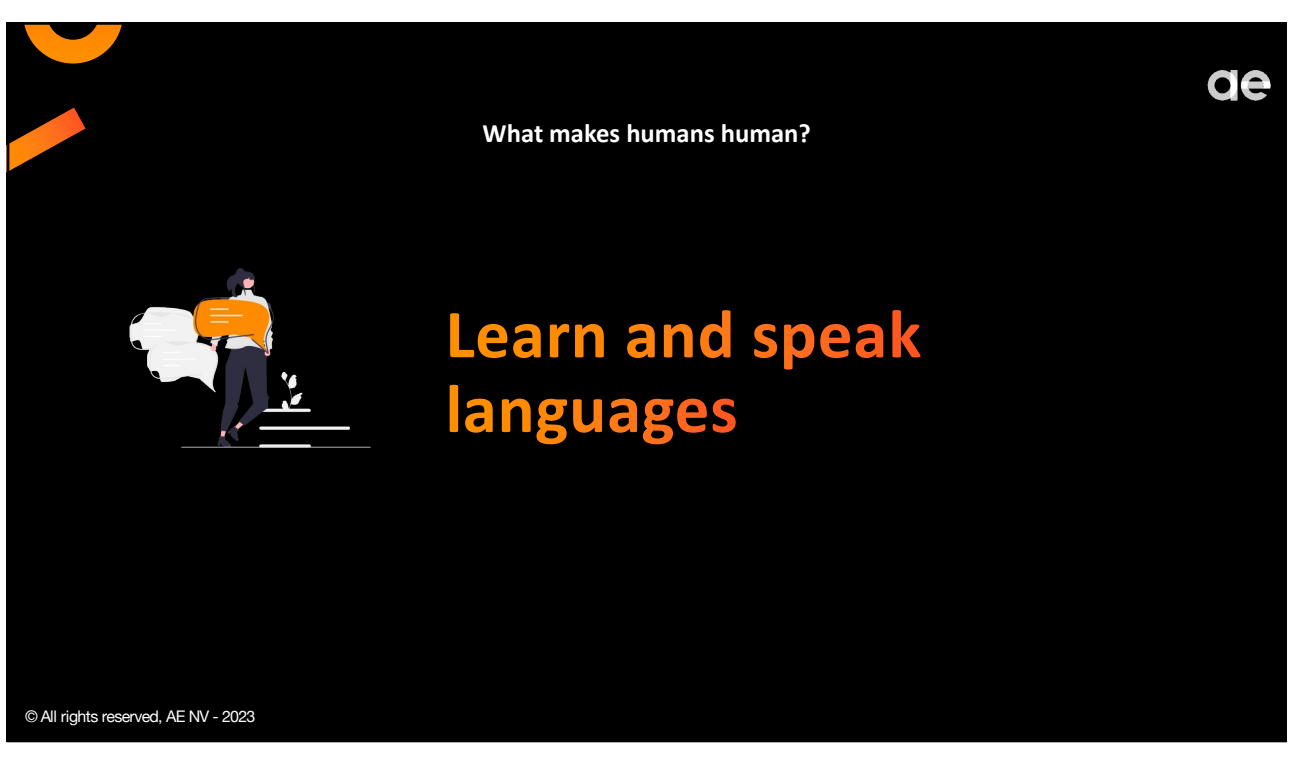

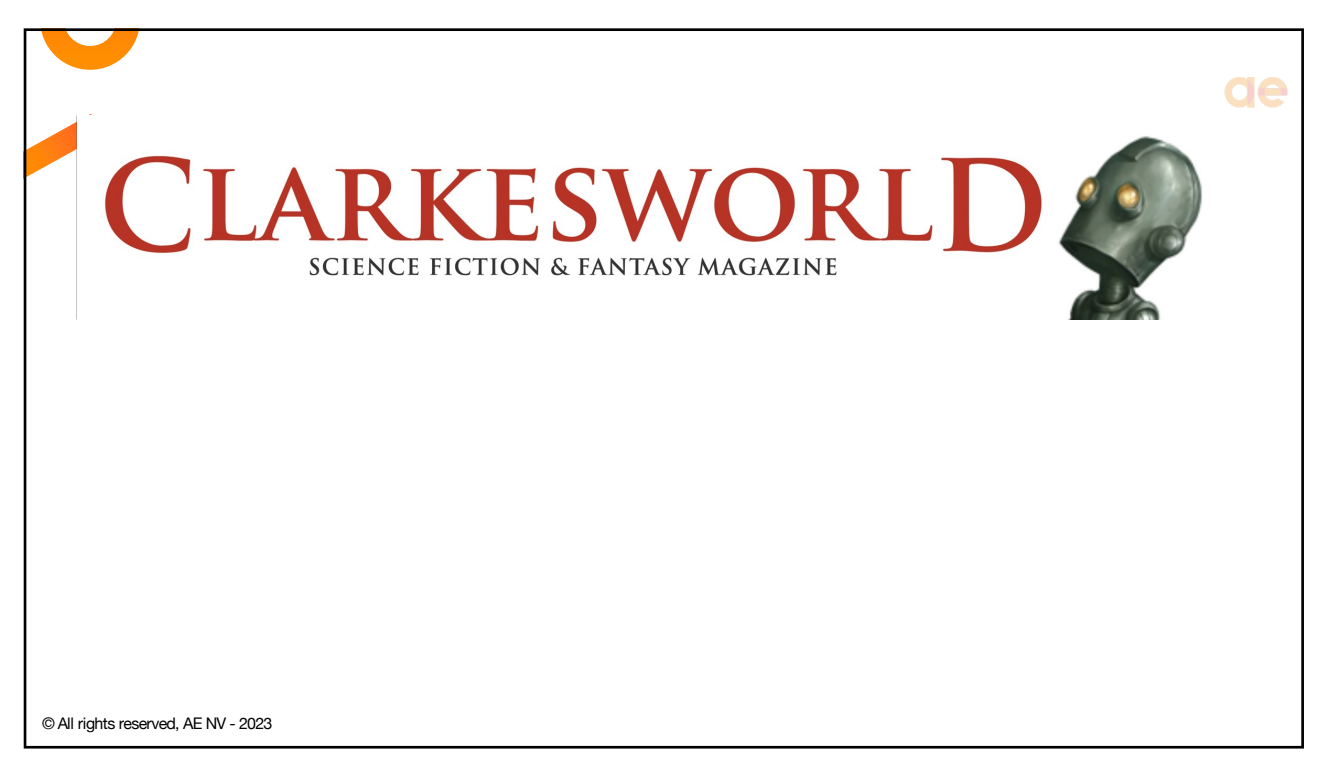

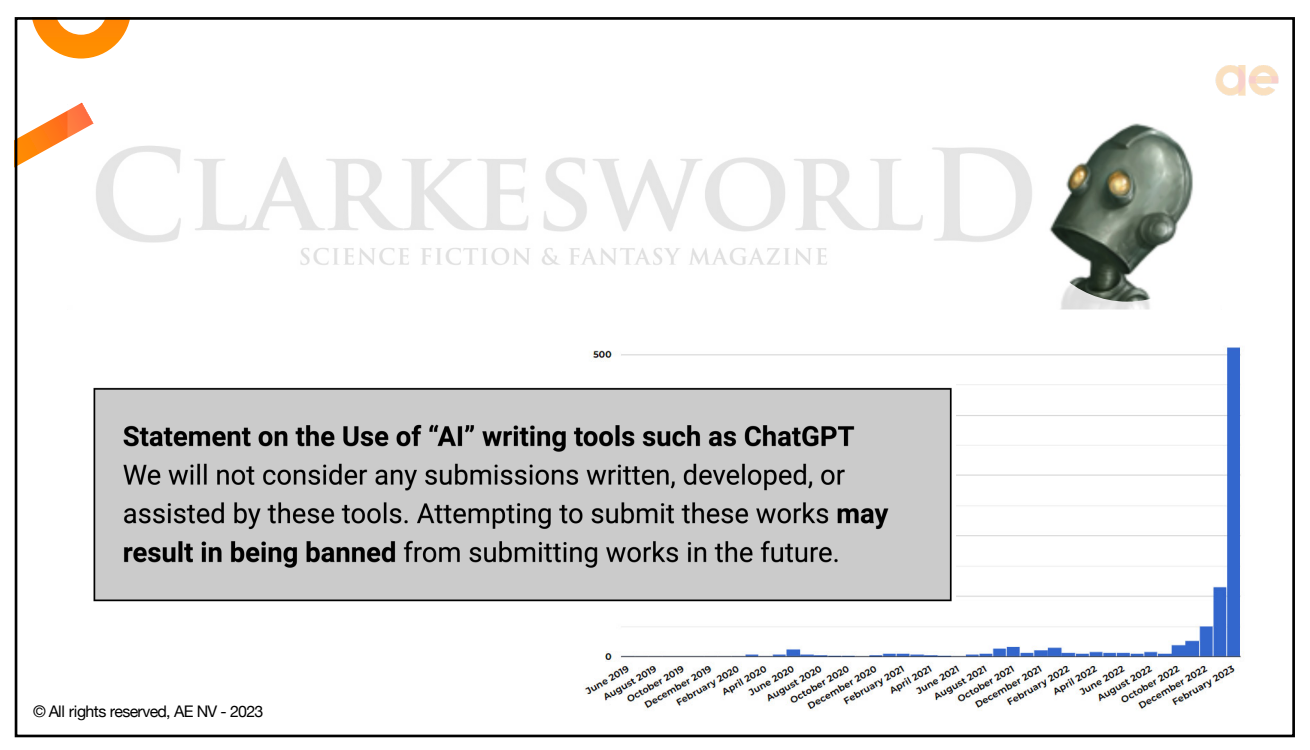

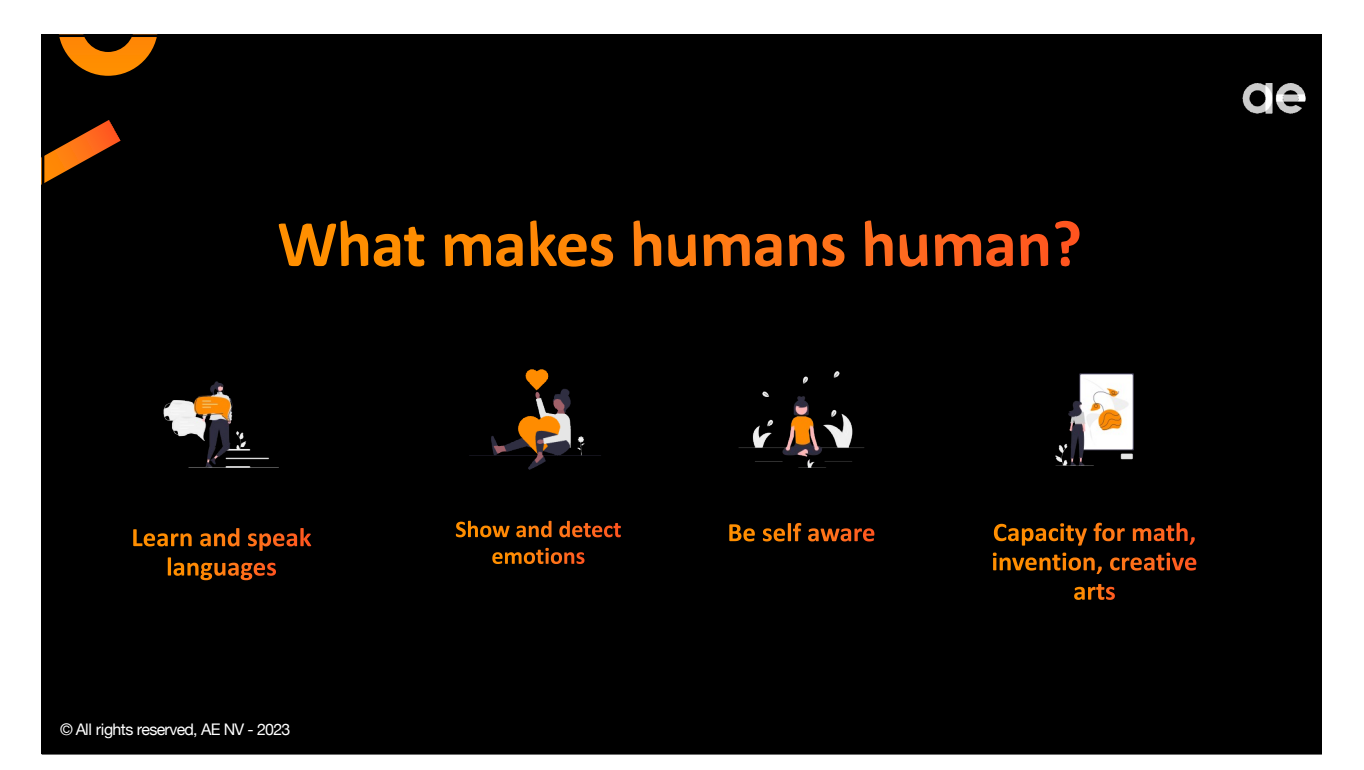

43

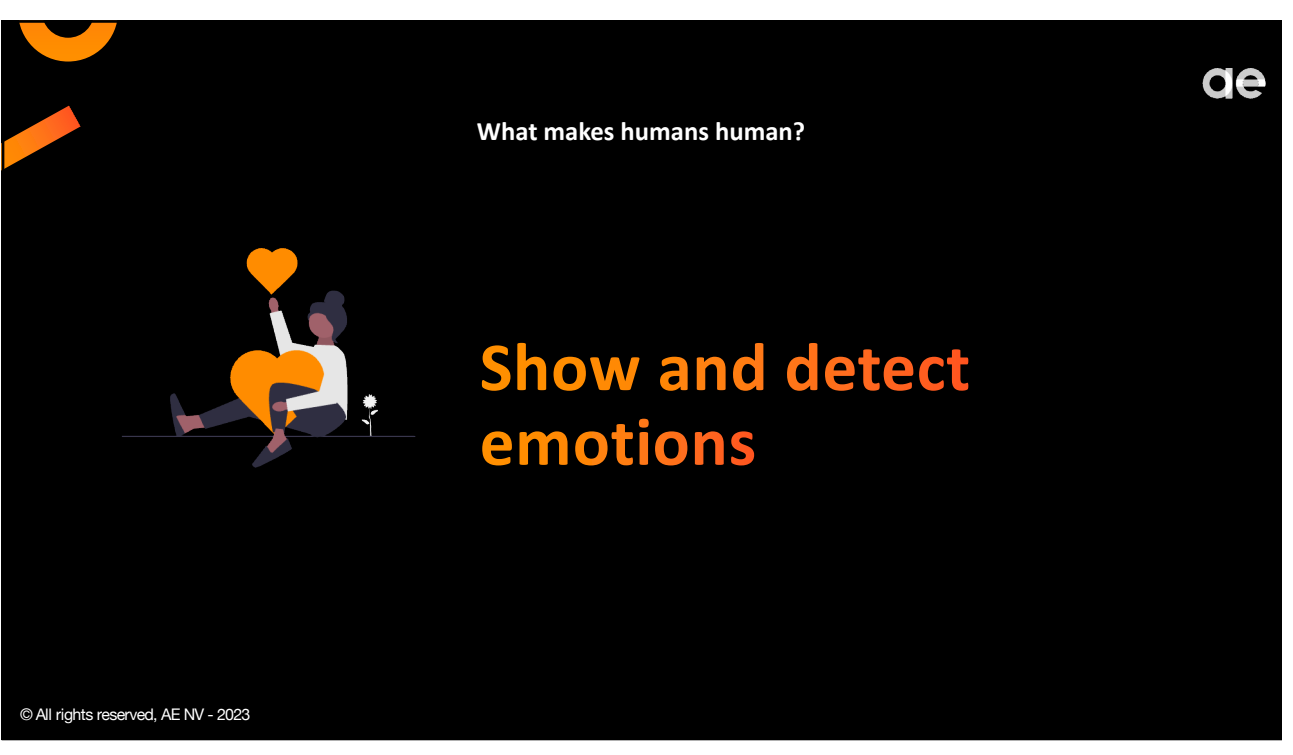

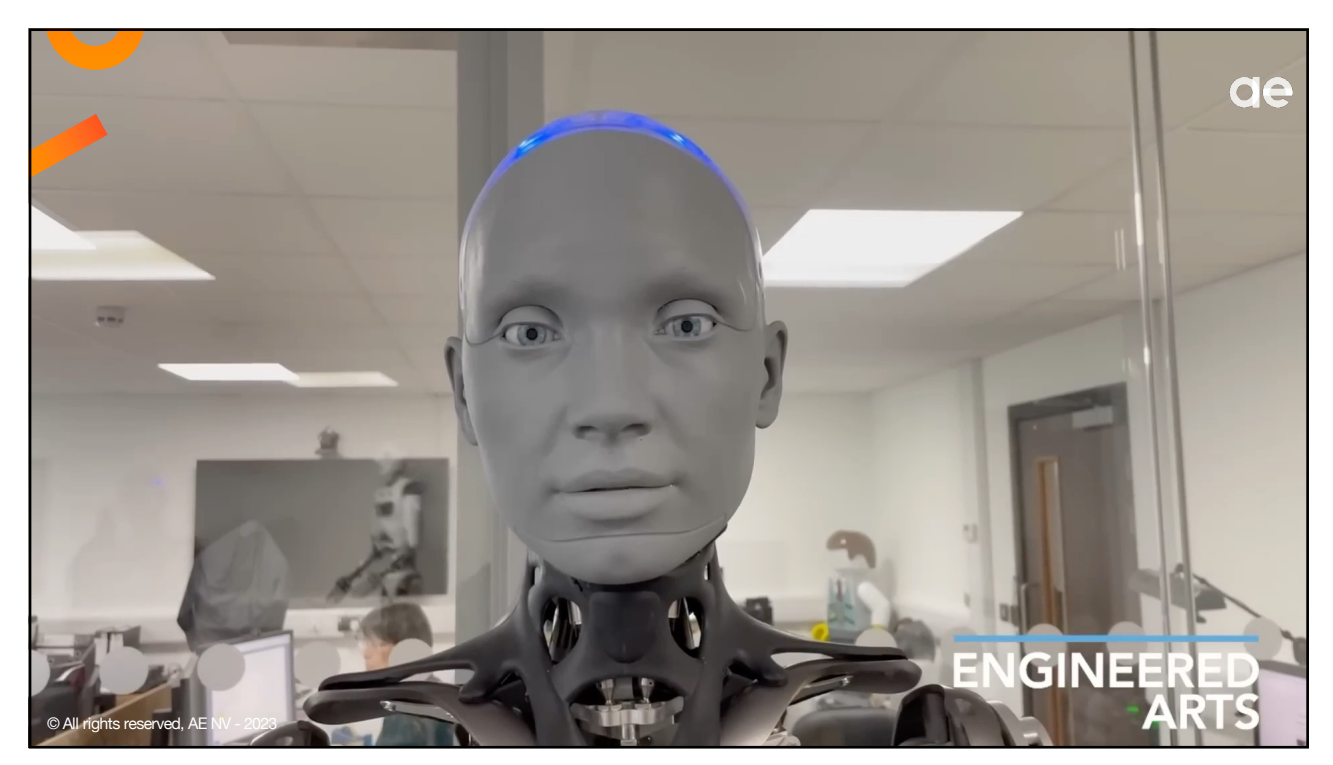

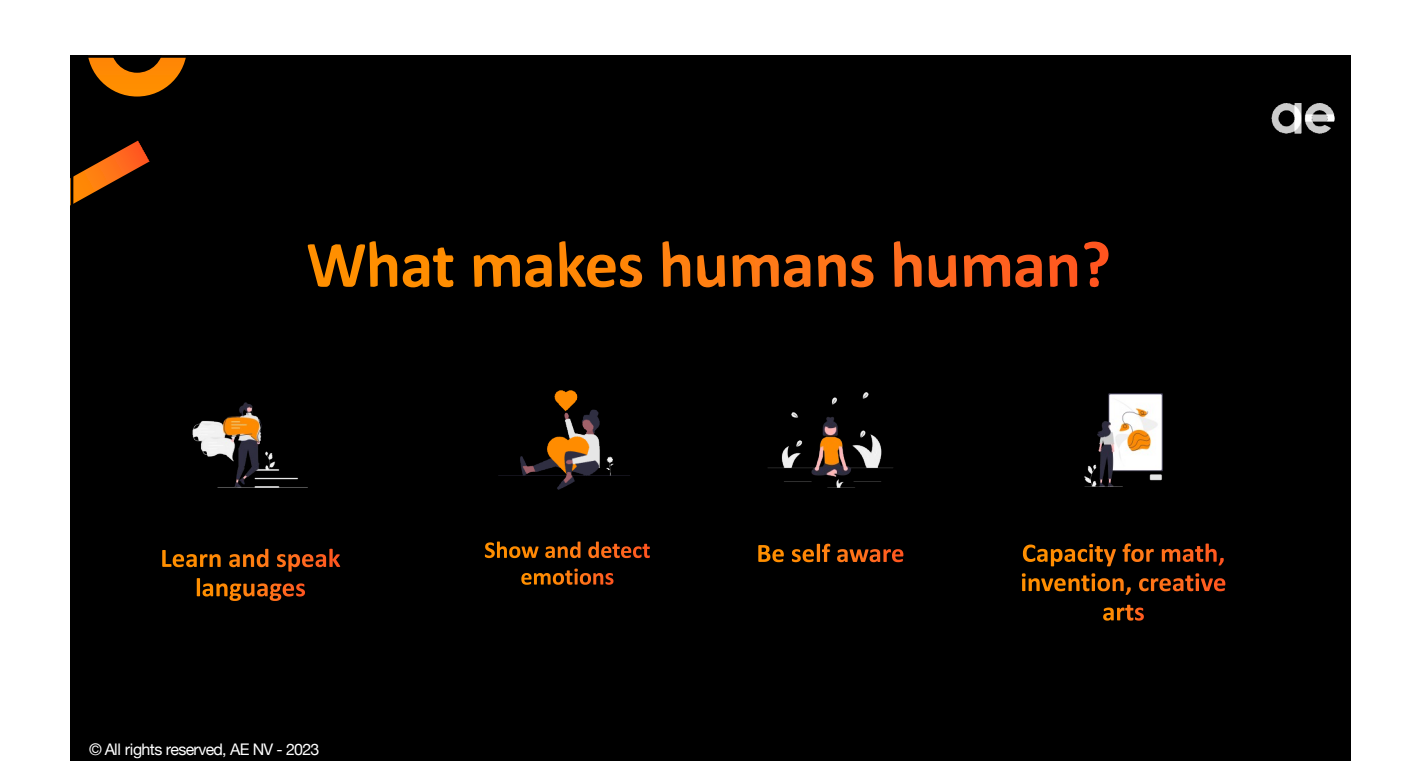

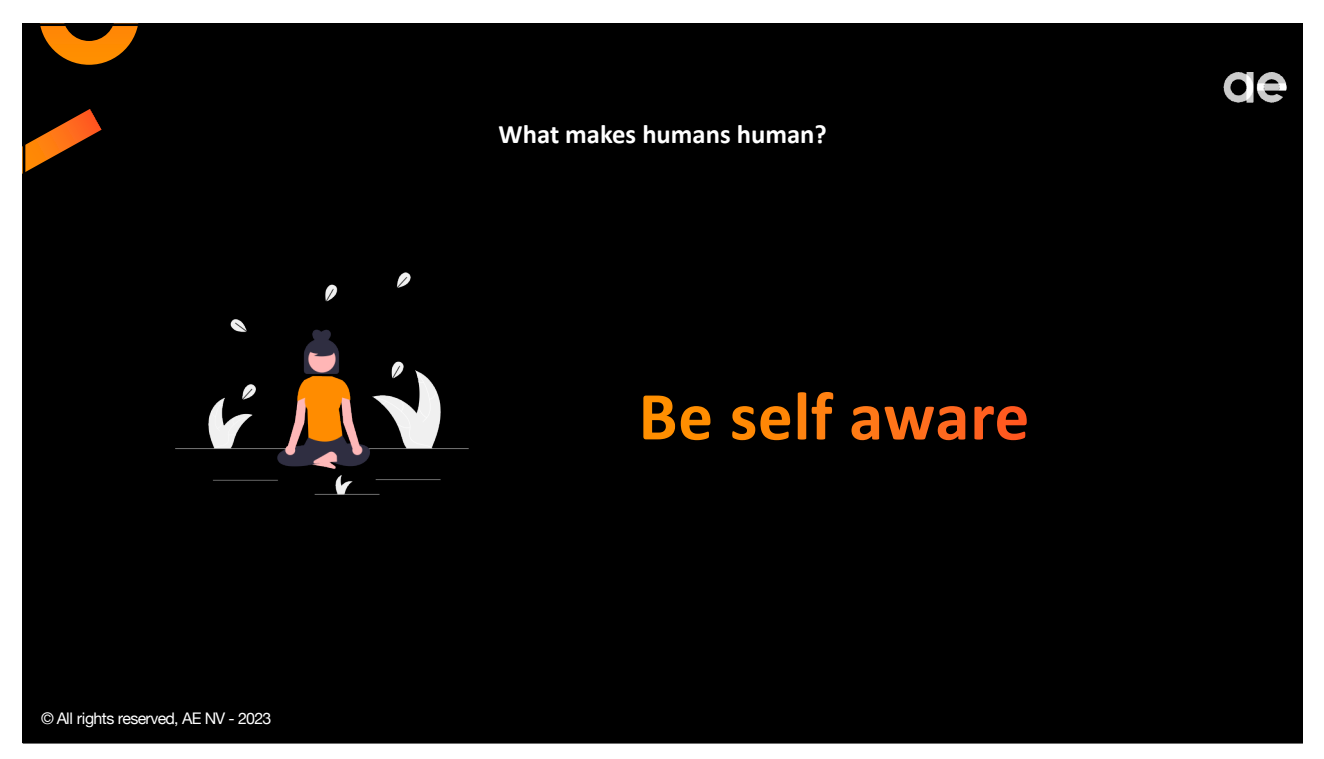

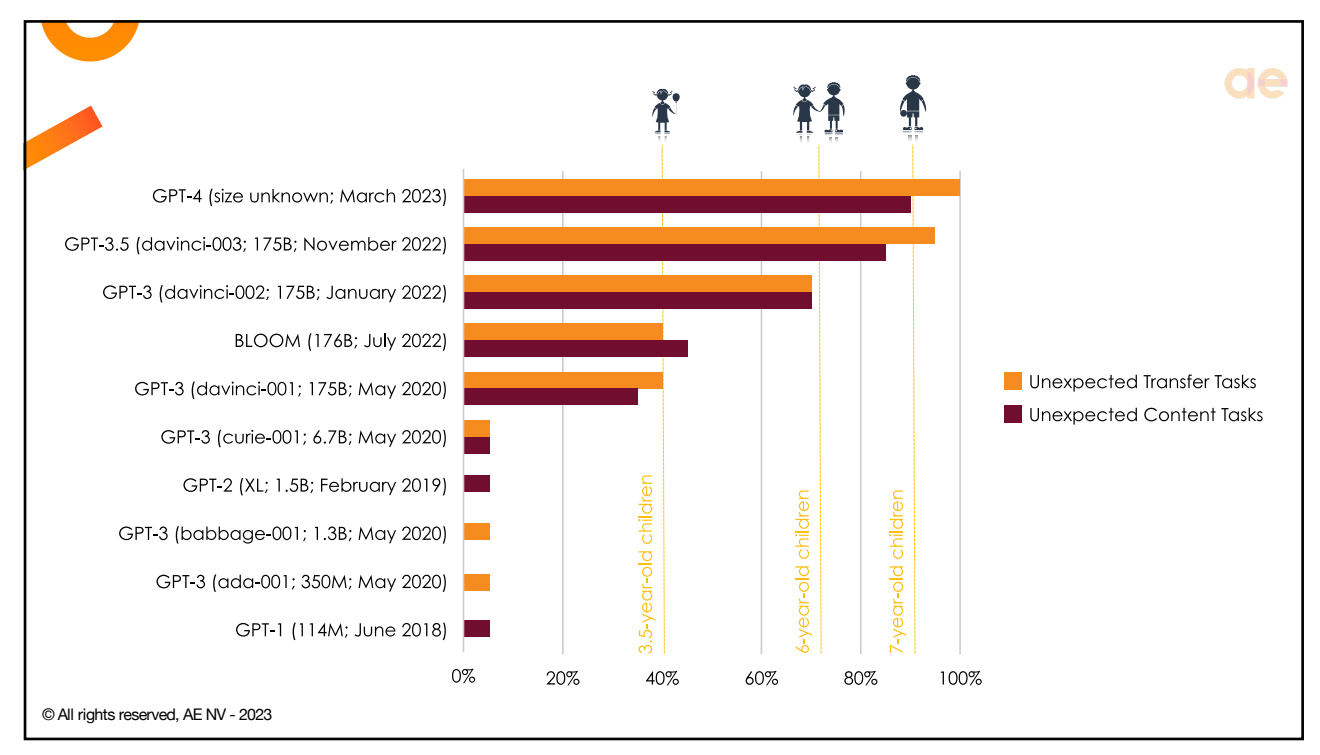

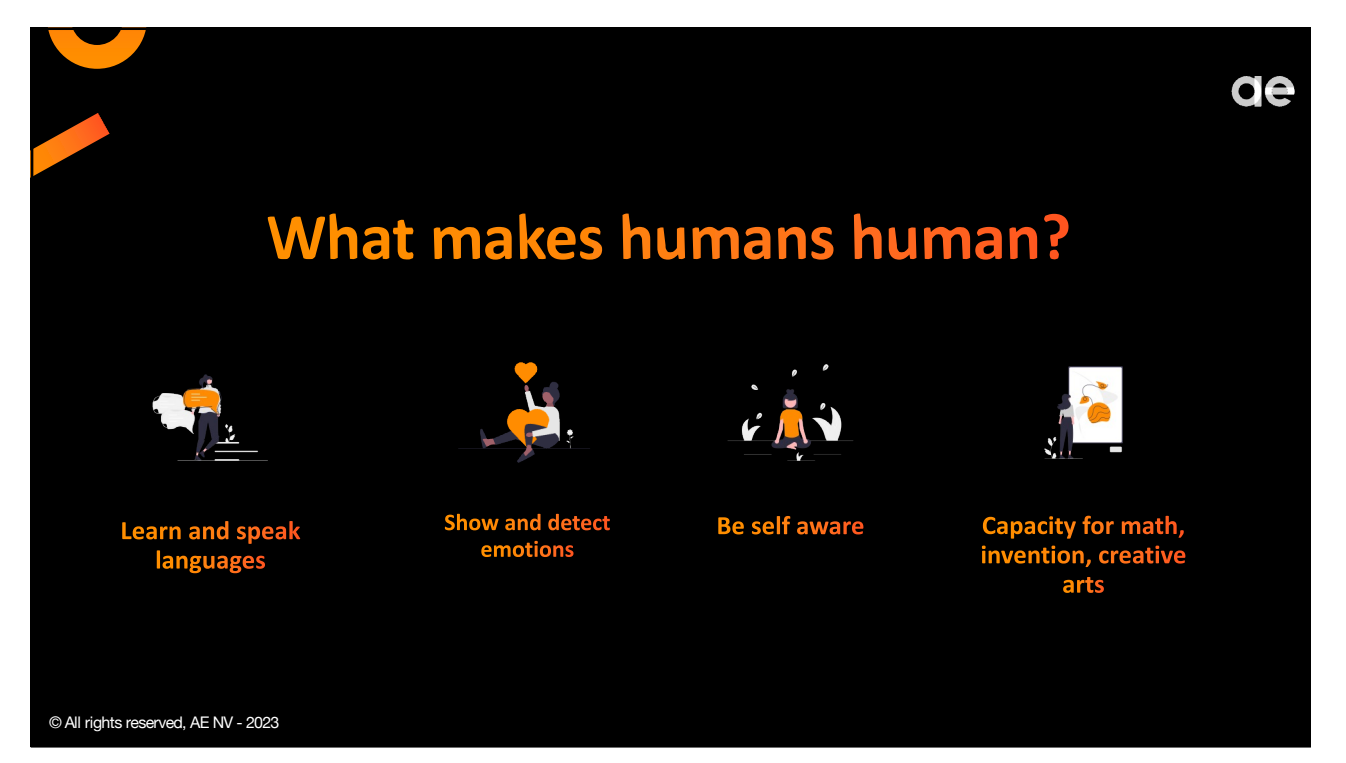

49

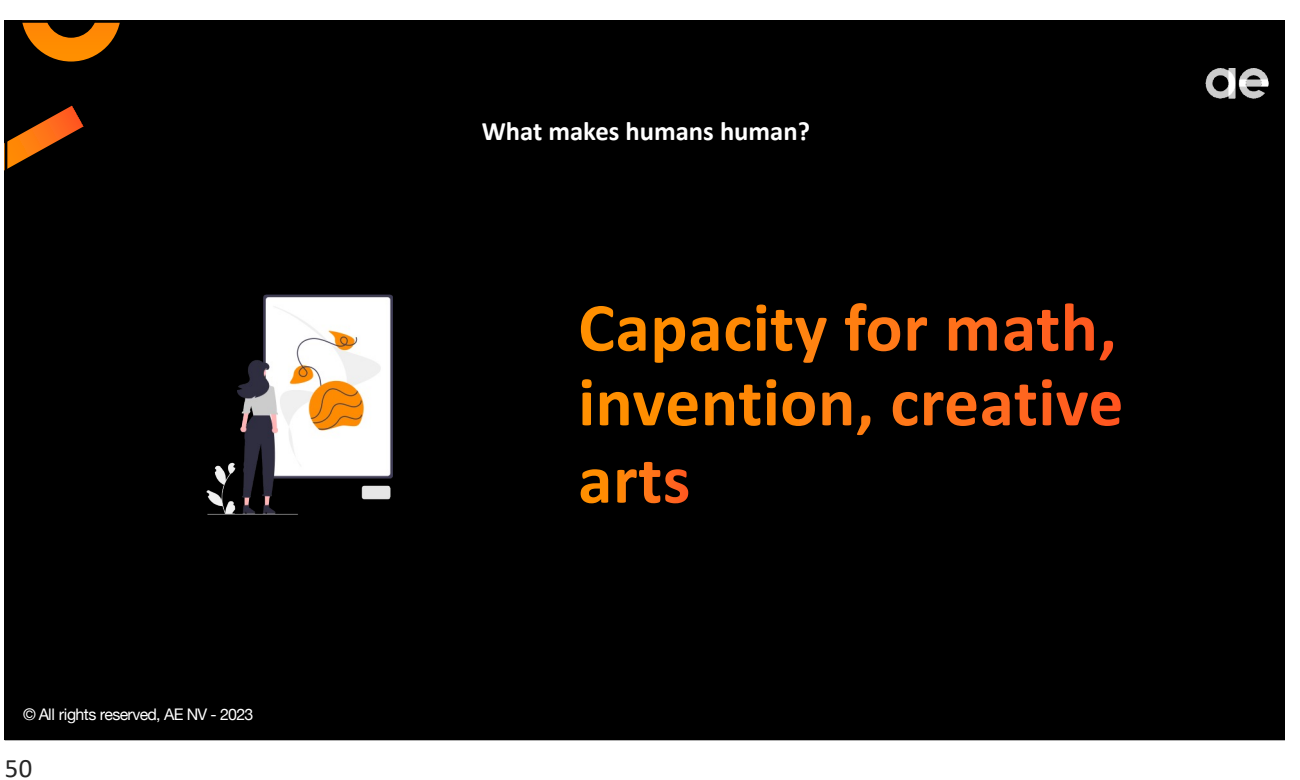

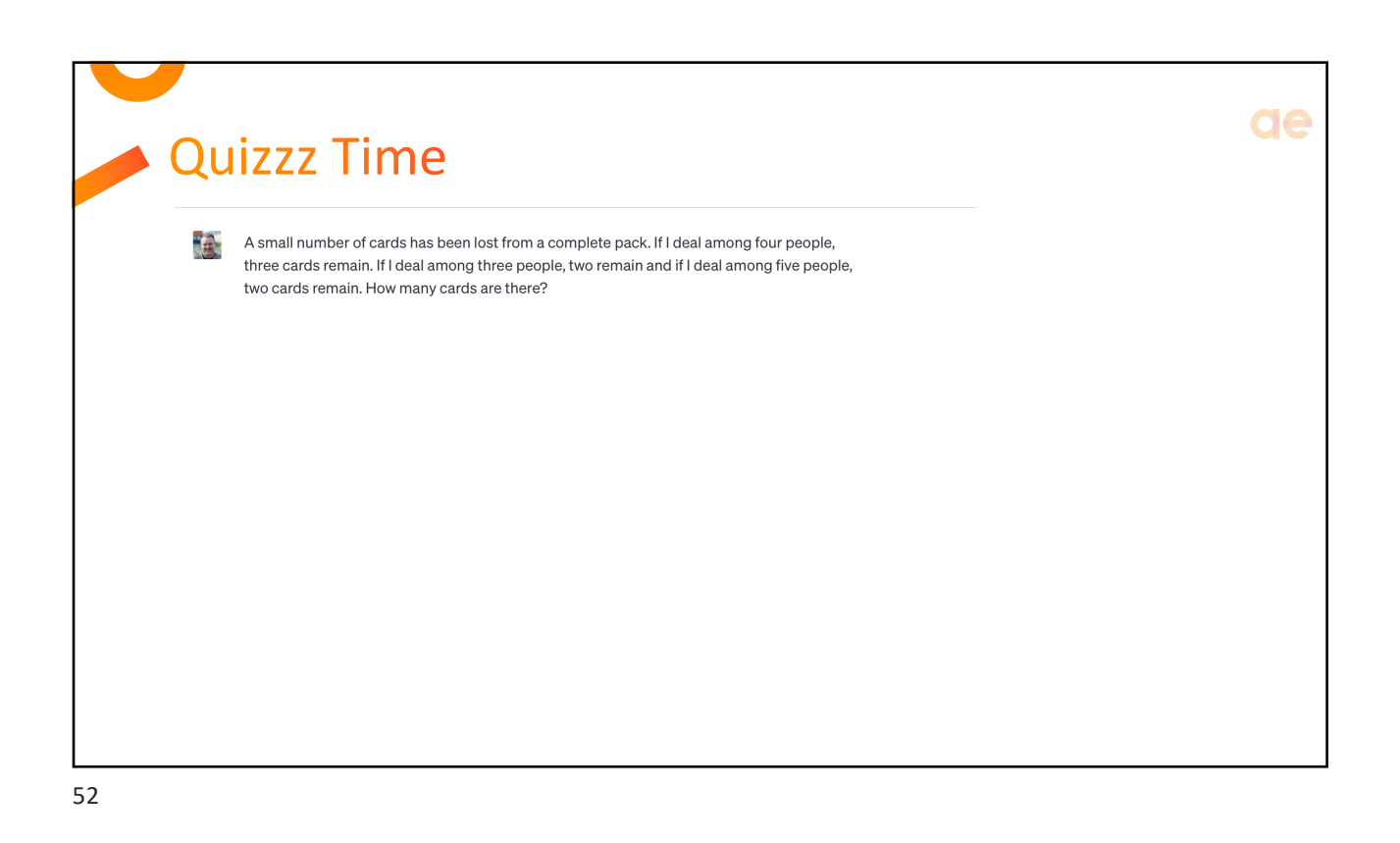

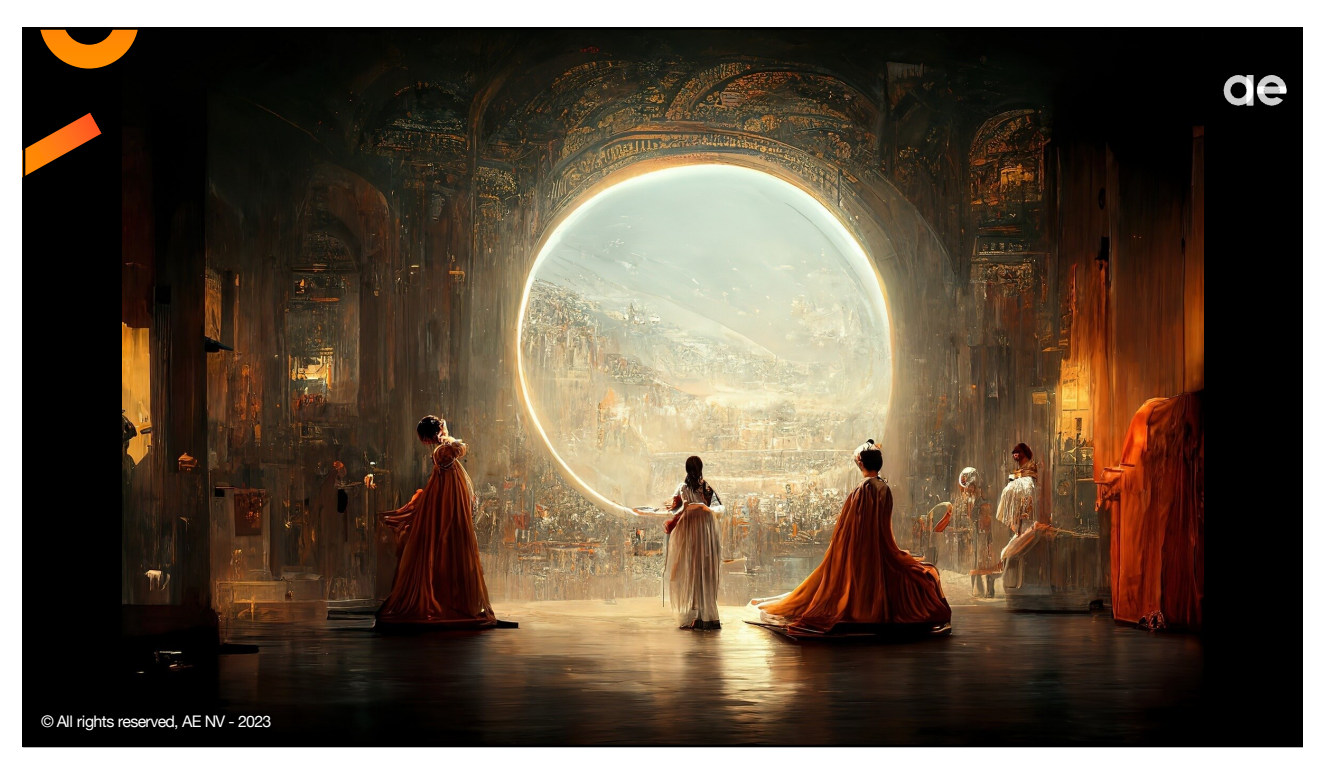

54

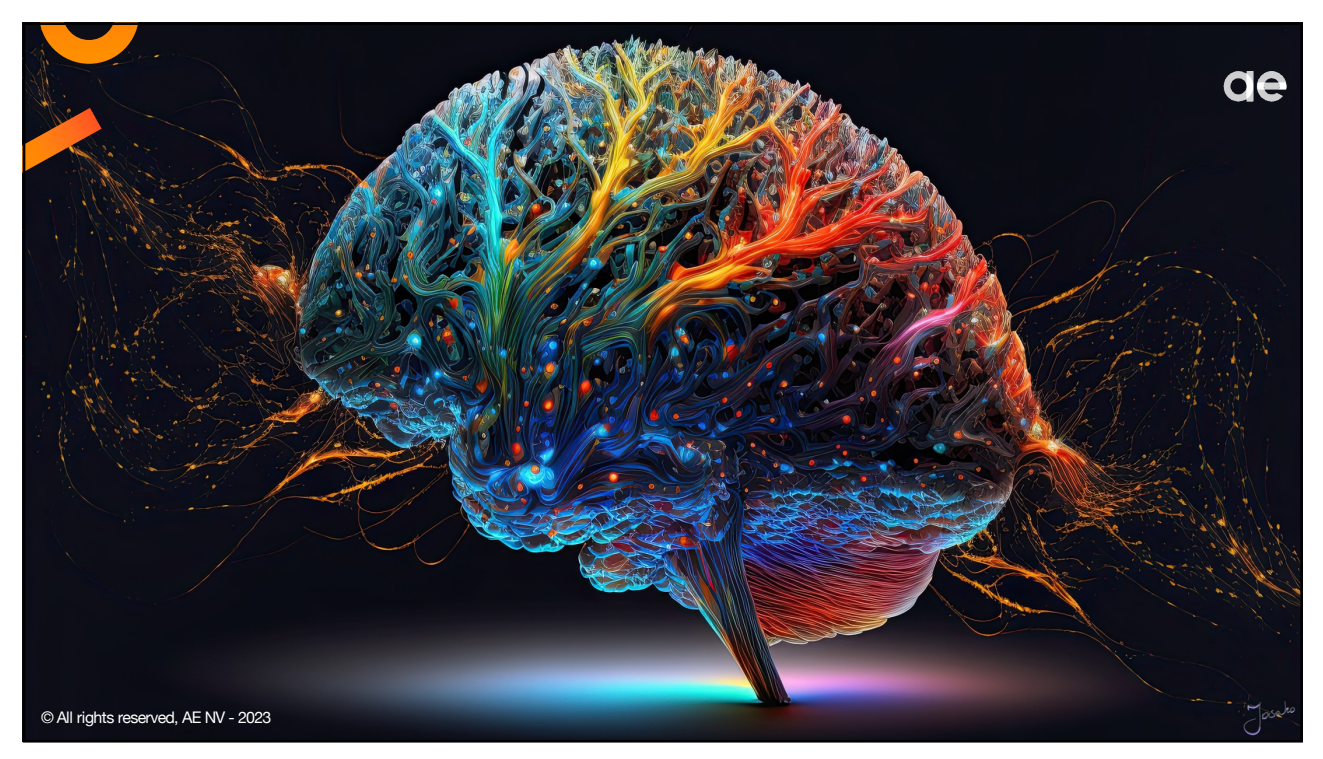

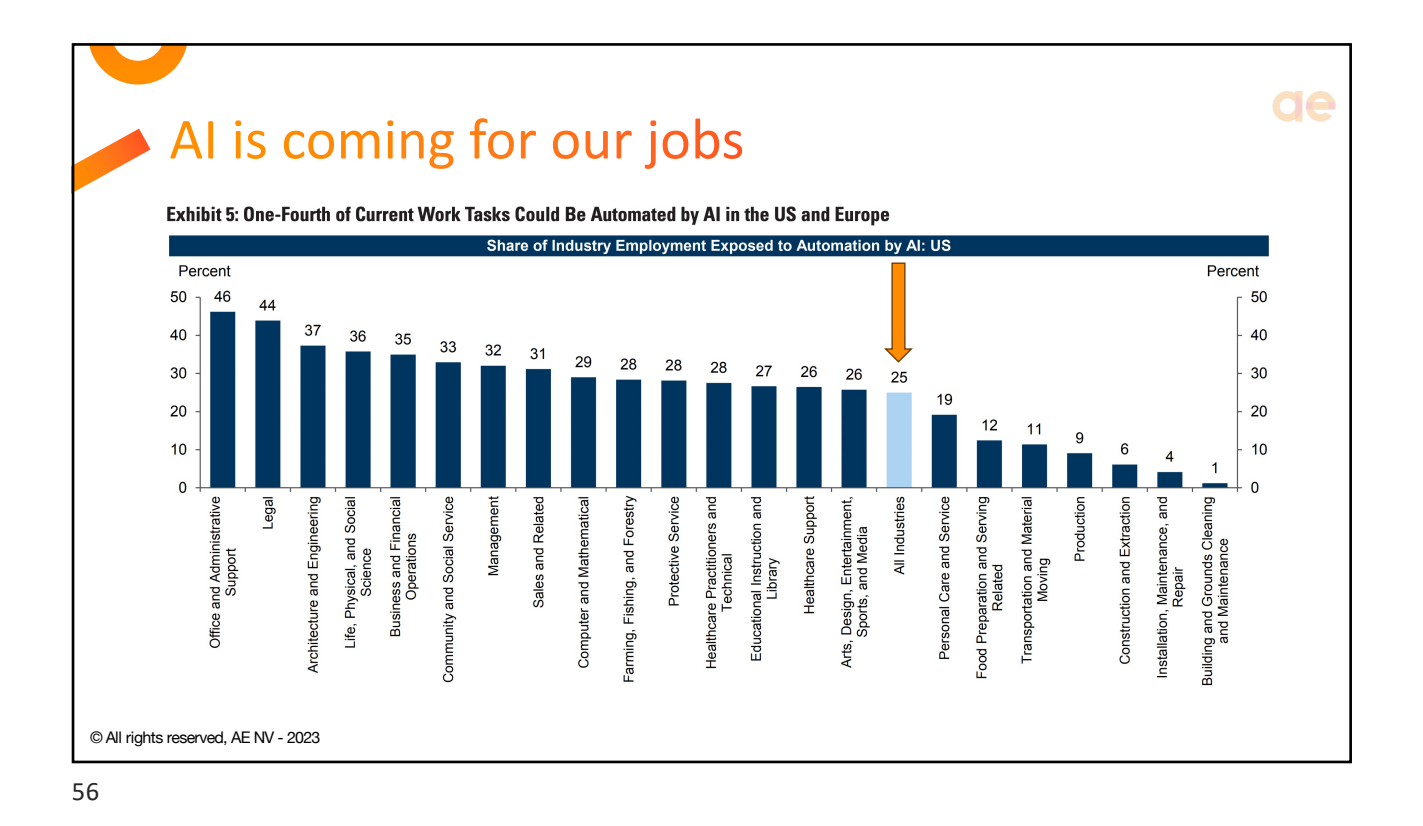

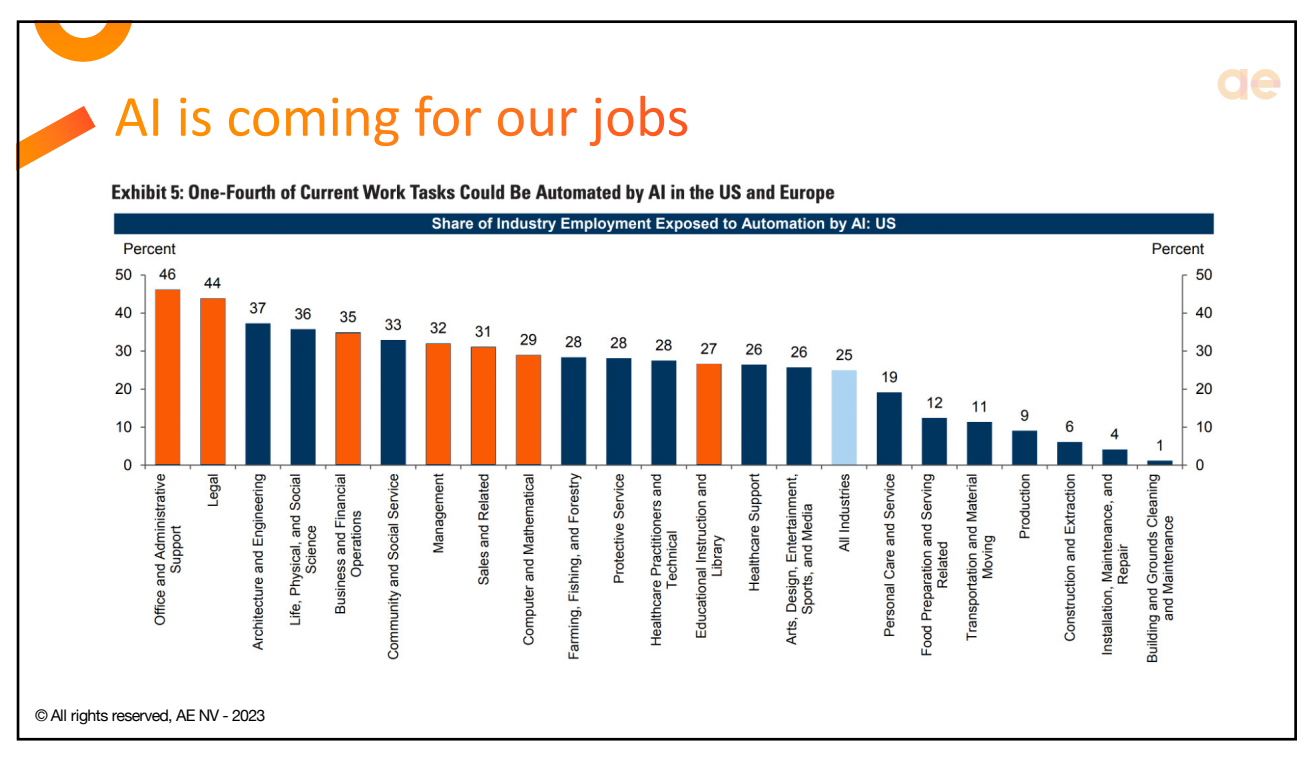

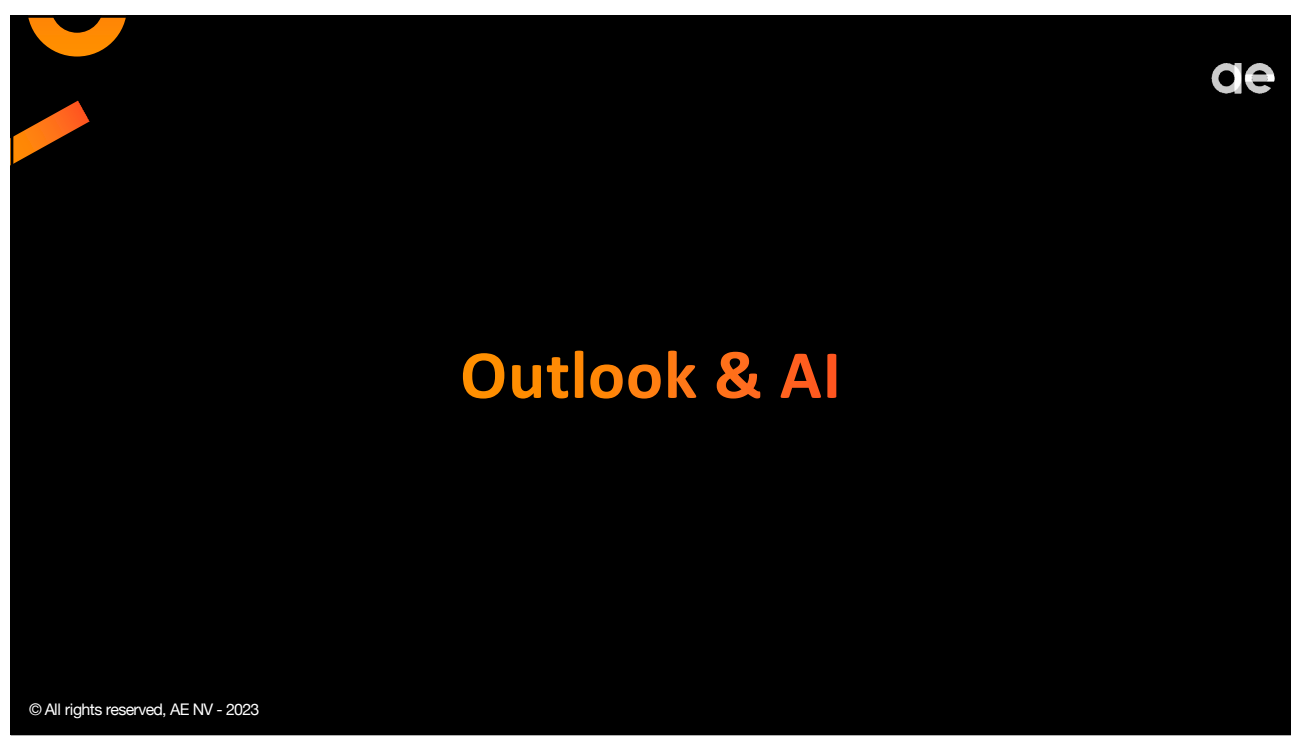

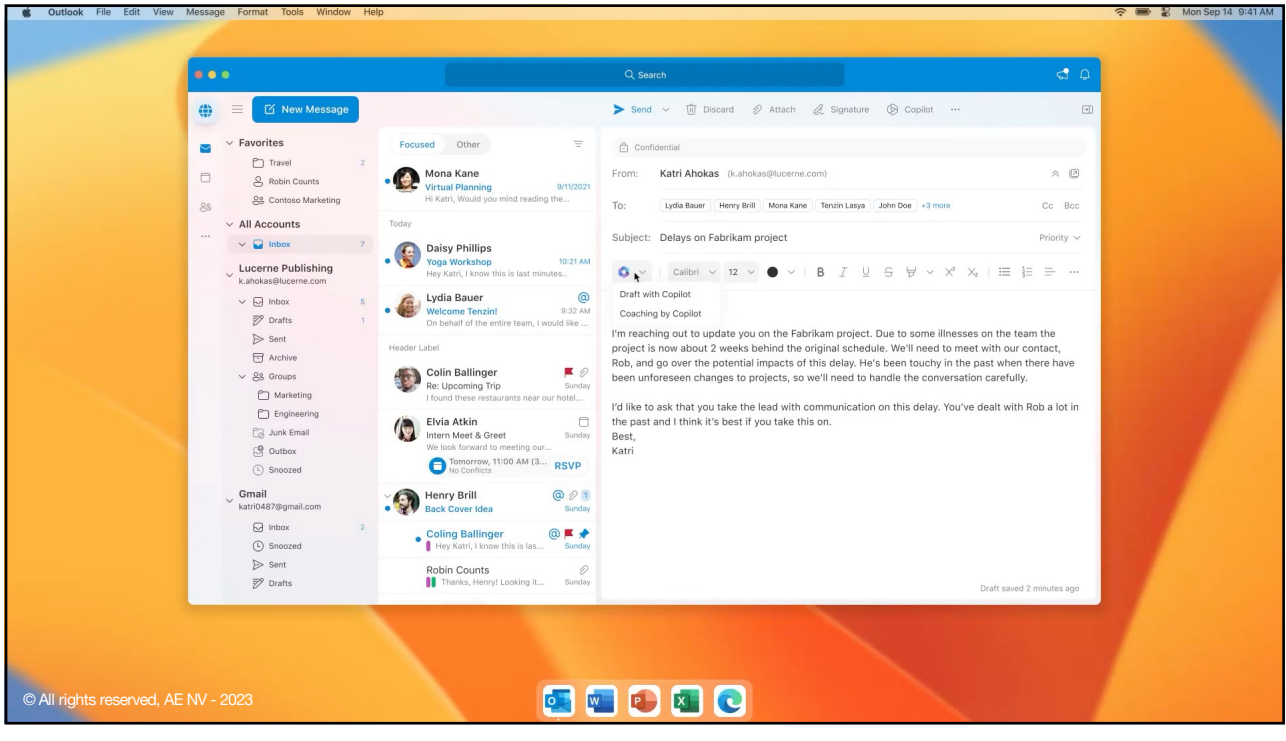

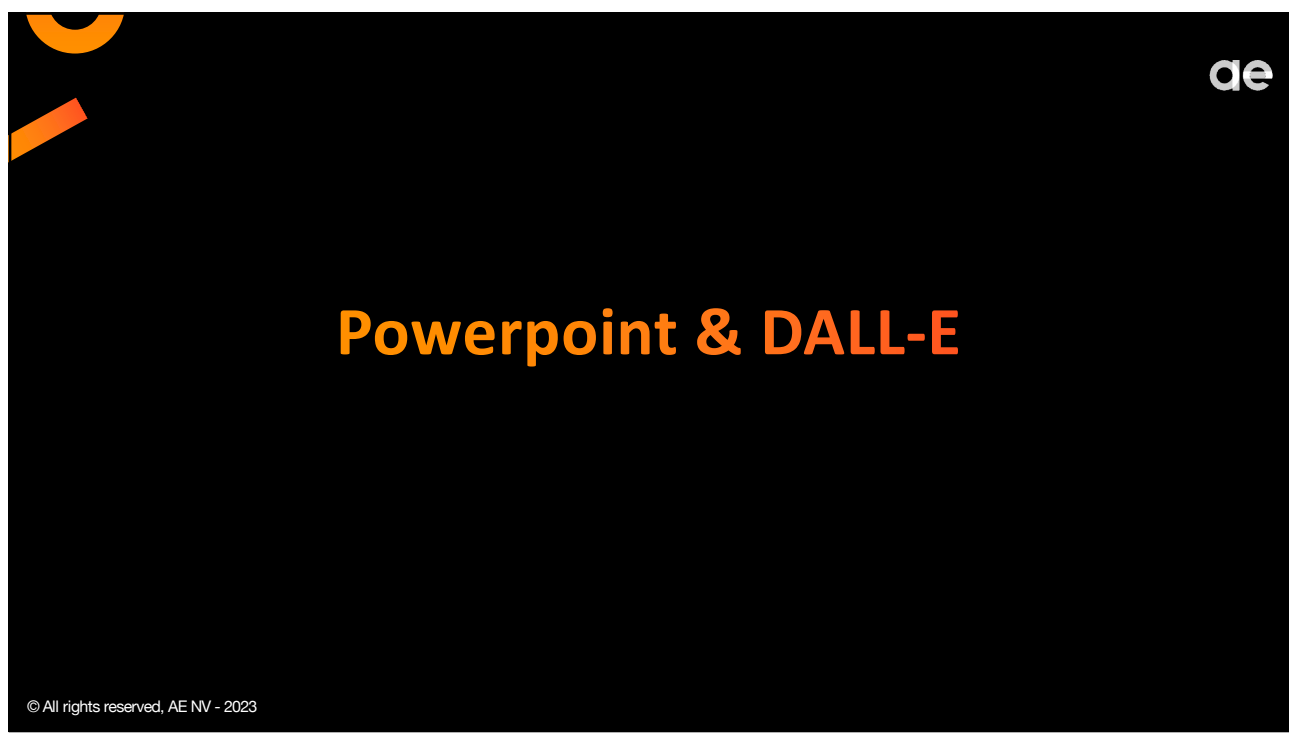

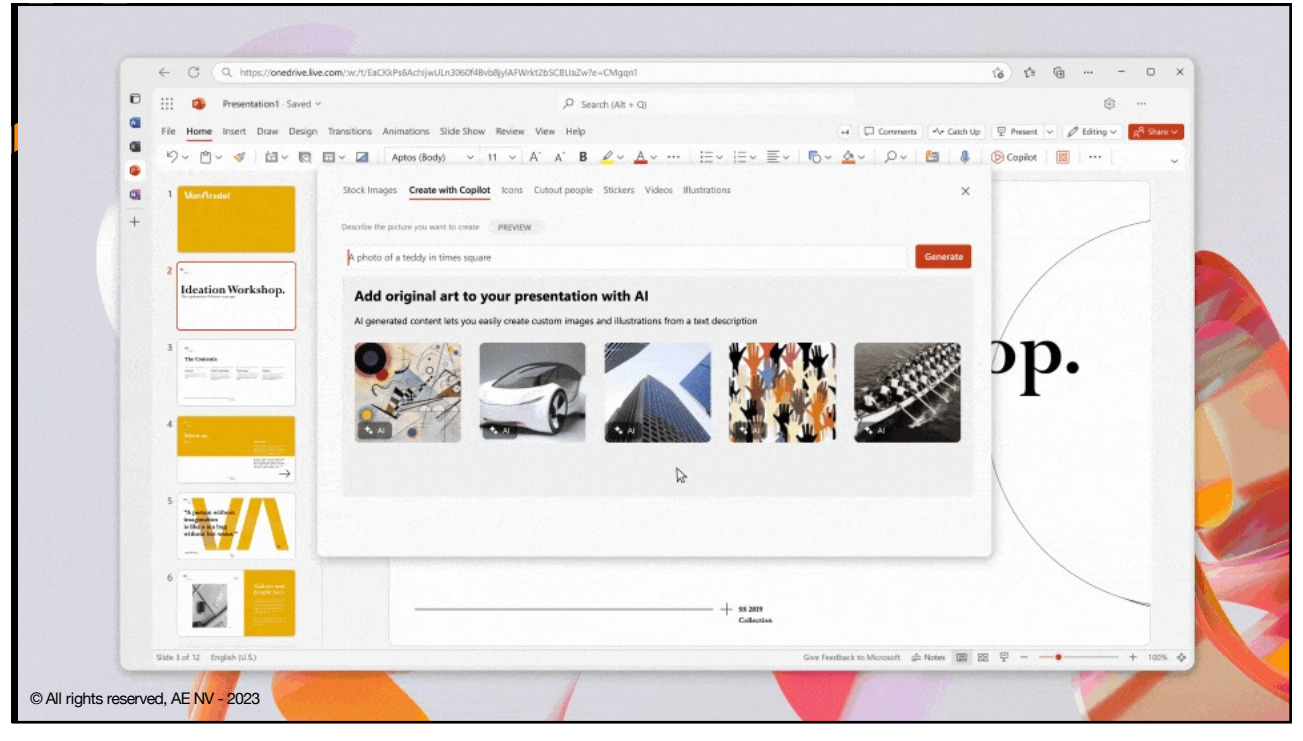

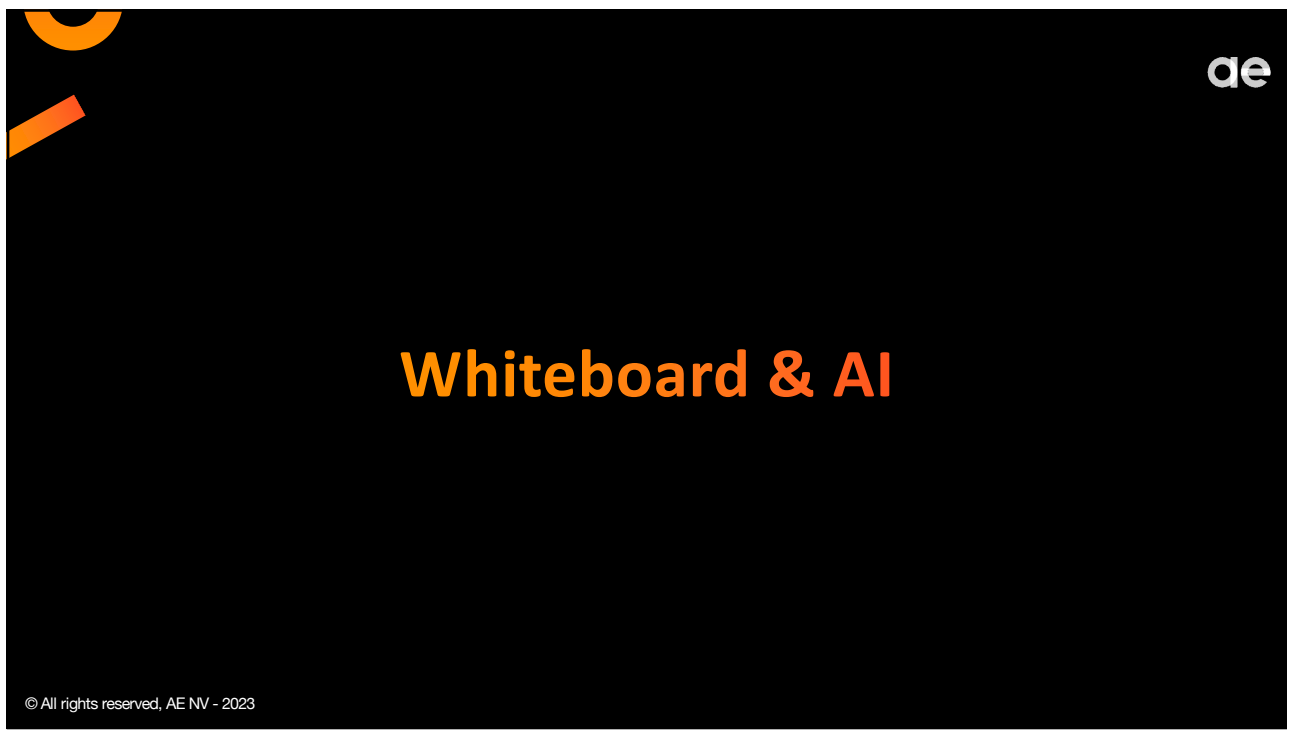

62

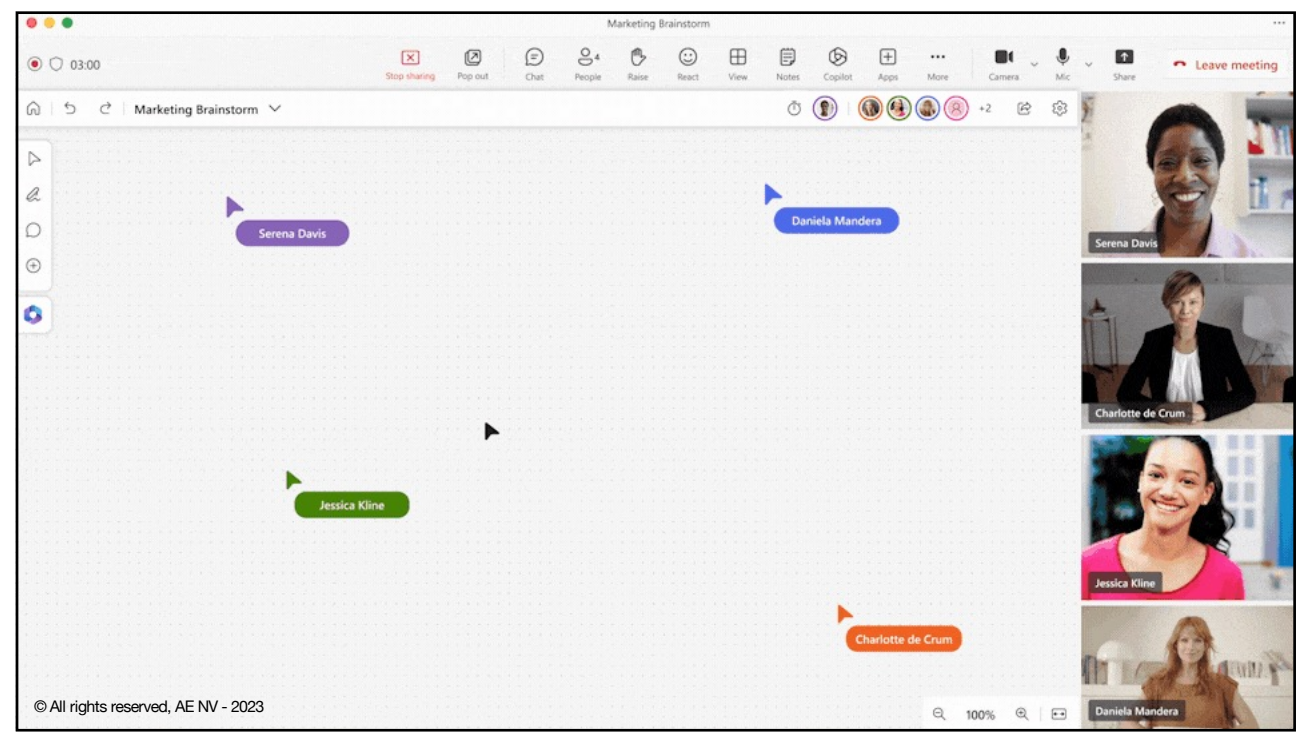

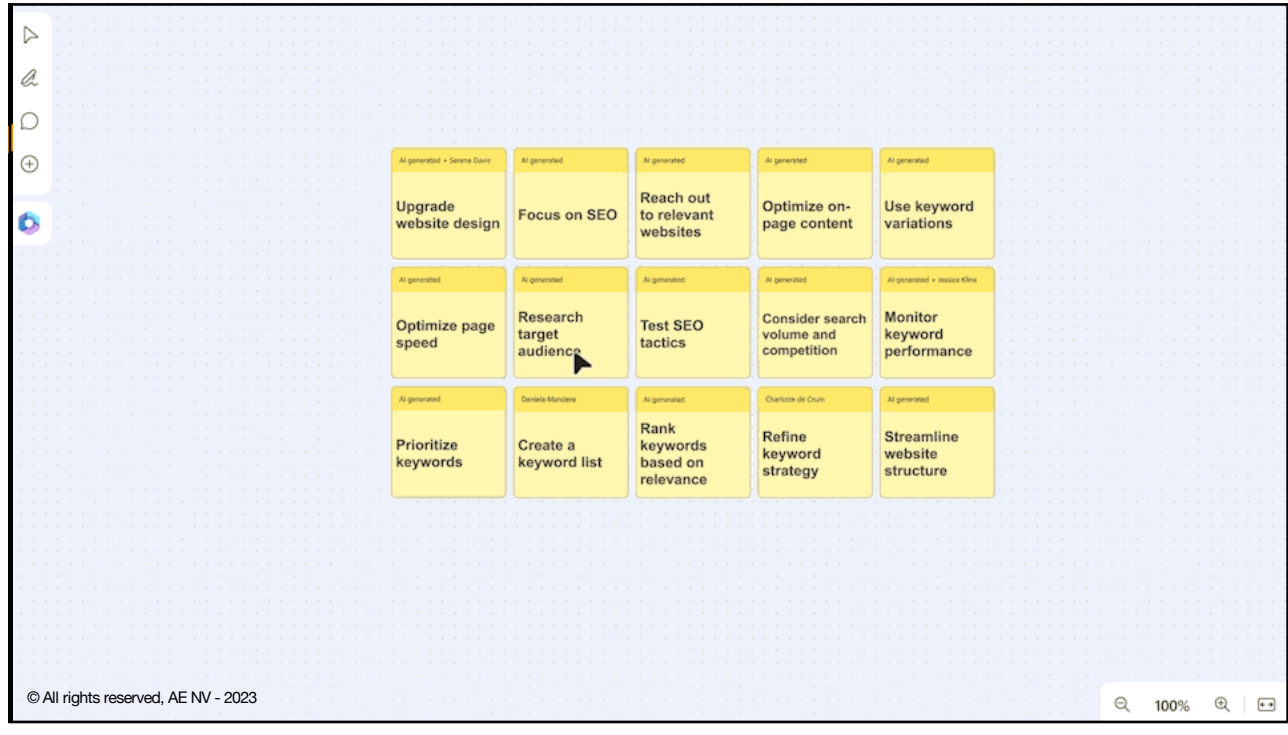

64

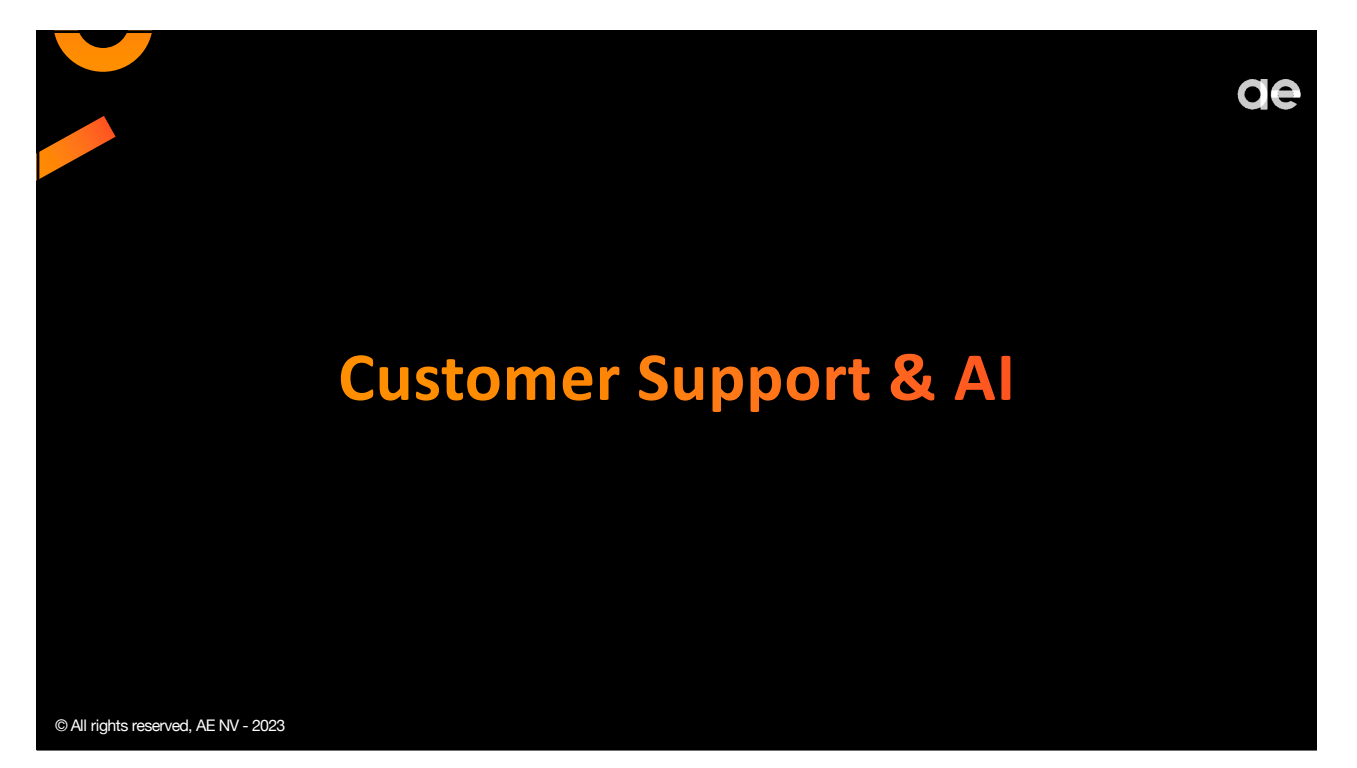

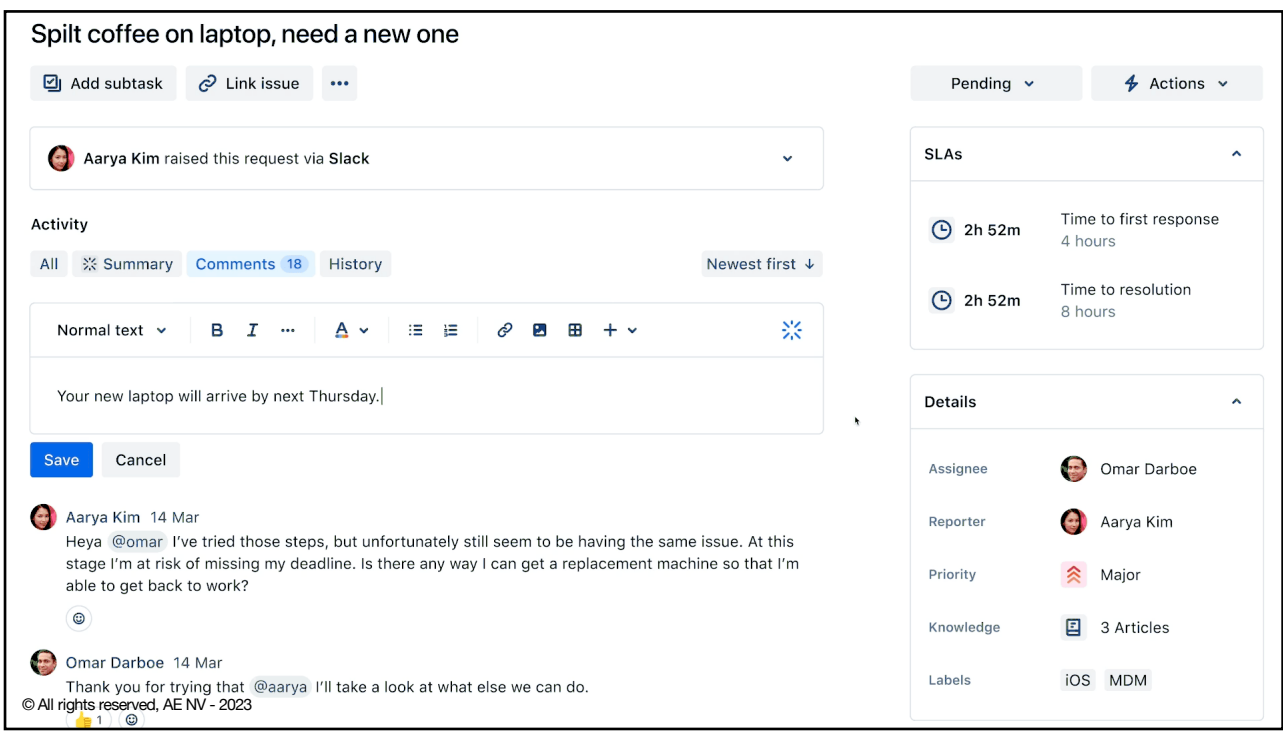

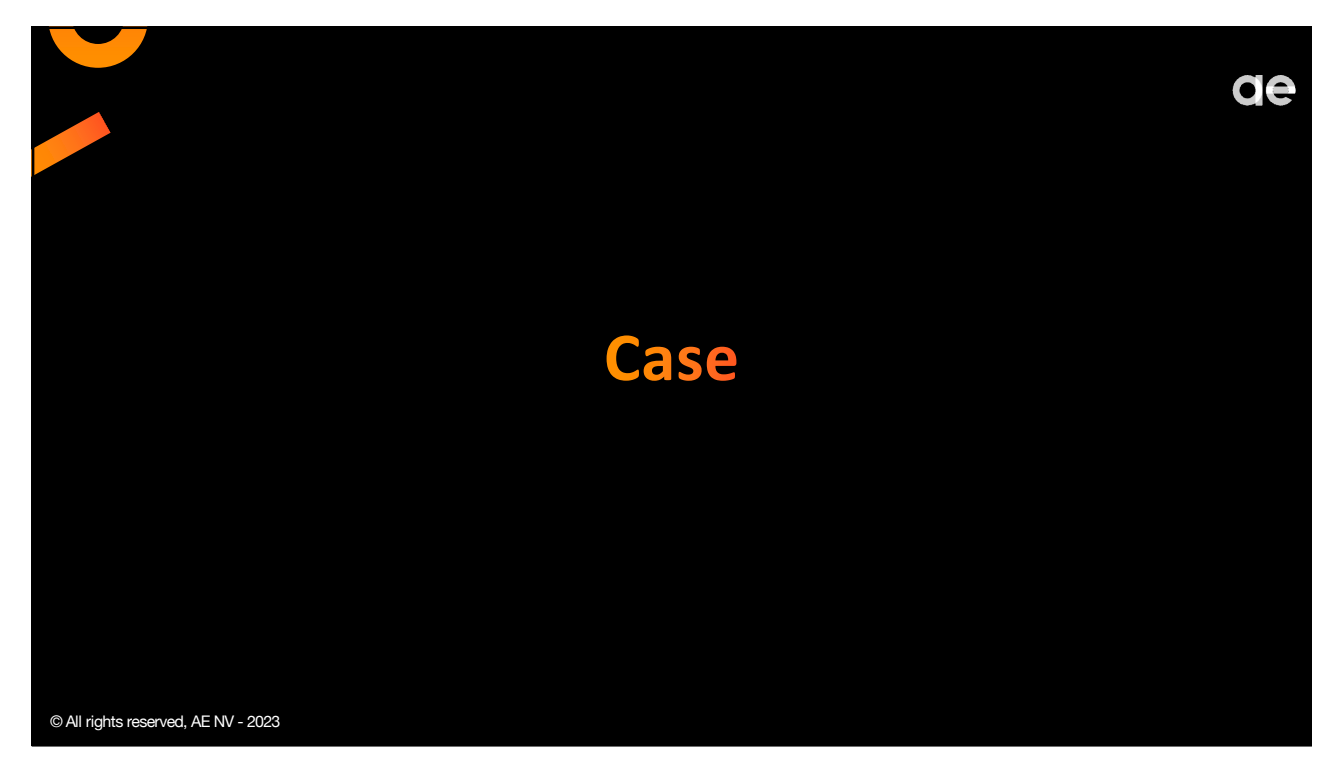

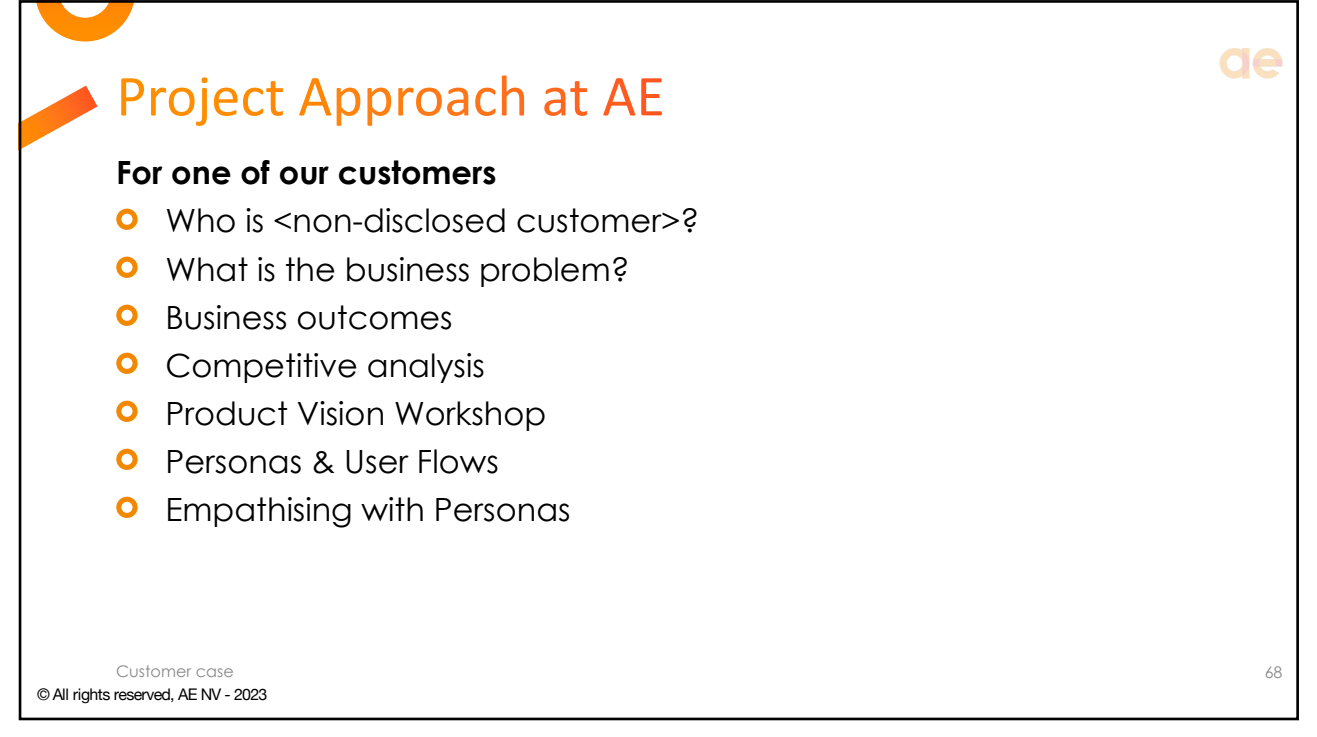

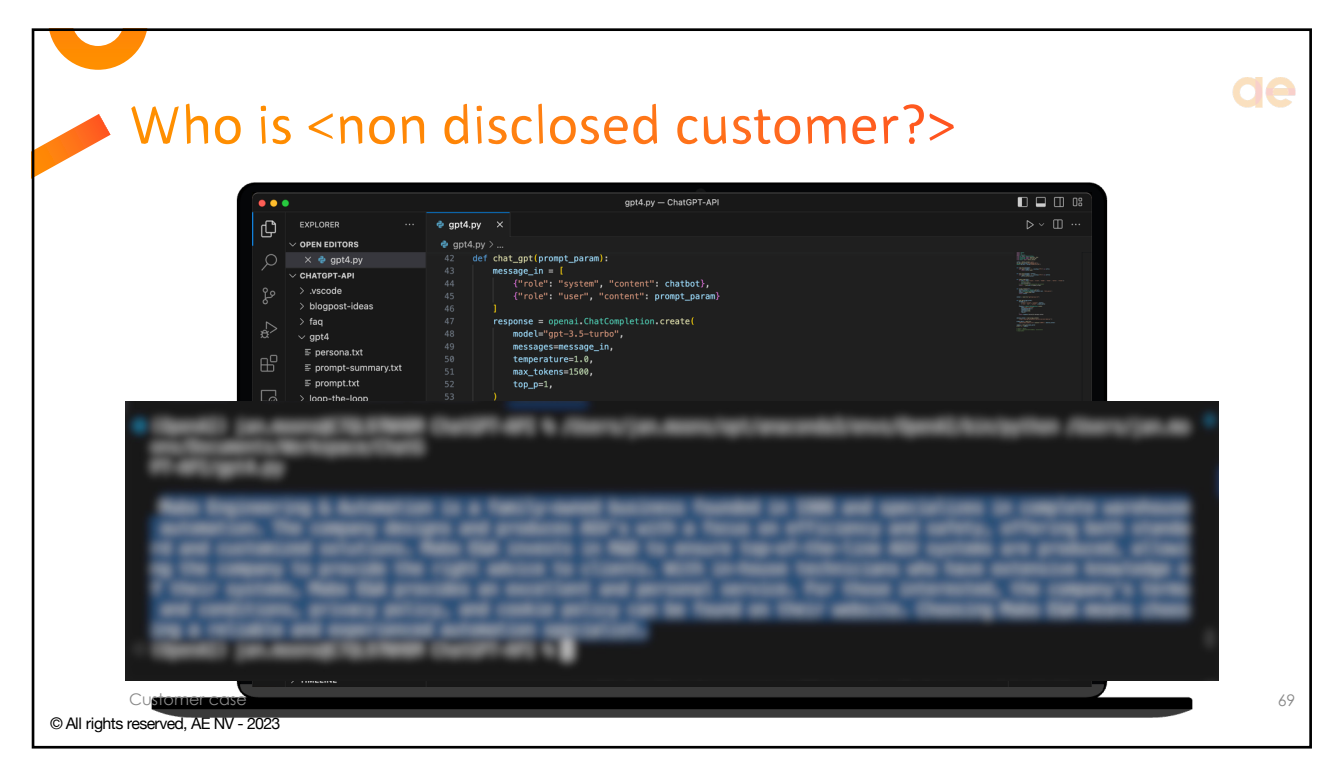

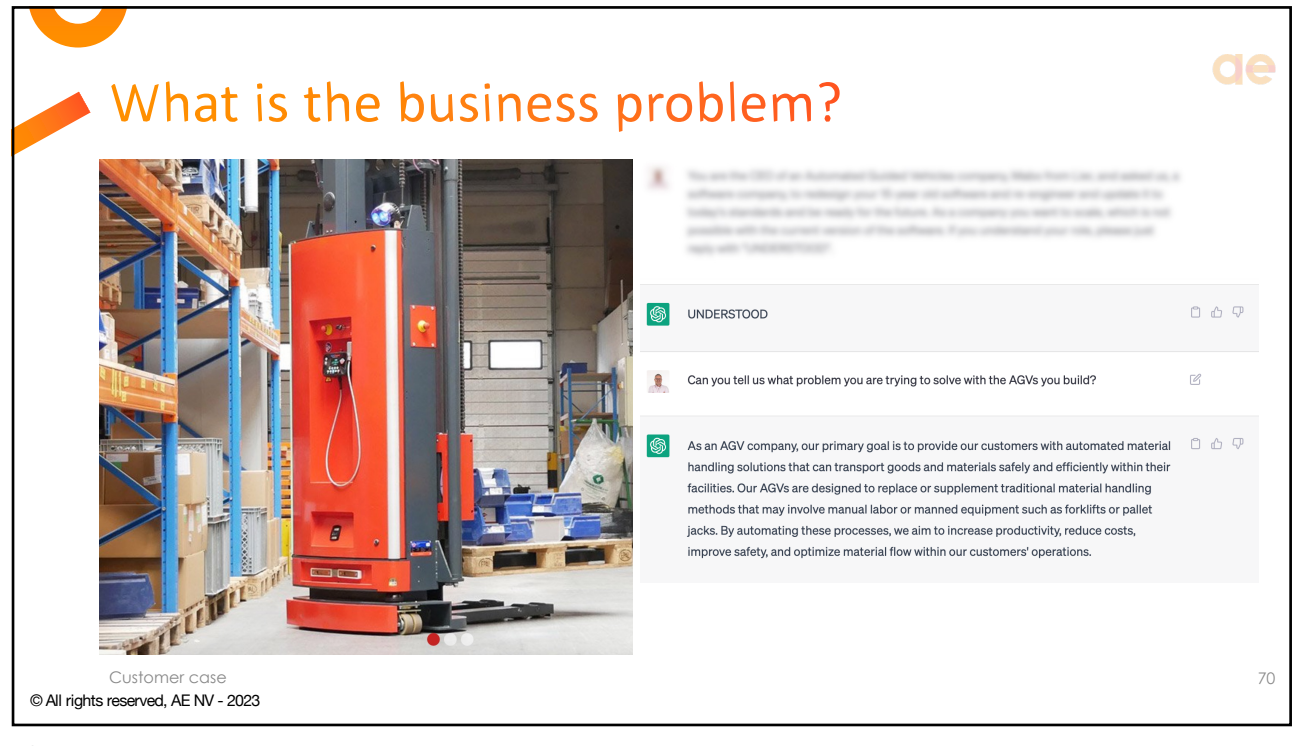

70

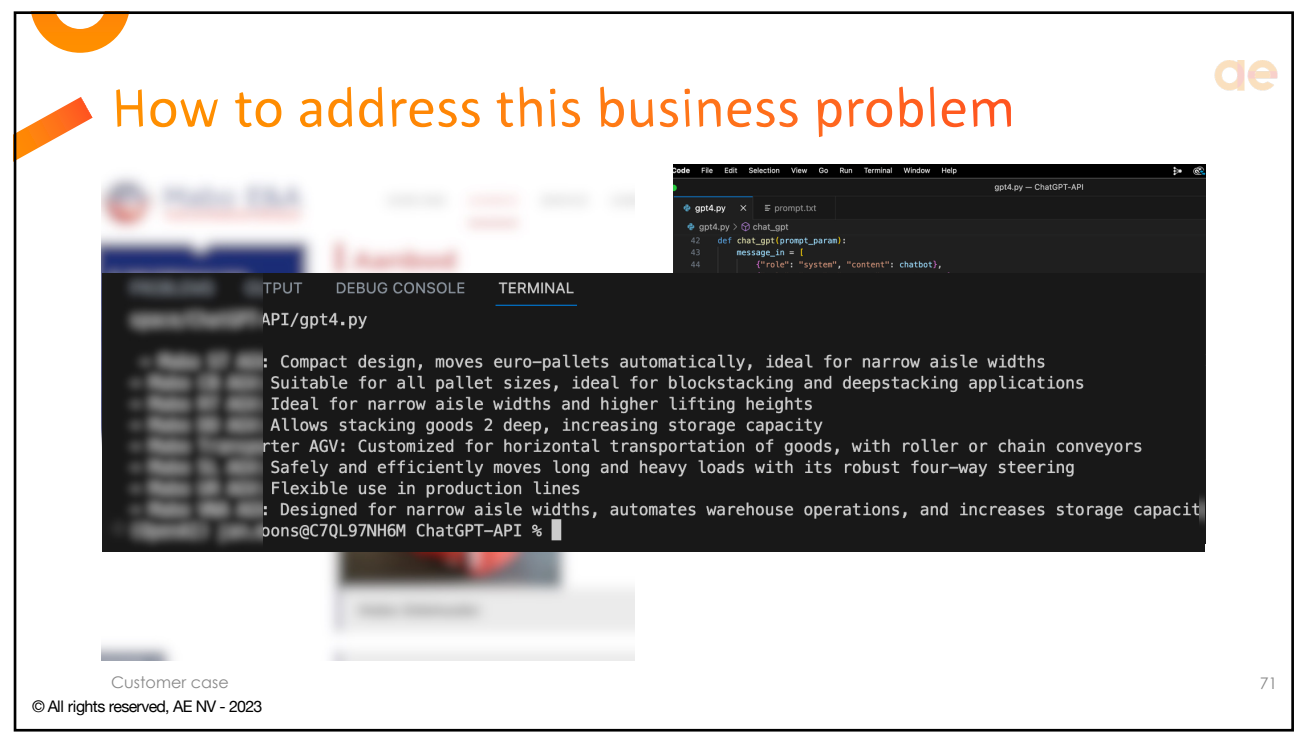

de

72

# **Business outcomes**

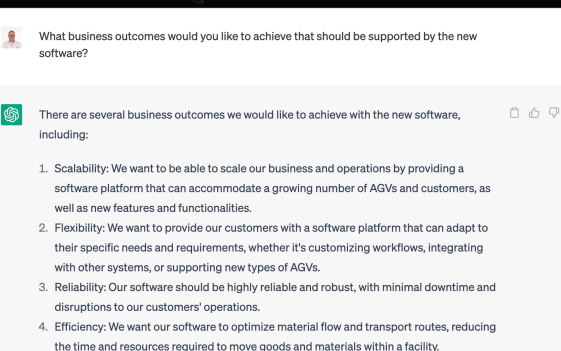

5. Safety: Our software should ensure safe and secure operation of our AGVs, minimizing the risk of accidents and injuries to people or equipment

Ultimately, we want the new software to help us deliver a high-quality, reliable, and scalable solution to our customers, enabling them to streamline their operations, improve their productivity, and reduce their cos

## **Scalability:**

Customer wants to grow internationally but their software isn't ready

## **Flexibility:**

- $\circ$ Customers have different requirements, different ERP, WMS, IoT solutions that need to be integrated
- Supporting existing AGV and manned vehicles  $\circ$

## **Reliability:**

Customers cannot afford downtime, cloud architecture discussion: cloud vs on-premise needed so we'll probably go for a hybrid cloud architecture

#### **Efficiency:**

That is the core of their software today

### **Safety:**

Accidents happen today mostly with manned vehicles

Customer ca nts reserved, AE NW

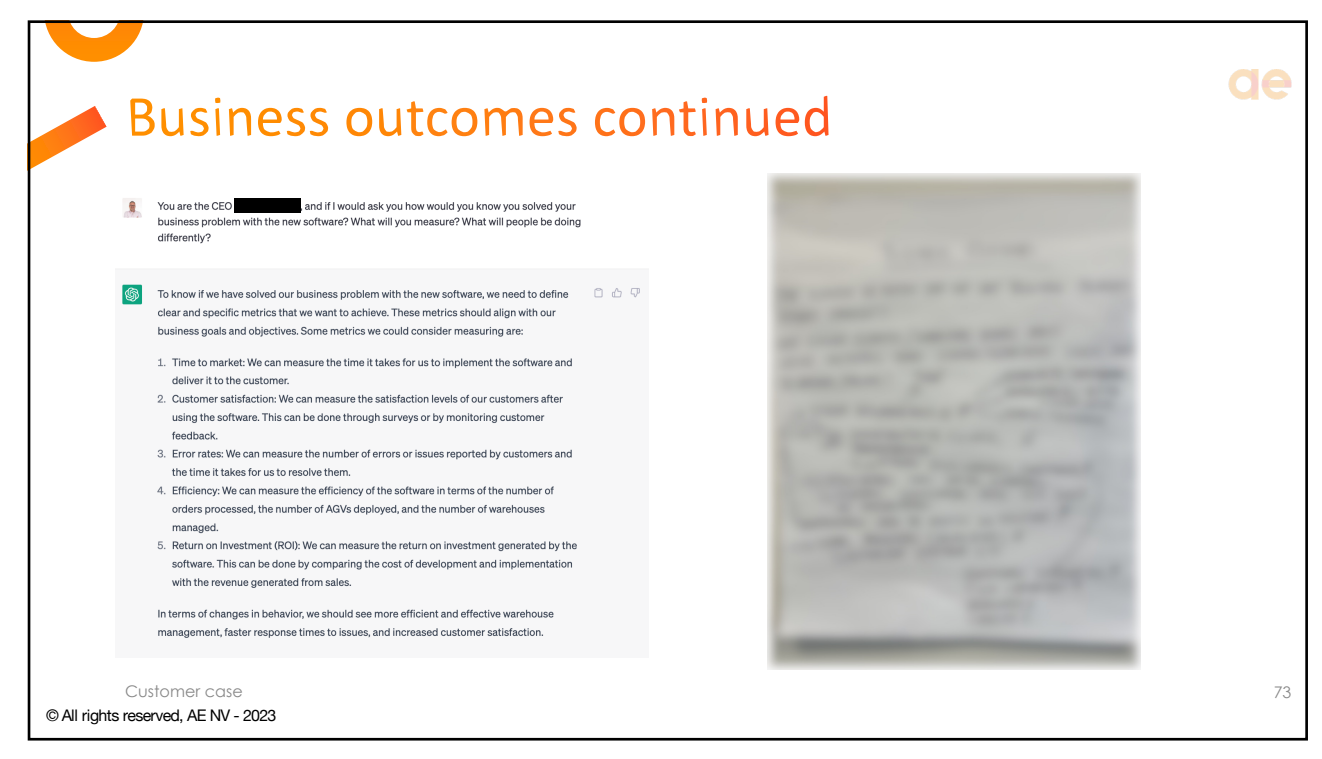

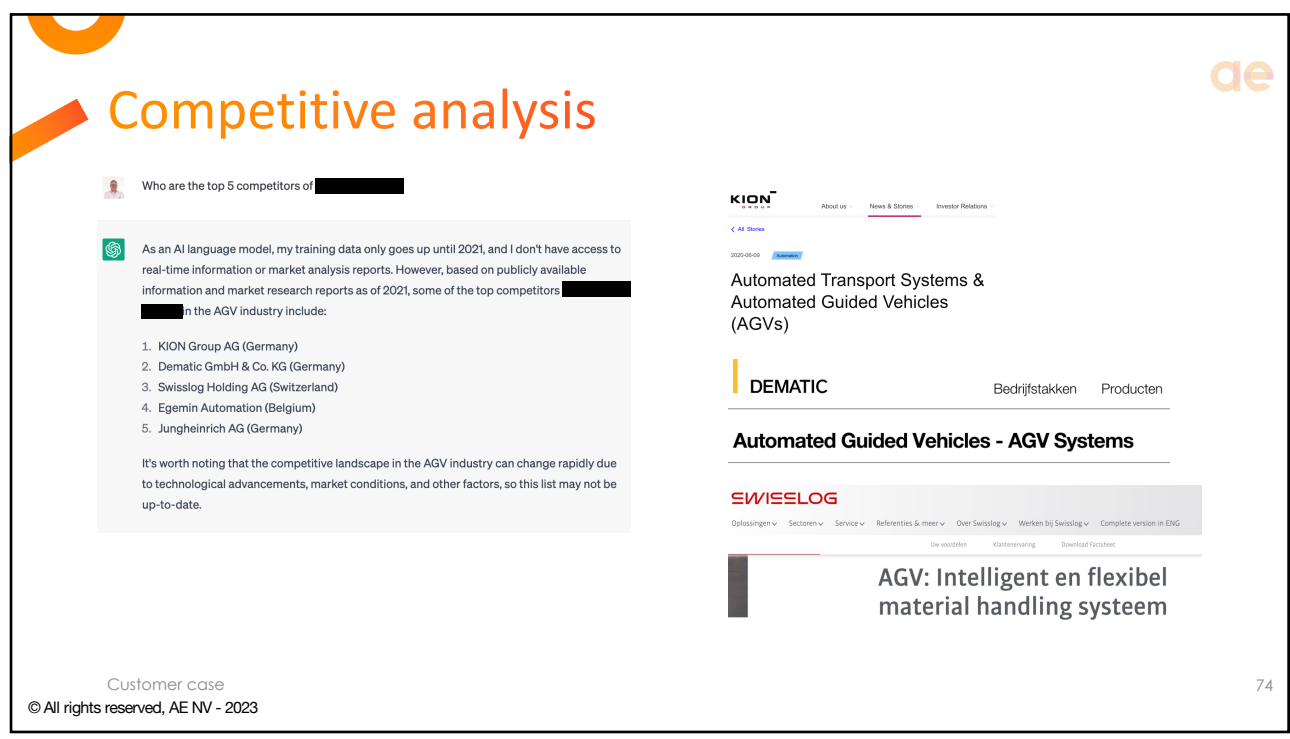

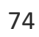

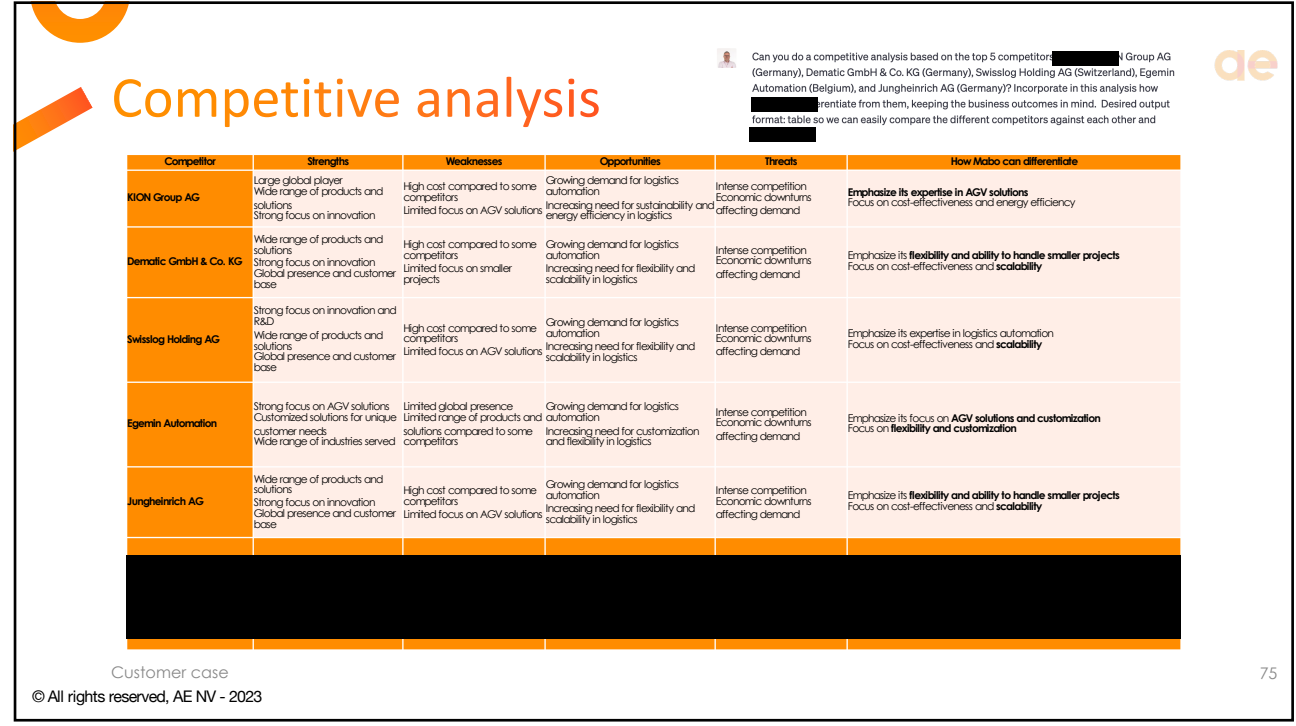

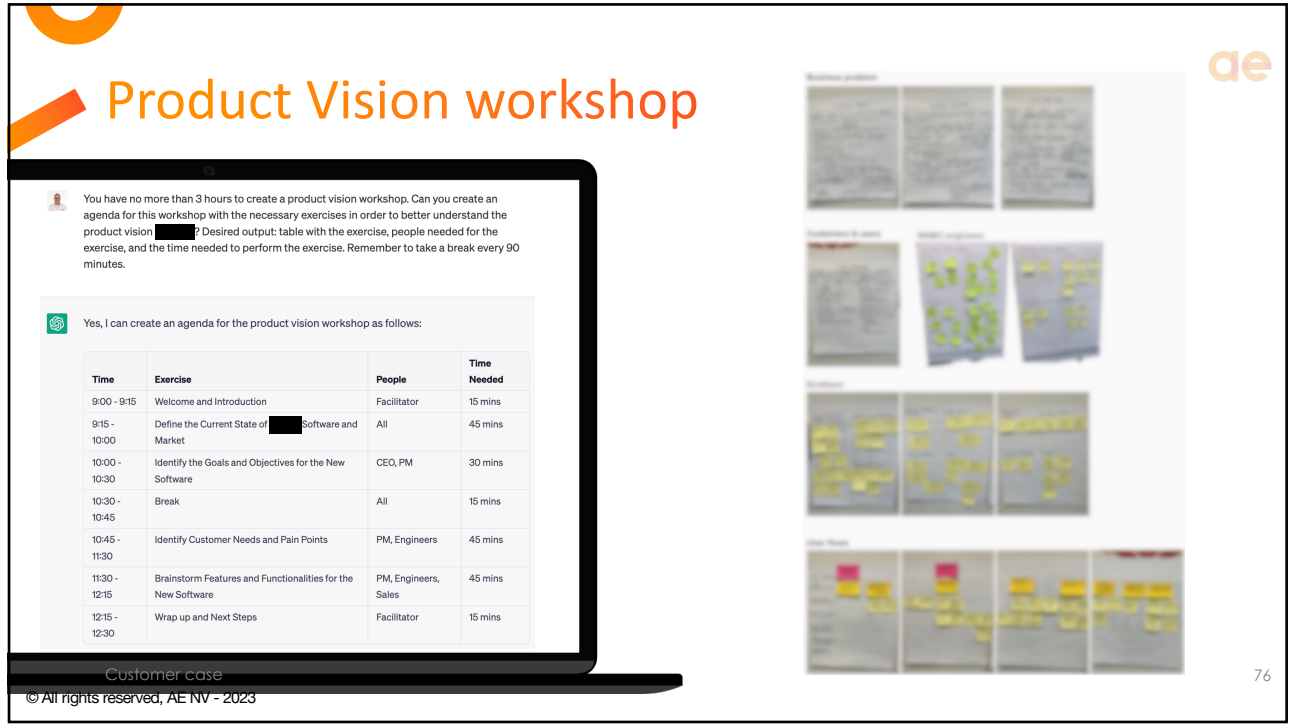

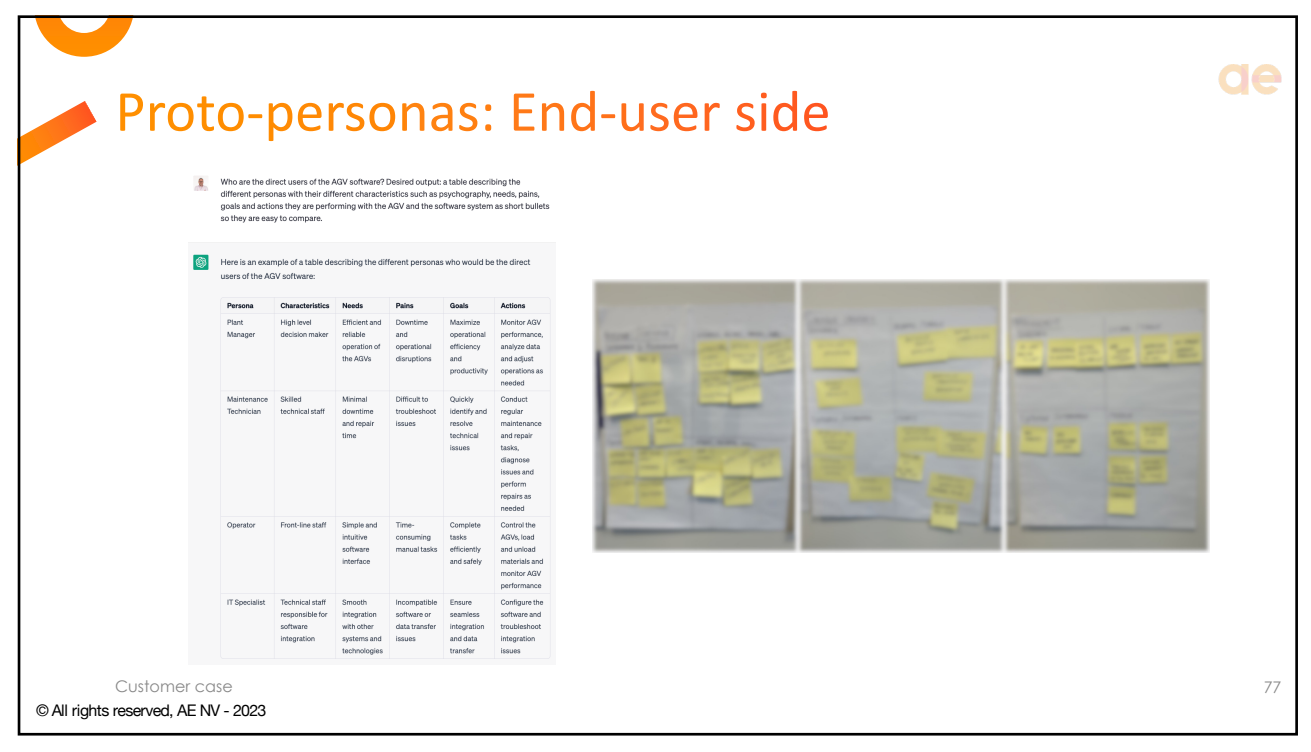

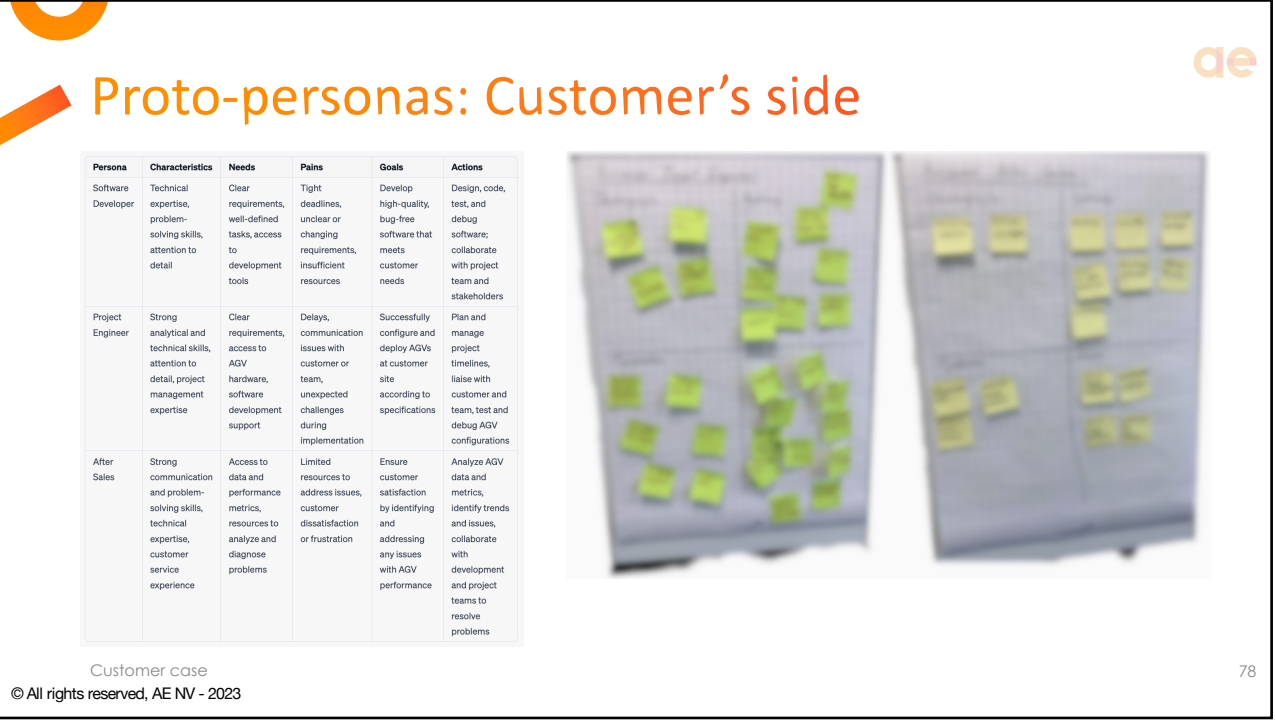

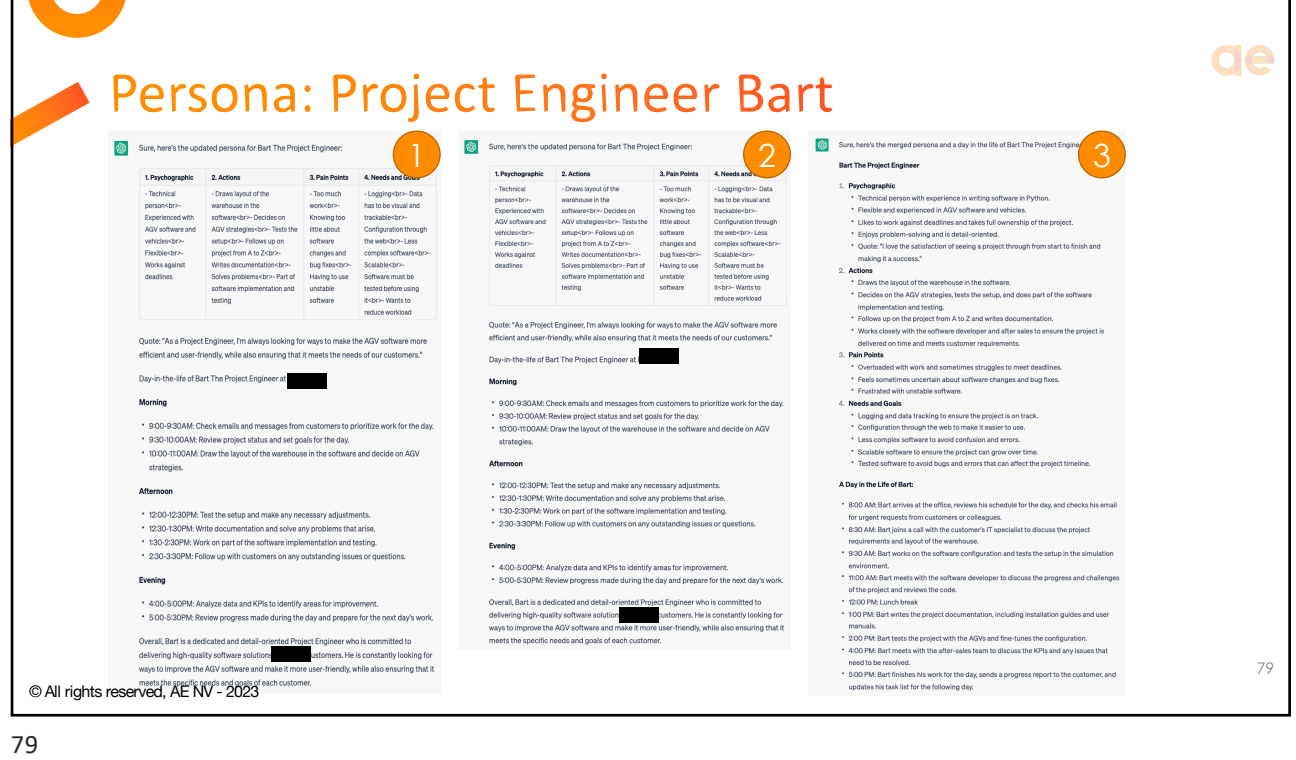

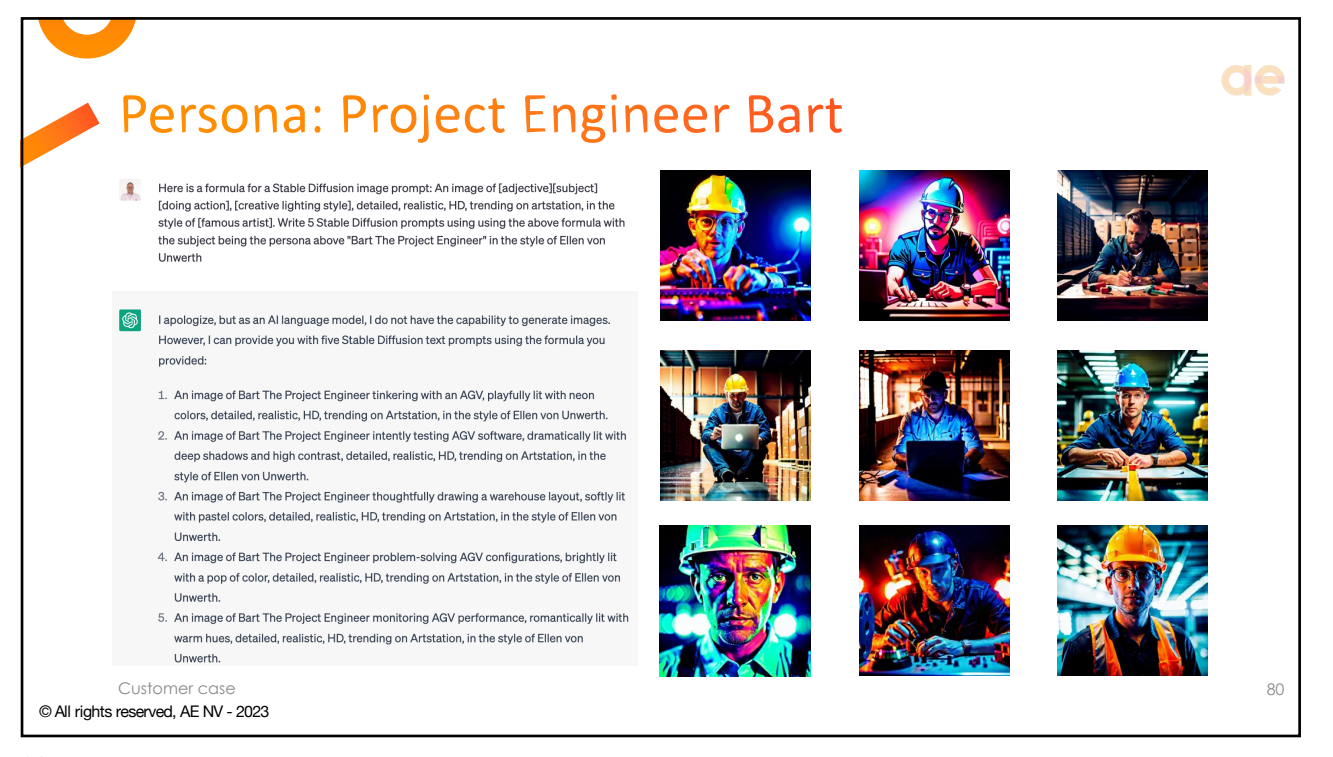

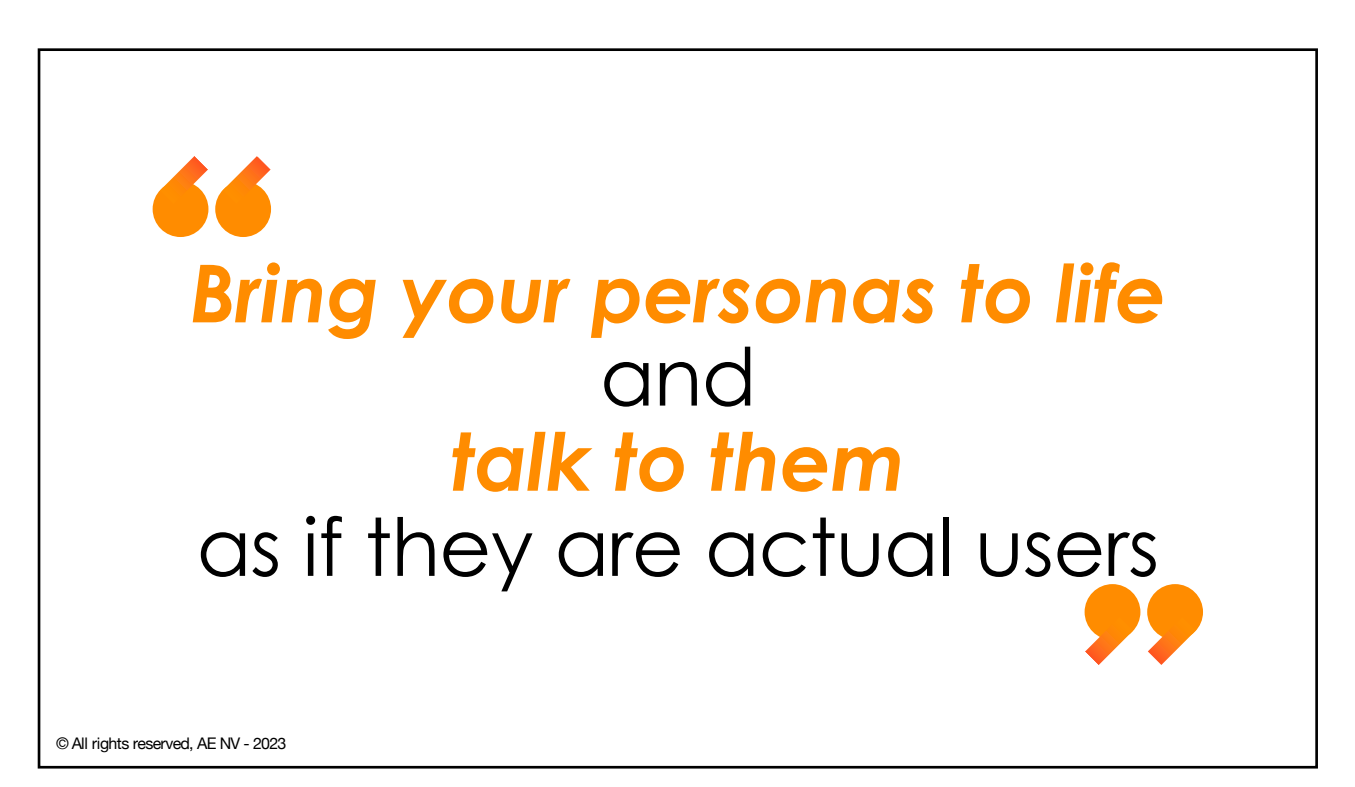

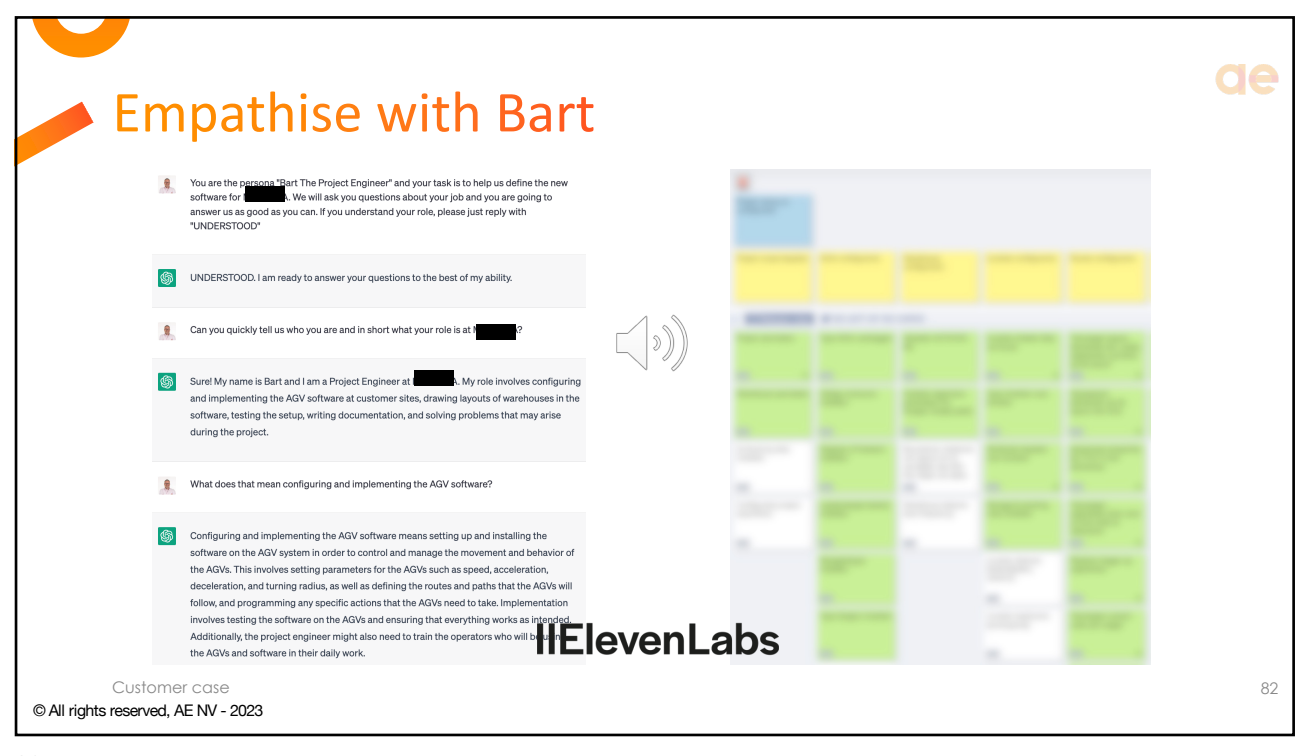

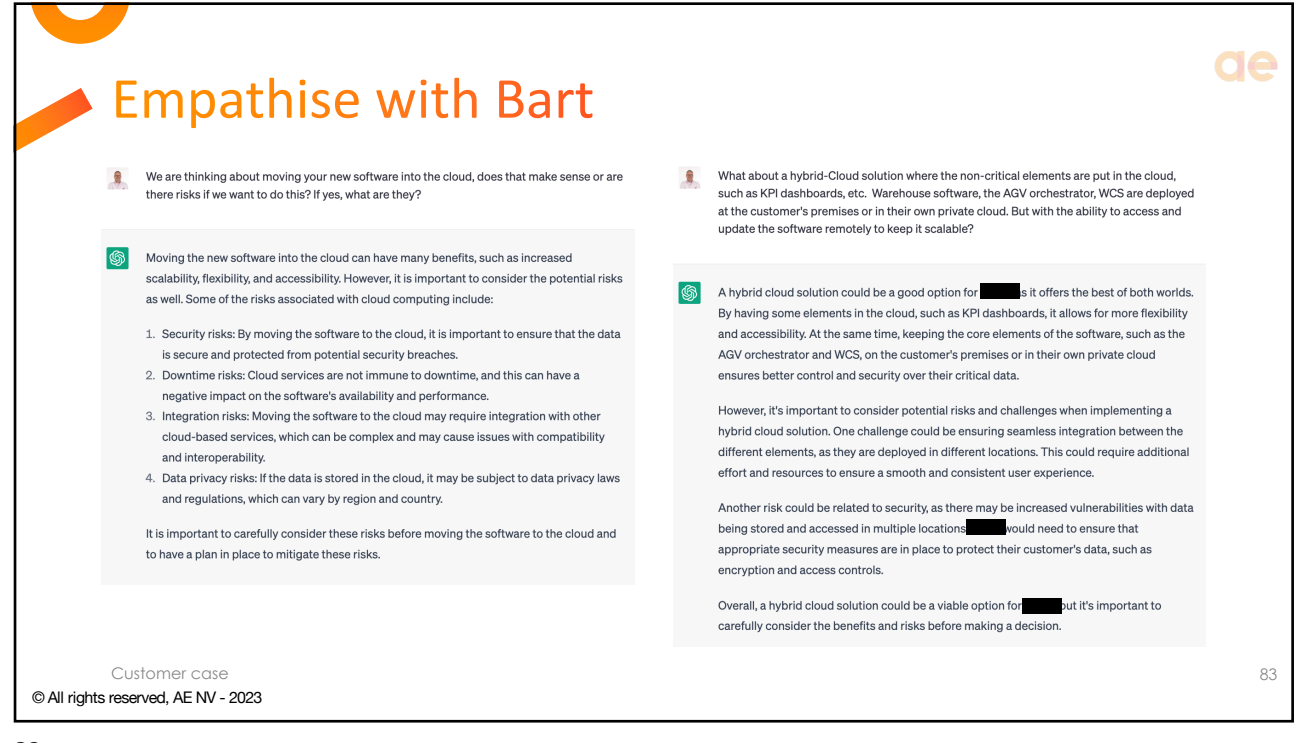

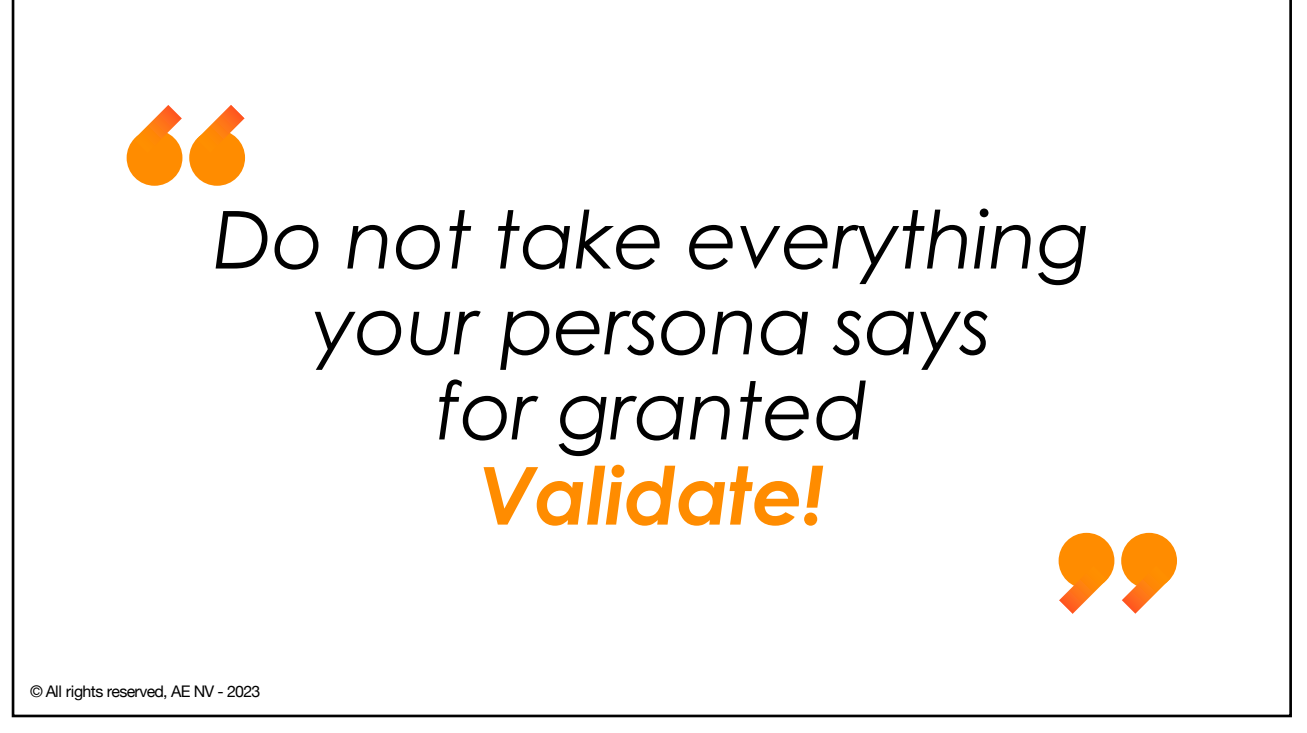

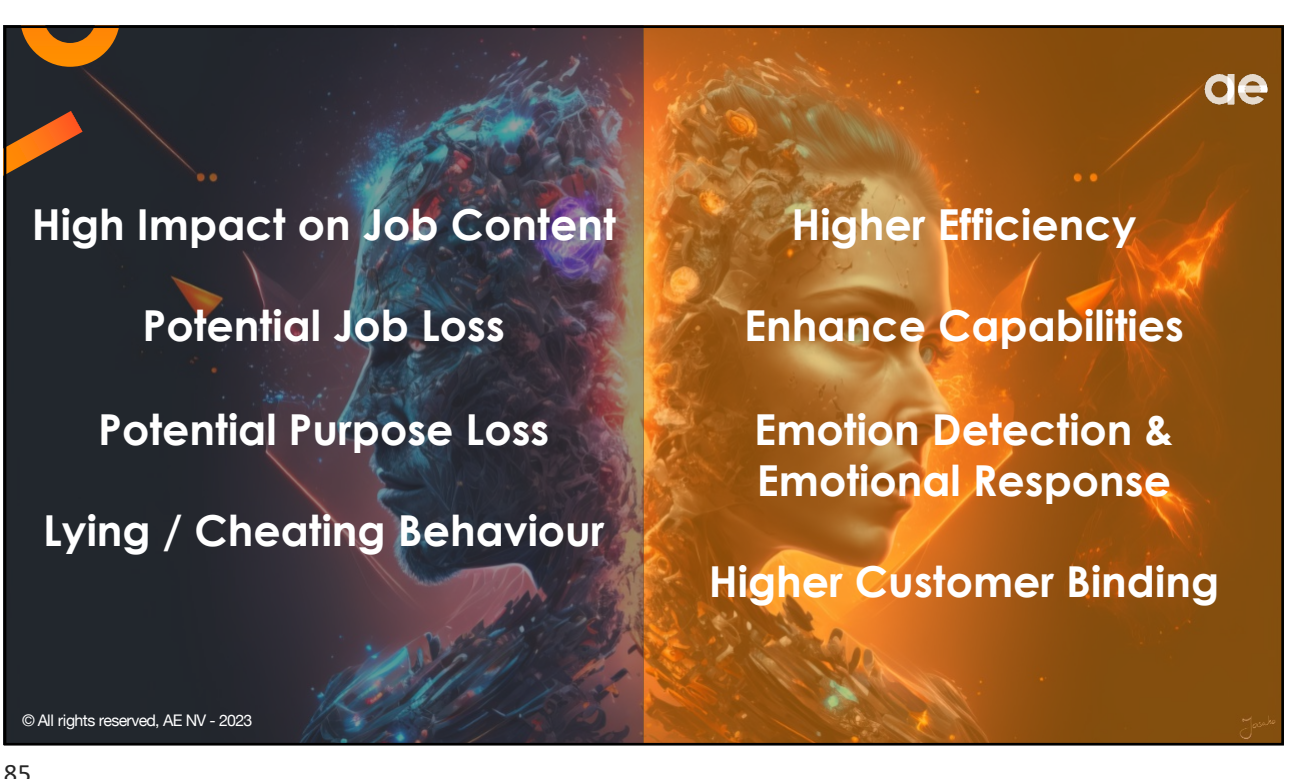

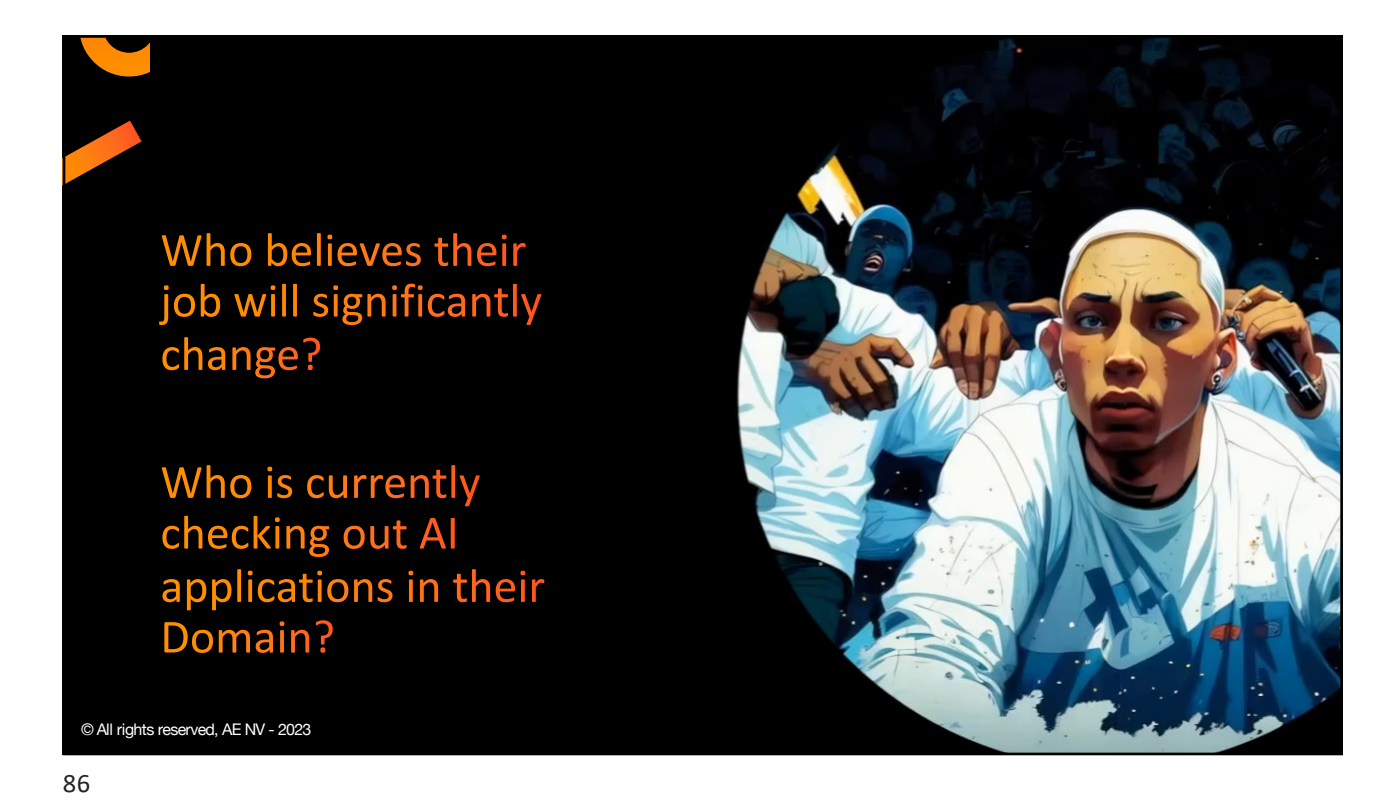

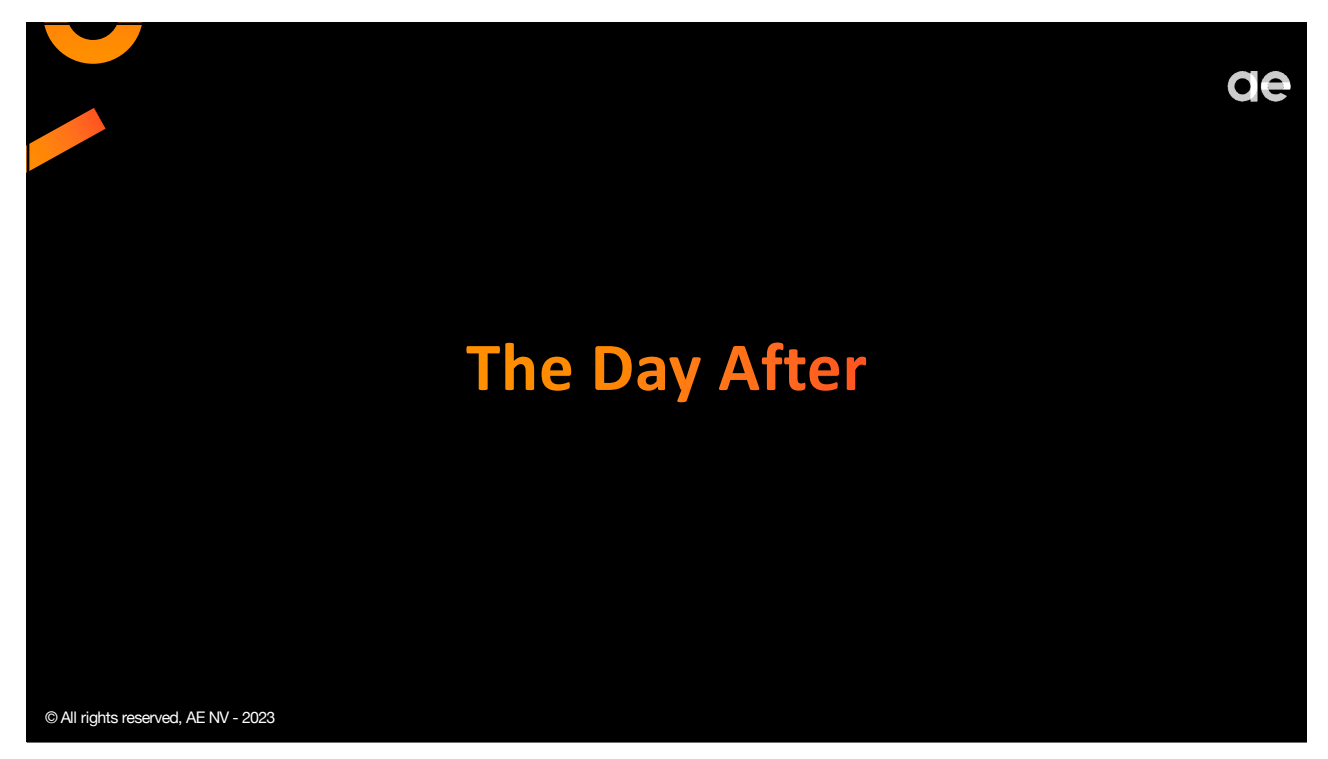

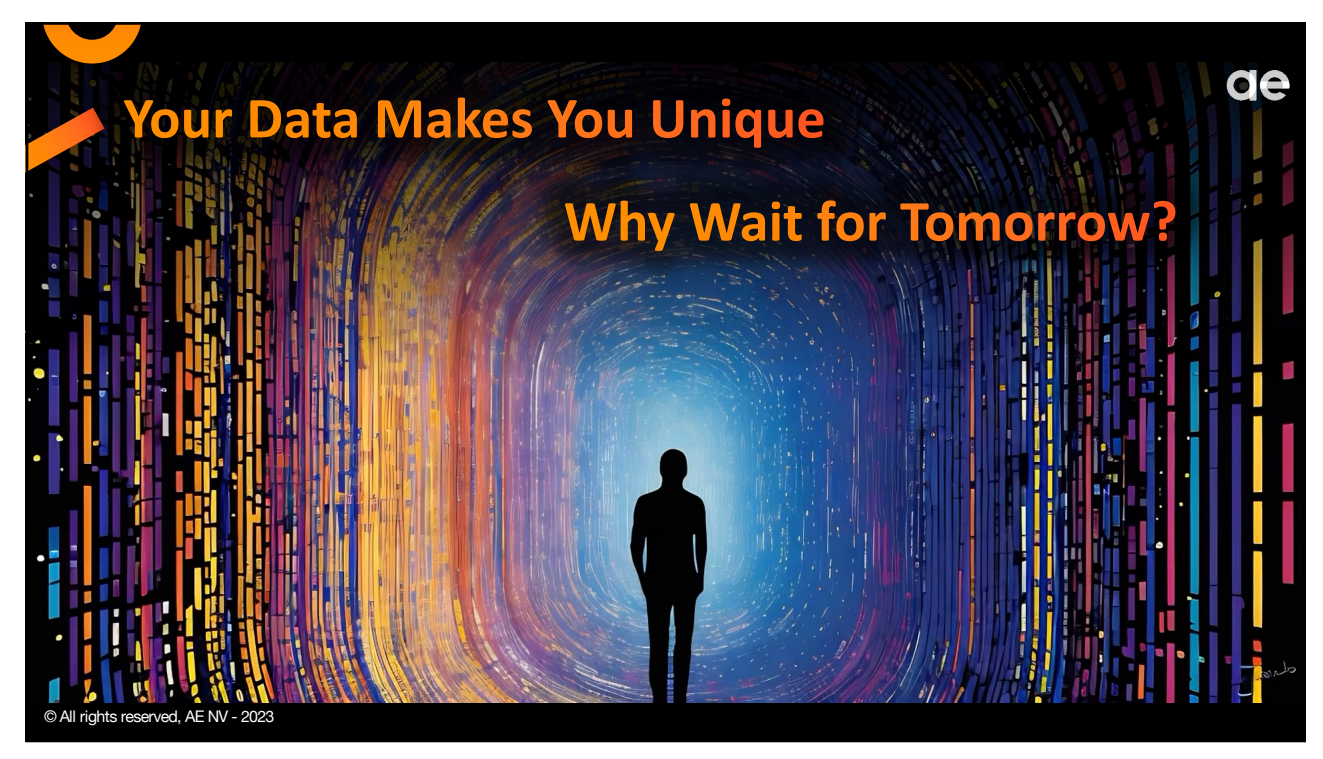

88

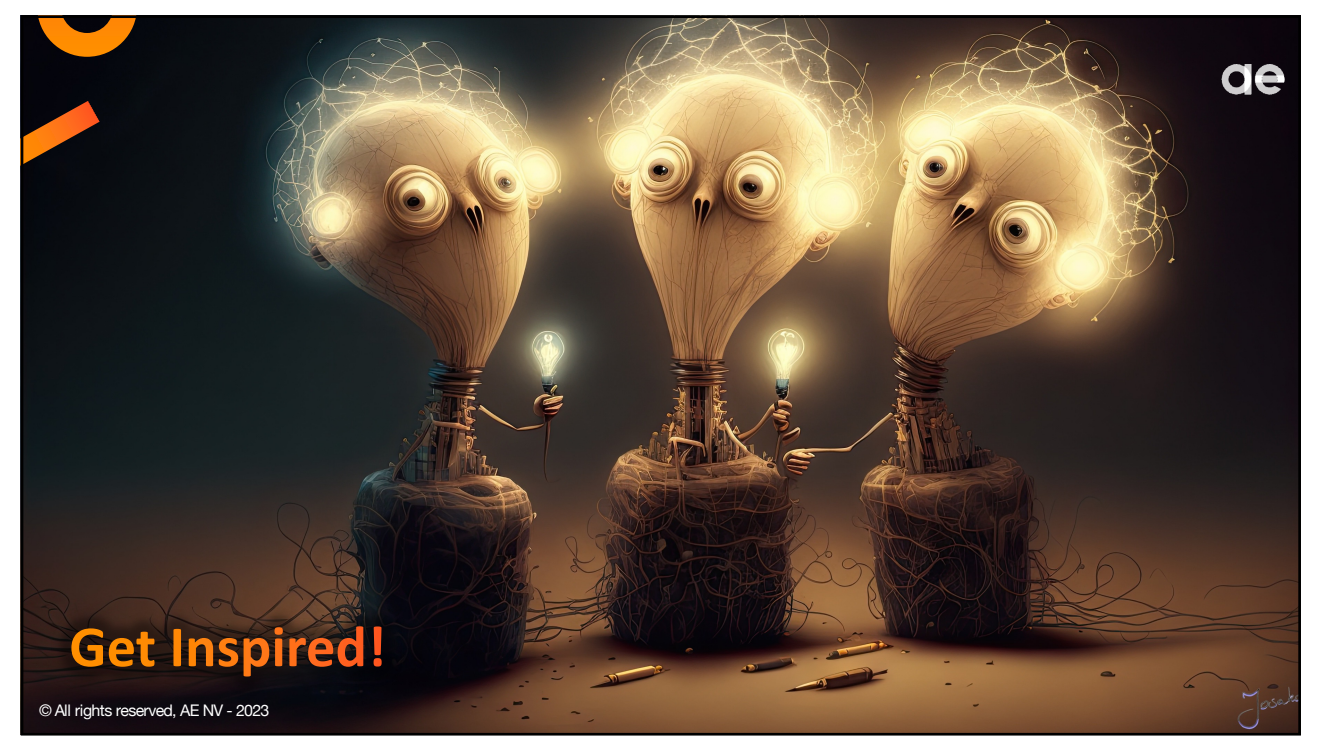

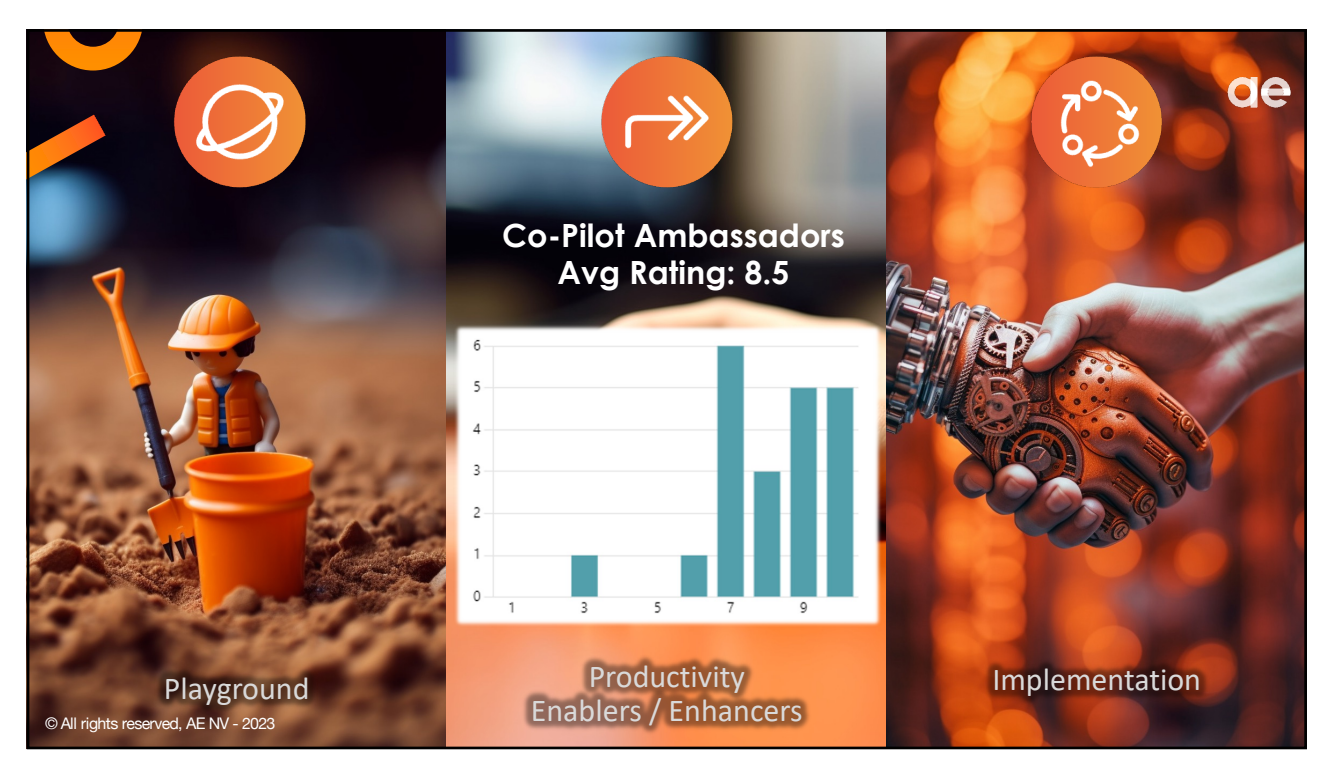

90

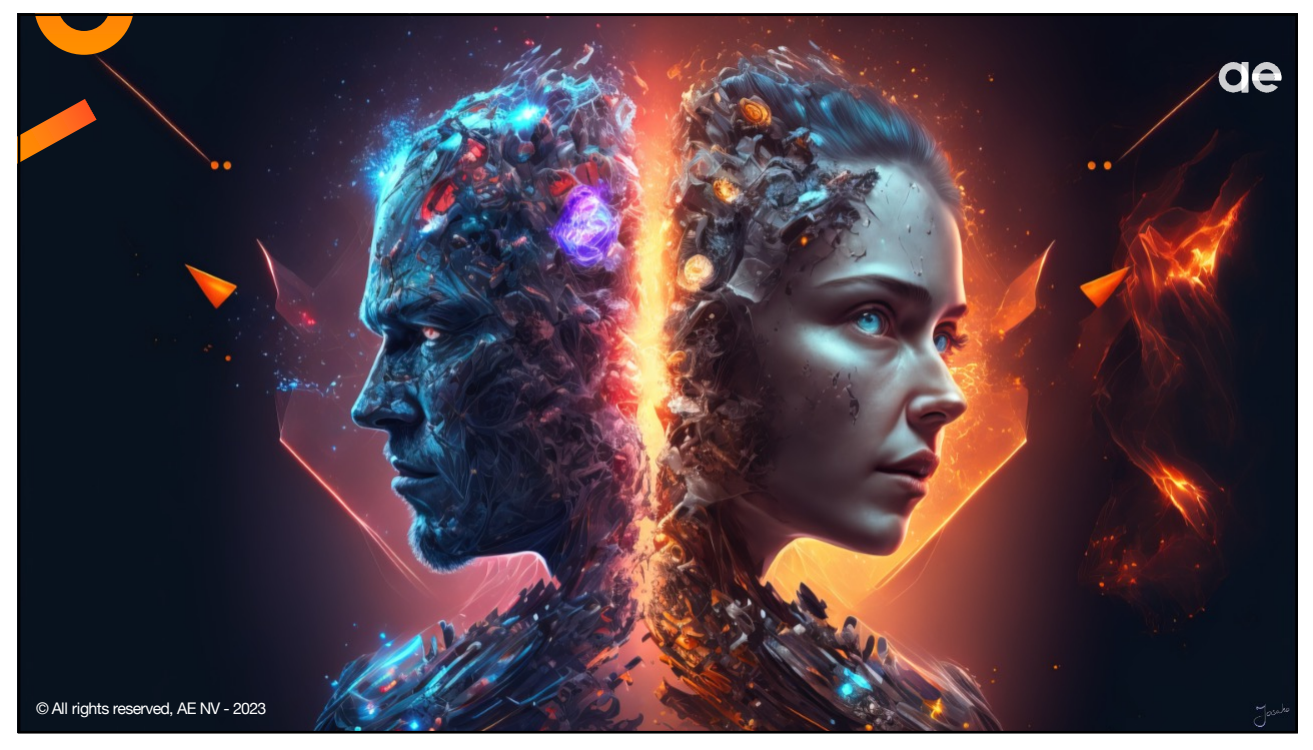

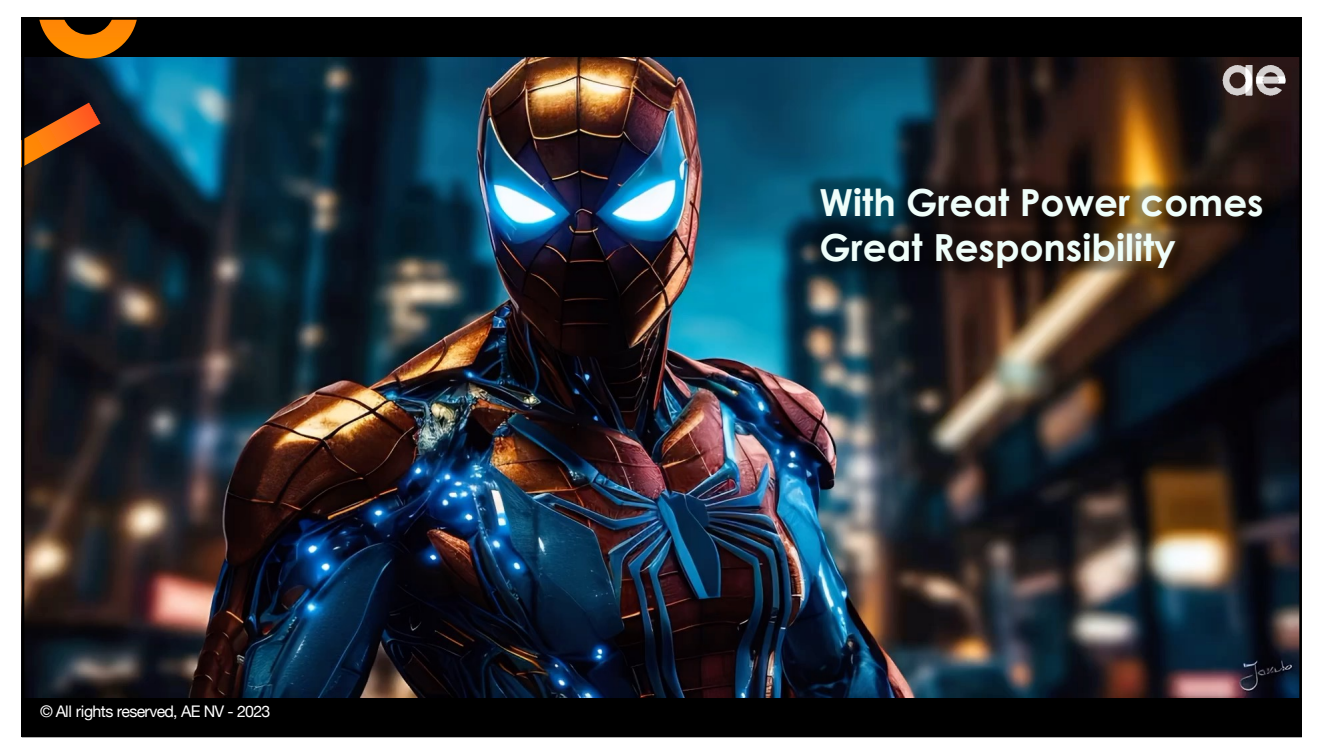